#### DETERMINAÇÃO DE PADRÕES DE FLUXO EM SIMULAÇÕES DE RESERVATÓRIO DE PETRÓLEO UTILIZANDO TRAÇADORES

Marcos Cabral Damiani

DISSERTAÇÃO SUBMETIDA AO CORPO DOCENTE DA COORDENAÇÃO DOS PROGRAMAS DE PÓS-GRADUAÇÃO DE ENGENHARIA DA UNIVERSIDADE FEDERAL DO RIO DE JANEIRO COMO PARTE DOS REQUISITOS NECESSÁRIOS PARA A OBTENÇÃO DO GRAU DE MESTRE EM CIÊNCIAS EM ENGENHARIA CIVIL.

Aprovada por:

\_\_\_\_\_\_\_\_\_\_\_\_\_\_\_\_\_\_\_\_\_\_\_\_\_\_\_\_\_\_\_\_\_\_\_\_\_\_\_\_\_\_\_\_\_\_\_\_ Prof. Álvaro Luiz Gayoso de Azeredo Coutinho, D.Sc.

\_\_\_\_\_\_\_\_\_\_\_\_\_\_\_\_\_\_\_\_\_\_\_\_\_\_\_\_\_\_\_\_\_\_\_\_\_\_\_\_\_\_\_\_\_\_\_\_ Prof. Luiz Landau, D.Sc.

\_\_\_\_\_\_\_\_\_\_\_\_\_\_\_\_\_\_\_\_\_\_\_\_\_\_\_\_\_\_\_\_\_\_\_\_\_\_\_\_\_\_\_\_\_\_\_\_ Dr. Régis Kruel Romeu, Doutor.

RIO DE JANEIRO, RJ – BRASIL MAIO DE 2007

# **Livros Grátis**

http://www.livrosgratis.com.br

Milhares de livros grátis para download.

DAMIANI, MARCOS CABRAL

Determinação de Padrões de Fluxo em Si-

Para minha esposa Andréa, e meus filhos Arthur e Pedro, que serviram de inspiração e motivação para a conclusão deste trabalho.

#### AGRADECIMENTOS

Ao meu orientador, Professor e Doutor Álvaro Luiz Gayoso de Azeredo Coutinho pela confiança e incentivo nos momentos de desânimo.

Ao Doutor Régis Kruel Romeu pelas contribuições e discussões que enriqueceram o desenvolvimento deste trabalho.

Ao Engenheiro Rafael Jesus de Moraes pelo auxílio e posicionamento crítico na avaliação das idéias levantadas durante o processo de desenvolvimento.

Aos colegas de trabalho Clóvis R. Maliska Jr. e Rodrigo Machado Lucianetti que formaram a base de conhecimento para o desenvolvimento das idéias que resultaram na metodologia utilizada.

Resumo da Dissertação apresentada à COPPE/UFRJ como parte dos requisitos necessários para a obtenção do grau de Mestre em Ciências (M.Sc.)

#### DETERMINAÇÃO DE PADRÕES DE FLUXO EM SIMULAÇÕES DE RESERVATÓRIO DE PETRÓLEO UTILIZANDO TRAÇADORES

Marcos Cabral Damiani

Maio/2007

Orientador: Álvaro Luiz Gayoso de Azeredo Coutinho

Programa: Engenharia Civil

A simulação de reservatórios de petróleo tem um papel importante para o desenvolvimento, explotação e otimização dos reservatórios de petróleo. Em todas as etapas da vida de um reservatório o estudo do comportamento dos fluidos é uma etapa chave para a tomada de decisões sobre os mecanismos de injeção e produção do reservatório. Atualmente simuladores que utilizam modelos discretizados por diferenças finitas são as ferramentas mais utilizadas para o estudo do fluxo de fluidos.

O objetivo deste trabalho é desenvolver um conjunto de ferramentas para descrever os padrões de fluxo através do pós-processamento dos resultados de uma simulação de diferenças finitas. A técnica utilizada se baseia na dispersão de traçadores para determinar os caminhos dos fluidos dentro da complexa geologia de um modelo de reservatório de petróleo.

Os resultados foram comparados com modelos de simulação baseados em linhas de fluxo e se provaram uma alternativa simples e eficiente para a obtenção de informações associadas ao traçado dos fluidos.

v

Abstract of Dissertation presented to COPPE/UFRJ as a partial fulfillment of the requirements for the degree of Master of Science (M.Sc.)

#### FLOW PATTERNS DETERMINATION FOR PETROLEUM RESERVOIR SIMULATIONS USING PASSIVE TRACERS

Marcos Cabral Damiani

May/2007

Advisors: Álvaro Luiz Gayoso de Azeredo Coutinho

Department: Civil Engineering

Petroleum reservoir simulation plays an important role for the development, exploitation and optimization of a petroleum reservoir field. Among all life cycles of a reservoir, the fluid movement behavior is the key for taking decisions. Today the finite differences based simulators are the most used tools in a reservoir flow simulation.

The aim of this paper is the development of a set of tools to describe the flow patterns based on post processing the results of a finite difference simulation. The method is based in passive tracer dispersion to describe the flow paths inside the complex reservoir geology.

The results were compared with streamline based simulations and proved to be a good, simple and efficient alternative to estimate the flow pattern.

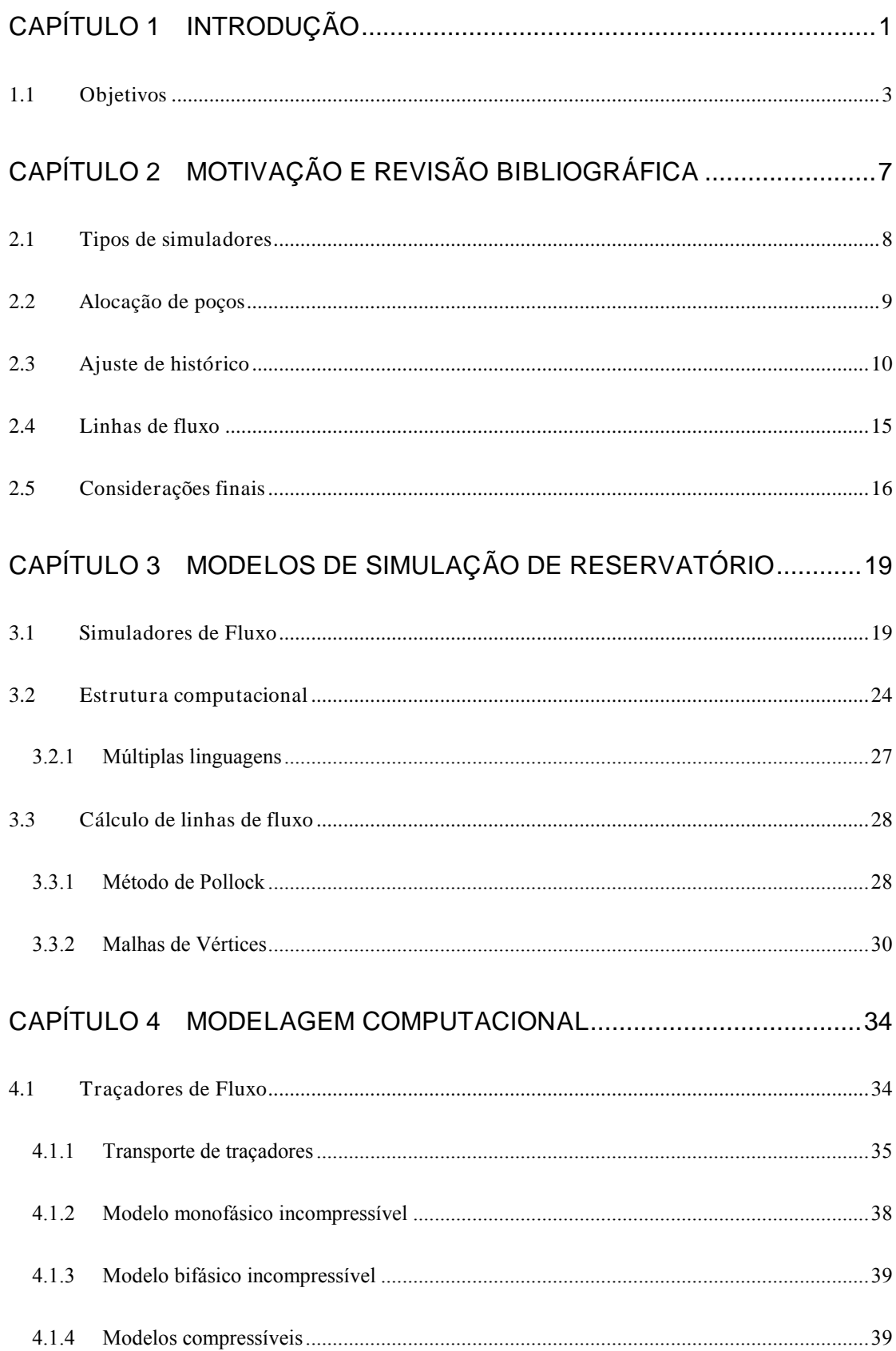

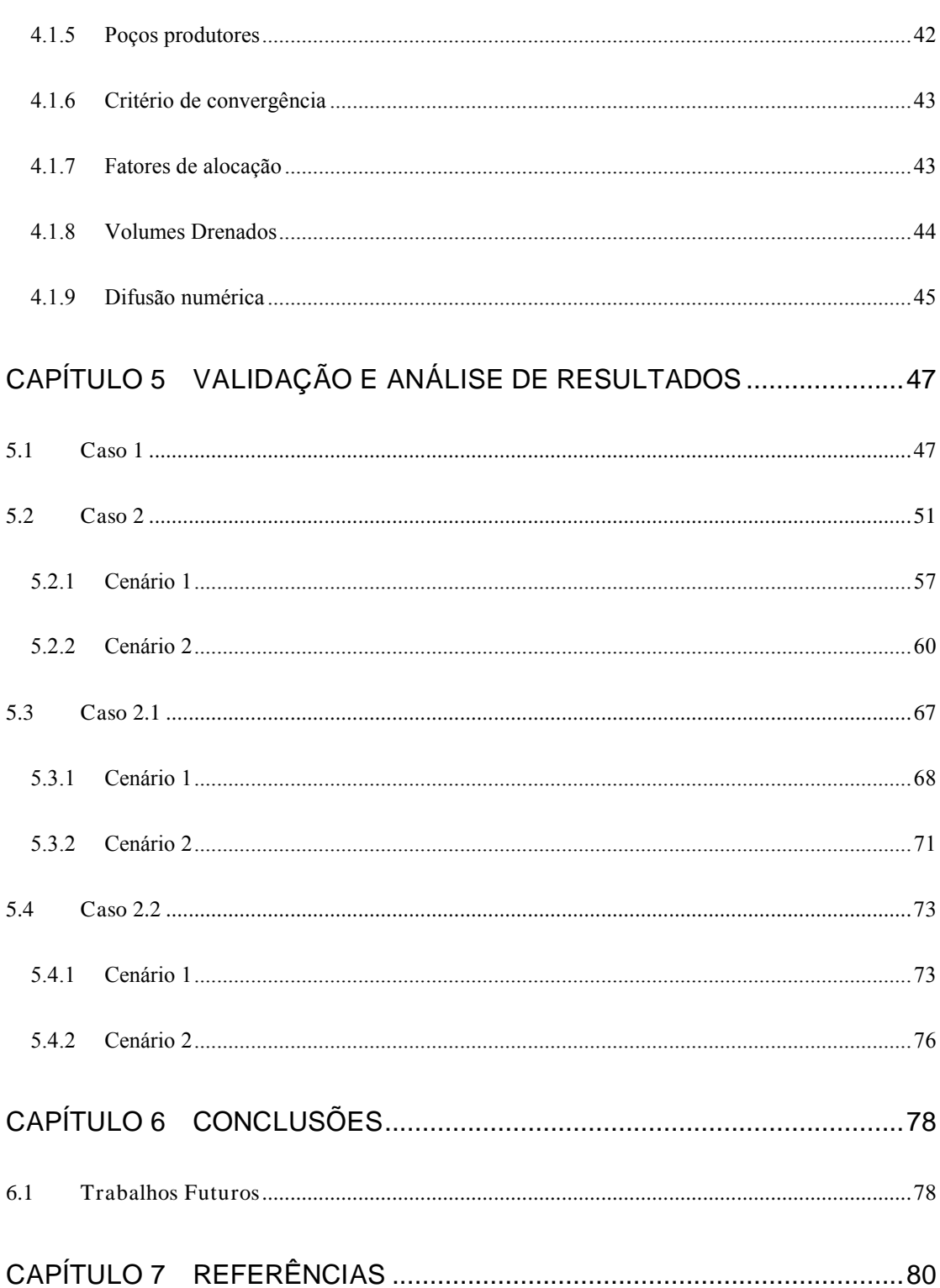

# Capítulo 1 Introdução

Simulação de reservatórios é uma técnica da engenharia de reservatórios que tem o objetivo de representar o comportamento do fluxo de fluidos em meios porosos através de um modelo computacional do reservatório. Estes modelos são utilizados para o desenvolvimento, manutenção e otimização dos campos, e a chave para o sucesso destas atividades está na construção de um modelo confiável e representativo do campo. Na maioria das vezes sua construção é demorada e de custo elevado.

A caracterização de uma nova jazida de petróleo é feita principalmente através da informação de poços, sobre os quais são feitas perfilagens e testes de plugue para se obter propriedades como porosidade, permeabilidade, saturações e propriedades dos fluídos nas vizinhanças destes poços. Além da perfuração de poços, o levantamento e a interpretação de dados de sísmica podem auxiliar o trabalho de delimitação do contorno, identificação de falhas e em alguns casos auxiliam na caracterização das heterogeneidades internas do reservatório. Com base nestas informações, um modelo geológico do reservatório é construído através da integração das informações obtidas pontualmente onde os poços foram perfurados. Devido à pequena quantidade de informações e à grande complexidade dos reservatórios, o modelo é construído com uma grande quantidade de incertezas [30], e precisa ser constantemente atualizado, à medida que o campo é explorado e novas informações são obtidas.

A construção de um modelo de simulação é feita com base no modelo geológico e carrega intrinsecamente todas as suas incertezas, mais as inseridas durante o seu processo de construção. Os modelos de simulação normalmente são versões simplificadas e de menor resolução espacial, gerados a partir de um modelo geológico mais complexo. Este tipo de simplificação é necessária pelo fato de que

1

os modelos geológicos possuem um nível de discretização muito grande, o que tornaria os tempos de simulação demasiadamente elevados. Assim técnicas especiais de mudança de escala são utilizadas com o objetivo de reduzir o tamanho dos modelos tentando manter o essencial de sua descrição geológica.

Para a indústria do petróleo, os modelos de simulação e seus resultados têm um papel extremamente importante para quantificar o tamanho da reserva de petróleo, os fatores de recuperação em função dos cenários de produção e a previsão das curvas de produção de uma determinada jazida de petróleo. Por trás de todo este processo e de seus resultados, o objetivo final é de ordem econômica. Em todas as fases de desenvolvimento de um campo, as respostas dadas pela engenharia de reservatórios são normalmente quantificadas em termos de benefícios econômicos.

A primeira etapa de estudo de desenvolvimento de um campo, após sua descoberta e avaliação econômica preliminar, é a de decisão de alocação de poços injetores e produtores, com o objetivo de definir qual a melhor estratégia visando obter o melhor desempenho da jazida.

Ao longo do processo de explotação do reservatório, as informações de produção devem ser constantemente comparadas com os resultados obtidos pela simulação do reservatório. Este processo é chamado de ajuste de histórico e tem por objetivo validar e aperfeiçoar o modelo de simulação de forma que o mesmo seja capaz de reproduzir os dados reais da produção passada, dando mais confiabilidade às predições da produção futura.

De posse de um modelo, bem ajustado com os dados reais, diferentes alternativas de produção podem ser avaliadas. Este processo visa otimizar o desempenho do campo com o objetivo de maximizar os fatores de recuperação e os benefícios econômicos.

Em todas as etapas, é essencial que os engenheiros de reservatórios utilizem técnicas e ferramentas que permitam o entendimento do comportamento do campo. Devido à complexidade dos modelos, a tarefa de análise de uma simulação pode ser bastante difícil. Usualmente estes modelos possuem uma grande quantidade de informações associadas, propriedades como porosidade, permeabilidade, saturações, vazão e pressão dos poços, curvas de permeabilidade relativa, pressão capilar, índice de produtividade, tabelas de fluidos e rochas, são parte das informações existentes durante a modelagem. Outro tanto de informações é obtido

2

após uma simulação e, todas elas devem ser avaliadas de forma criteriosa, para que o modelo possa ser aprimorado e as decisões com base nos resultados possam ser tomadas.

Tradicionalmente as ferramentas de análise da engenharia de reservatórios contam com um conjunto de técnicas e ferramentas que permitem ao engenheiro ter acesso a estas informações de uma maneira facilitada, seja através de gráficos ou de imagens do modelo e suas informações. No entanto, ainda assim, cabe ao usuário a árdua tarefa de minerar as informações de forma a gerar conclusões acerca do comportamento do reservatório.

## 1.1 Objetivos

O objetivo deste trabalho é determinar os padrões de fluxo do escoamento dentro de um reservatório de petróleo através do pós-processamento das informações de resultado de fluxo obtidas por um simulador numérico por diferenças finitas, conforme ilustrado pela Figura 1.

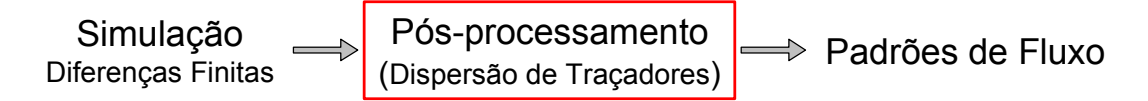

Figura 1: Determinação de Padrões de Fluxo

A caracterização do padrão do escoamento será feita através da determinação de três informações: regiões drenadas pelos poços de produção e injeção, e os respectivos volumes porosos associados e os fatores de alocação dos pares de poços injetores e produtores.

As regiões drenadas caracterizam a área delimitada pelo fluido que escoa no reservatório a partir dos poços de injeção ou produção. Na Figura 2 a) temos em tons de azul as regiões drenadas pelos poços de injeção com os respectivos volumes porosos associados a estas regiões em termos percentuais do volume poroso total do reservatório. A mesma caracterização pode ser feita considerando de forma análoga as regiões delimitadas pelos poços de produção conforme ilustrado pela Figura 2 b).

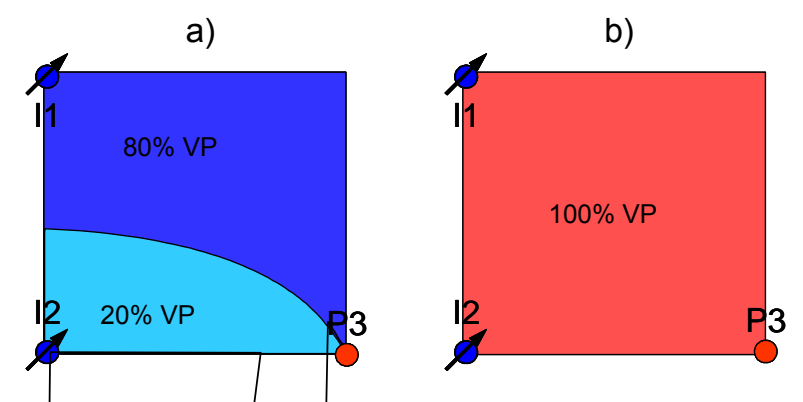

Figura 2: Regiões Drenadas e Volumes Porosos Associados

Outra informação, definida como fator de alocação, é uma medida do quanto da produção de um determinado poço é proveniente dos poços de injeção do reservatório, conforme ilustrado pela figura Figura 3. Da mesma forma como faremos para as regiões drenadas pelos poços, estaremos também determinando os fatores de alocação do ponto de vista da injeção, com o objetivo de determinar quanto da injeção de um determinado poço está alocada para os poços produtores do reservatório.

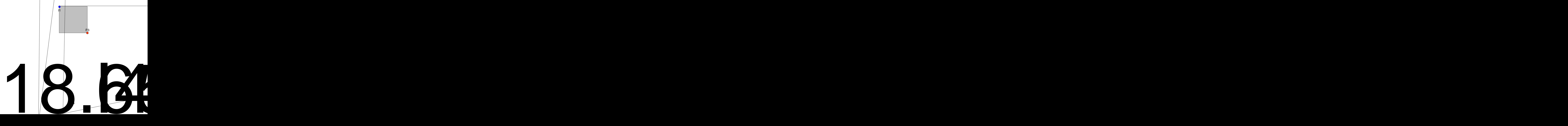

- quais os caminhos dos fluidos e conseqüentemente, quais as bacias de drenagem e as regiões conectadas.
- quais as propriedades que têm maior peso no comportamento do fluido em determinadas regiões.
- qual a qualidade do resultado de uma simulação; como avaliar os resultados de forma robusta.

Uma primeira visão que o analista tem interesse é conhecer o comportamento do fluxo dos fluidos dentro do sistema, e quais são a áreas de interação. De forma geral, os reservatórios de petróleo seguem padrões de alocação de poços na forma de problema de cinco poços (five-spot), onde a distribuição dos poços é feita de forma a alocar injetores e produtores intercaladamente. Como resultado, o que se espera é a definição de regiões de drenagem que se comportam como sistemas quase isolados de todo o resto. A condição ideal é de que os pares injetores e produtores possuam interação de acordo com a sua alocação prévia no reservatório.

Para avaliar este tipo de comportamento em modelos de diferenças finitas, os subsistemas são estimados de acordo com a sua localização espacial. De posse dos campos de saturação de água é óleo, o engenheiro é capaz de avaliar qualitativamente (ambos sem muita precisão) se a sua primeira visão do comportamento dos fluidos se confirma. No entanto, para uma determinada configuração é difícil para o engenheiro avaliar este processo com mais detalhe. Usualmente a visualização 3D dos dados é um processo complexo e de difícil entendimento, mesmo com as mais diferentes técnicas de visualização e imersão em realidade virtual.

Uma abordagem alternativa é fazer com que um software possua conhecimento suficiente do problema para gerar as informações requeridas pelo engenheiro de forma mais simplificada e precisa. Em vez de utilizar muitos mapas de cores, o engenheiro será deparado com um resultado já pré-processado, destacando todas as informações de interesse. Como por exemplo, a matriz de alocação dos poços ou a determinação das áreas de drenagem.

O objetivo deste trabalho é criar um conjunto de métodos que sejam capazes de, a partir da simulação por diferenças finitas, resolver o problema de análise do comportamento dos fluidos em um formato similar ao obtido através dos simuladores de linhas de fluxo, de forma simples e eficiente.

A base para este trabalho será a utilização de traçadores, tendo como ponto de partida, os poços e através da simulação de sua dispersão dentro do campo de fluxo, determinar as áreas desenhadas pelo escoamento.

Ao final, parâmetros como áreas de drenagem, fatores de alocação dos poços, e eficiências de drenagem poderão ser apresentadas ao engenheiro de forma direta, assim como é feito atualmente após a simulação do modelo por linhas de fluxo.

A escolha do tipo de simulador numérico e das informações para caracterização dos padrões de escoamento em reservatórios de petróleo será contextualizada nos capítulos seguintes deste texto.

# Capítulo 2 Motivação e Revisão Bibliográfica

A utilização de simulação de reservatórios é ferramenta essencial para a avaliação, desenvolvimento e otimização dos campos de petróleo.

Até a década de 50 as simulações de reservatórios, eram feitas através de modelos físicos ou métodos analíticos simplificados. A utilização de simuladores numéricos teve início com a chegada dos computadores no início da década de 60 e a tecnologia destes modelos teve um forte crescimento nas décadas de 70 e 80, estabilizando-se nos anos 90.

Atualmente o mercado é dominado por poucos simuladores comerciais [34] como Eclipse [31] (da Schlumberger, segundo [34] líder absoluto), VIP [32] (da Landmark/Halliburton) e a família de simuladores da CMG[33] (IMEX, Stars e outros). A evolução destes simuladores deu-se de forma continua e hoje eles possuem um grau de maturidade e robustez que garantem por alguns anos sua permanência no mercado.

No entanto, devido às novas exigências do mercado e à evolução de técnicas computacionais e da arquitetura dos computadores, a indústria já está iniciando um processo de renovação para o desenvolvimento de uma nova geração de simuladores, com arquitetura e técnicas de desenvolvimento de software e modelagem numérica mais modernas. Porém, as soluções comerciais existentes ainda estão em sua fase inicial de desenvolvimento e muito ainda deve acontecer até que tenham maturidade suficiente para substituir completamente a geração anterior.

 Um desafio que existe hoje que deve persistir com a chegada da nova geração de simuladores, é a análise e interpretação dos resultados obtidos após uma simulação. Dependendo do objetivo final, diferentes técnicas podem ser aplicadas para a alocação de poços, ajuste de histórico e otimização da produção conforme descrito neste capítulo.

#### 2.1 Tipos de simuladores

Os simuladores numéricos de reservatório de petróleo podem ser classificados em função de três características básicas: o tratamento matemático utilizado, o número de dimensões consideradas e o número de fases admitidas. Os simuladores comerciais usualmente estão definidos em três dimensões e descrevem o comportamento de três ou mais fases. Duas categorias se destacam quanto à modelagem matemática: (i) modelo Black Oil onde as diferentes fases (aquosa, oleosa e gasosa) são descritas com sendo constituídas de apenas três componentes básicos (água, óleo e gás), (ii) modelos composicionais, fazem uma descrição mais detalhada de cada fase, sendo cada uma delas descritas como composições de diversos componentes.

Outra abordagem para a solução do transporte dos fluidos é a utilização de uma descrição baseada em linhas de fluxo. A simulação é feita com base em duas malhas: a malha tradicional de simulação, onde as propriedades petrofísicas iniciais são definidas e sobre a qual a pressão é calculada, e uma malha de linhas de fluxo unidimensional que é usada para calcular o transporte do fluido.

Simuladores baseados em linhas de fluxo vêm recebendo mais atenção nos últimos anos e estão se tornando uma alternativa atrativa para a modelagem do escoamento de fluidos (Thiele [1] Baker [2]). Estes simuladores são particularmente interessantes para resolver modelos grandes, heterogêneos e de geologia complexa, onde o escoamento dos fluidos é dominado pela localização e taxas de produção dos poços, propriedades das rochas e fluidos. Efeitos devido à pressão capilar e sistemas dominados por efeitos de compressibilidade não são modelados de forma eficiente. Thiele [1] faz uma revisão dos desenvolvimentos feitos nos últimos 60 anos e sintetiza a simulação por linhas de fluxo em 6 princípios básicos: 1) traçar linhas de fluxo tridimensionais em termos de tempo de residência; 2) reformulação da equação de conservação de massa ao longo das linhas de fluxo; 3) atualização periódica das linhas de fluxo; 4) soluções numéricas unidimensionais ao longo das linhas de fluxo; 5) estimativa dos efeitos da gravidade através da separação dos operadores; 6) extensão para fluidos compressíveis. Baker [2] justifica a eficiência e robustez destes modelos no fato de que o transporte é feito na direção do gradiente

de pressão ao longo das linhas pré-determinadas e não entre as células da malha, como nos métodos tradicionais. Por ser um modelo mais estável, passos de tempo maiores podem ser utilizados com menor sensibilidade ao tamanho das células da malha e sua orientação. Isto permite que estes simuladores sejam da ordem de 100 vezes mais rápidos que os simuladores tradicionais. No entanto, para estudos de casos reais, este ganho pode ser muito menor caso as atualizações do campo de pressão, necessárias devido a mudanças na estratégia de produção, sejam constantes.

Segundo Mallison et al. [3], a utilização dos métodos tradicionais para mapear as informações da malha para as linhas de fluxo e vice versa, resultam em erros de balanço de massa e suavização dos gradientes de saturação. Quando as linhas de fluxo são constantemente atualizadas, estes erros podem prejudicar os resultados obtidos significantemente. Uma nova abordagem para evitar a suavização dos gradientes e os erros de balanço de massa se baseia na utilização de clusters das linhas que recaem sobre as células da malha, ao contrário do método tradicional onde a posição de outras linhas de fluxo não é levada em consideração.

### 2.2 Alocação de poços

A primeira fase deste processo conta com a necessidade de se identificar o número e a localização dos poços injetores e produtores de forma a se otimizar a exploração do campo. As técnicas de alocação de poços evoluíram desde a utilização de dados estáticos, porosidade, permeabilidade, saturação, distâncias entre os poços até a utilização de dados dinâmicos com o objetivo de melhorar o processo. Vamos apresentar aqui duas referências representativas de enfoques práticos para este problema.

Narayanasamy et al. [11] fazem uma revisão comparativa entre os métodos tradicionais de alocação de poços que levam em consideração somente informações estáticas. Segundo eles, a delimitação das regiões com maior potencial de produção de óleo, por serem uma função somente das informações estáticas, não levam em consideração a conectividade existente quando a solução leva em consideração as mudanças temporais dos fluxos nos poços. Como exemplo, podemos ter uma região com alta porosidade, diagnosticada com alto potencial de produção, mas que: 1) não está conectada com outras regiões de alto potencial, 2) a pressão de produção está baixa. Por esta e outras razões, a decisão de alocação dos poços deve considerar o comportamento ao longo do tempo do reservatório. Uma alternativa sugerida nesse artigo é utilizar um mapa de qualidade, PPM: Productivity-Production Map, aliado a um processo iterativo de alocação de poços, onde a experiência do engenheiro é utilizada para decidir a melhor alocação dos poços e reduzir o número de simulações utilizadas para validar as alocações ao longo do processo de otimização. Nesse traba

simulação os dados observados na exploração do reservatório. Esse problema não possui solução única e não existem regras definidas para se obter uma solução. Os engenheiros de reservatório costumam agir com certa liberdade para alterar diferentes partes do modelo mas, idealmente, estas mudanças devem ser feitas de forma coerente e controlada, sempre com o conhecimento disponível sobre o

identificar os poços chaves; 4) interpretação dos dados do modelo e observados; 5) rodar a simulação; 6) comparar os resultados; 7) ajustar os parâmetros do modelo.

O ajuste de histórico é um processo que exige experiência e conhecimento por parte do engenheiro de reservatórios. É dele a responsabilidade de avaliar as regiões e os parâmetros a serem alterados. A chave para o sucesso deste tipo de abordagem está no fato de propor uma metodologia sistemática e dividir o problema em partes de forma a reduzir a complexidade do processo de análise e alteração do modelo. No entanto, duas peças são de extrema importância para o sucesso nos resultados, um engenheiro experiente e uma ferramenta computacional flexível e robusta.

Outra tendência para o ajuste de histórico é chamada de ajuste de histórico assistido e se baseia na utilização de algoritmos e ferramentas para auxiliar o processo tradicional de ajuste de histórico. Assim como em todos os processos de ajuste de histórico o ponto chave para este processo obter sucesso depende da escolha da região do modelo, células da malha, e das propriedades que deverão ser alteradas para se obter o resultado desejado.

O ajuste de histórico automático é um processo que implementa as mudanças no modelo através da utilização de algoritmos condicionados a algumas restrições do modelo geológico. Estes métodos são baseados, normalmente, na minimização de gradientes. De forma simplificada, consiste em se alterar os parâmetros do modelo, de acordo com regras previamente definidas de delimitação das regiões e de funções de avaliação dos parâmetros. A cada alteração o resultado da simulação é avaliado através de uma função objetivo, função dos erros de produção simulados, que deverá ser minimizada ao longo do processo.

Emanuel et al. [14] propõem em seu trabalho a utilização de um simulador de linhas de fluxo para auxiliar o processo de ajuste de histórico de um modelo de diferenças finitas. O simulador de linhas de fluxo é utilizado para determinar os caminhos do fluido no reservatório. Estes caminhos representam o movimento dos fluidos que vão de uma fonte (poço injetor ou aqüífero) para os poços produtores. Com base em todas as linhas de fluxo partindo de um determinado poço, pode-se identificar as células da malha que estão associadas ao poço de origem e suas contra partes. Este processo de identificação é utilizado como forma para selecionar as regiões do modelo de diferenças finitas que serão alteradas.

Como as linhas de fluxo podem ter seu traçado alterado ao longo do tempo em função de mudança nos cenários de produção, entrada ou saída de poços ou mudanças nas vazões de produção e injeção, é preciso ter um cuidado especial para alocar corretamente as regiões e não criar mudanças no modelo que sejam geologicamente inconsistentes. Além destas, outras exceções devem ser tratadas com cuidado, como no caso de termos uma célula atravessada por mais de uma linha de fluxo.

O restante do processo segue o mesmo curso utilizado em um ajuste de histórico tradicional onde o engenheiro é responsável por determinar as propriedades e alterações a serem feitas no modelo.

Wang et al. [15] propõem a utilização do ajuste de histórico sobre o modelo de simulação com linhas de fluxo. Após a calibração deste modelo um algoritmo é utilizado para mapear as informações do modelo de linhas de fluxo para a malha de diferenças finitas. O primeiro passo desta abordagem é alterar a distribuição de permeabilidades no modelo de linhas de fluxo com base nas diferenças entre o resultado da simulação e os dados observados de corte de água, queda de pressão e vazão. O segundo passo é mapear as informações obtidas no primeiro passo nas células da malha, executar a simulação do modelo de diferenças finitas e avaliar o

histórico a ser feito pelo engenheiro, sugerindo também que algumas destas idéias possam ser utilizadas por algoritmos de ajuste de histórico automático. Uma observação importante sobre como uma simulação é avaliada em relação aos dados observados é feita. Segundo eles, o método tradicional de minimização da soma dos quadrados das diferenças pode errar, direcionando o algoritmo de ajuste para um ponto longe da solução desejada. Um exemplo clássico é o atraso da chegada de água em um poço. Este método pode sugerir que uma rodada com menor produção de água possui um erro menor se comparado à outra com uma maior produção mas com uma maior defasagem no tempo. É neste cenário que o conhecimento do engenheiro entra em ação. Cabe a ele ter discernimento para avaliar que o que se espera é uma produção da mesma quantidade de água ao mesmo tempo. Para auxiliar o engenheiro neste processo é desejado que o programa seja capaz de avaliar certas tendências do modelo, como encontrar mínimos e máximos, primeiras e últimas ocorrências de um evento, médias etc..., a partir de um resultado de simulação. Um exemplo típico é a mudança da permeabilidade para ajustar o tempo de chegada da água e o tamanho do aqüífero para ajustar a pressão média do reservatório antes do inicio da produção de água. Através dos dois resíduos associados a estes dois objetivos se escolhe dois parâmetros, um que afete o tempo de chegada da água e outro a quantidade. O objetivo está em avaliar se os parâmetros escolhidos são capazes de reproduzir o efeito desejado. Caso o engenheiro perceba que estes parâmetros não possuem efeito sobre os resíduos das variáveis desejadas, então, está claro que o problema não terá solução através desta abordagem.

Parish et al. [17] sugerem a utilização de técnicas de software para auxiliar o processo de ajuste de histórico. Maior ênfase é dada para a utilização de sistemas baseados em conhecimento onde regras são criadas e podem ser encadeadas como, por exemplo: se a porosidade é baixa e a permeabilidade é alta então o reservatório provavelmente é fraturado. A idéia por trás desta abordagem é permitir que o engenheiro seja capaz de adicionar, alterar ou aperfeiçoar regras do sistema, aumentando seu grau de conhecimento do resultado como um todo. De posse do resultado sugerido pelo sistema, o engenheiro é capaz de avaliar com critério e alterar ou modificar determinadas respostas, aceitando ou concordando parcialmente com o que foi sugerido.

De forma geral, a indústria do petróleo está continuamente explorando novas metodologias que possam ser aplicadas de forma eficiente nas diferentes áreas de

14

estudo dos reservatórios de petróleo. Atualmente a utilização de simuladores de linhas de fluxo é objeto de interesse por permitir uma descrição detalhada dos padrões de escoamento em um reservatório. No entanto, devido a algumas limitações e ao fato de que, tradicionalmente, os simuladores baseados em diferenças finitas têm sido utilizados pela indústria, sua aplicação ainda é limitada, e normalmente, os estudos de reservatórios de petróleo são feitos com bases em simuladores baseados em diferenças finitas.

#### 2.4 Linhas de fluxo

Uma abordagem comumente utilizada para análise de padrões de escoamento é a determinação do traçado de partículas em um campo de velocidade. No contexto de simulações de reservatórios, o campo de velocidade é obtido através da simulação numérica do escoamento. Para os modelos de diferenças finitas, o campo de velocidade é derivado a partir dos fluxos nas faces dos volumes de controle (células da malha).

Um marco para a determinação de linhas de fluxo de forma eficiente foi o trabalho desenvolvido por Pollock [4], descrito em maiores detalhes na seção 3.3 deste trabalho. Dado um ponto de entrada da linha de fluxo em uma célula da malha, o algoritmo determina o ponto e o tempo de saída através de uma interpolação linear das velocidades em cada direção espacial. Seu método assume que a velocidade em um bloco ortogonal varia linearmente em cada direção, permitindo que expressões analíticas derivem o traçado de uma partícula dentro deste bloco. Com a evolução das malhas de simulação e suas respectivas diversidades de discretização, a utilização do método de Pollock teve que ser estendida através da conversão destes blocos em cubos unitários por uma transformação iso-paramétrica. O processo consiste em converter as células da malha em cubos unitários, através de uma transformação linear, aplicar o método de Pollock neste domínio, transformar o ponto de saída de volta ao espaço real. Este ponto de saída determina a próxima célula da malha. Detalhes sobre esta transformação e utilização podem ser encontrados em Prévost et al. [6] e Cordes et al. [7]. Este método precisa de duas malhas para sua solução, a malha original e uma outra transformada onde o método de Pollock é aplicado, resultando em uma arquitetura computacional mais complexa e um custo para solução maior.

Haegland et al. [8] faz uma revisão detalhada dos diferentes métodos e aplicações para determinação de linhas de fluxo. Três métodos de cálculo de linhas de fluxo são avaliados, sendo um deles sugerido com uma abordagem mais precisa quando comparados com o método tradicional proposto por Prévost et al. [6]. O método sugerido por Haegland et al. [8] consiste em interpolar as velocidades para os vértices do bloco a partir dos fluxos definidos nas faces. Com base nestas velocidades reconstruídas nos vértices, um método de integração numérica é utilizado para calcular as linhas de fluxo. Ao contrário do método tradicional, em que as linhas de fluxo são determinadas analiticamente, o método proposto por Haegland et al. [8] irá determinar as linhas de fluxo de forma mais lenta através de uma integração numérica. O objetivo deste processo é reduzir os erros devido à irregularidade presente nas células da malha. Segundo Haegland et al. [8] sua abordagem é menos sensível que os métodos baseados no método de Pollock conforme demonstrado em seu trabalho.

## 2.5 Considerações finais

As diferentes áreas de estudo e análise de reservatórios de petróleo se baseiam em modelos discretos como meio para descrever o comportamento dos fluidos. Diferentes abordagens podem ser utilizadas, mas atualmente a maioria dos estudos utiliza simuladores baseados em diferenças finitas, modelos black-oil e composicionais.

Mesmo sendo uma opção atraente, pelo fato de descreverem de forma explícita a geometria do fluxo nos modelos de simulação, os simuladores de linhas de fluxo apresentam algumas desvantagens em relação aos simuladores de diferenças finitas.

Cosentino [18] apresenta uma breve descrição das principais características dos modelos de simulação por linhas de fluxo. Segundo ele, a grande vantagem destes simuladores, quando comparados com diferenças finitas, reside no fato de serem muito mais rápidos, de 10 a 100 vezes. Como conseqüência, é possível utilizar modelos maiores com geologia mais complexa, o que pode eliminar a necessidade de mudanças de escala para a criação de modelos de fluxo tradicionalmente utilizadas.

No entanto, os simuladores de linhas de fluxo, de forma geral, modelam problemas incompressíveis, onde o fluxo é dominado por convecção, não sendo muito adequados onde a física do escoamento é complexa. Atualmente alguns trabalhos teóricos foram desenvolvidos para permitir a utilização deste tipo de simulador em sistemas compressíveis e dominados por efeitos gravitacionais, mas para estes casos, a eficiência, grande vantagem deste tipo de abordagem, é sacrificada não os tornando mais tão atrativos [1][3].

A Figura 4 ilustra os domínios típicos de utilização dos simuladores por linhas de fluxo e diferenças finitas conforme citado por Cosentino [18].

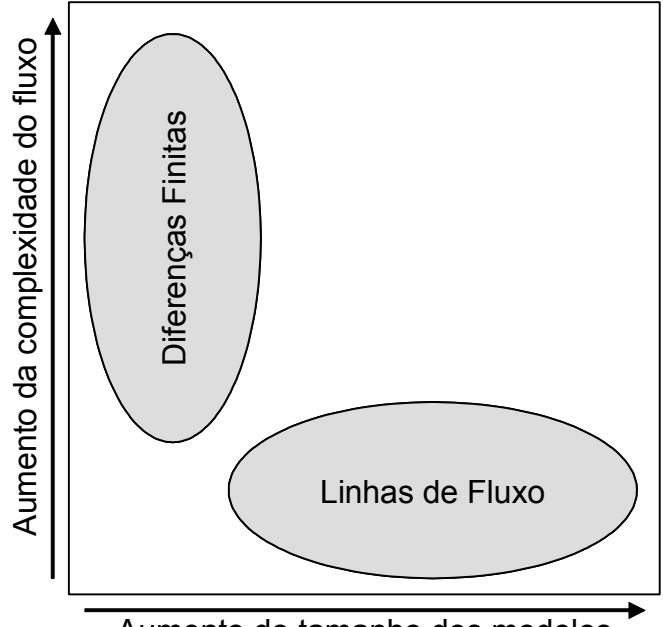

Aumento do tamanho dos modelos

Figura 4: Domínio de utilização dos modelos de diferenças finitas e linhas de fluxo

Atualmente a maioria dos modelos de simulação está definida para trabalhar com simuladores baseados em diferenças finitas. Em grande parte isto se deve a fatores históricos, já que esta é metodologia mais difundida na comunidade e em parte em função das limitações ainda existente nos simuladores de linhas de fluxo.

A seguir, neste trabalho, será contextualizado o problema de simulação de reservatórios e os desenvolvimentos de uma arquitetura computacional para representar o problema e a descrição do modelo de traçadores utilizado para solucionar o problema de desenho dos padrões de fluxo. Os capítulos seguintes tratam da validação numérica dos resultados obtidos frente a soluções analíticas e por simuladores baseados em linhas de fluxo. Ao final, frente aos resultados obtidos, são destacadas algumas considerações e conclusões.

# Capítulo 3

# Modelos de Simulação de Reservatório

O objetivo deste capítulo é identificar as peculiaridades existentes nos modelos de simulação de reservatório, a descrição das informações e suas características e uma abordagem para caracterização do escoamento baseado no cálculo de linhas de fluxo como um pós-processamento dos resultados de uma simulação por diferenças finitas.

### 3.1 Simuladores de Fluxo

Os simuladores de fluxo tradicionais de reservatório de petróleo são baseados no método de diferenças finitas (ou, mais exatamente, no método dito CVFD, Control Volume Finite Differences) e foram escolhidos como base para o desenvolvimento deste trabalho por serem a abordagem mais comumente utilizada pelos simuladores comerciais dentro da indústria de petróleo. A evolução da capacidade de processamento de dados dos computadores e a demanda pelo desenvolvimento de modelos mais representativos dos reservatórios impulsionaram o crescimento da representação discreta gerando modelos mais complexos e com uma maior quantidade de informações para sua representação, consequentemente necessitando uma quantidade maior de memória e capacidade de processamento.

Os primeiros simuladores numéricos, baseados em diferenças finitas, nasceram no início dos anos 60 e a representação discreta dos reservatórios era feita através de malhas estruturadas regulares descritas por apenas três valores que representavam o tamanho das células em cada direção topológica, conforme ilustrado pela Figura 5, onde DX, DY e DZ representam o espaçamento, ou discretização espacial, ao longo dos três eixos, X, Y e Z.

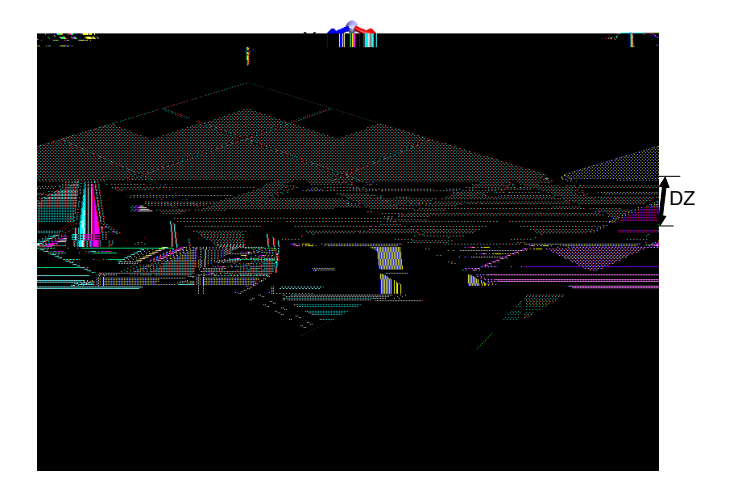

Figura 5: Malha estruturada regular

Os resultados obtidos ao final de cada simulação, assim como as propriedades para descrição dos modelos estão definidos para cada célula. Por outro lado, os fluxos, estão associados às interfaces entre as células, conforme ilustrado na Figura 6, onde Qx e Qy são os fluxos que entram e saem da célula nas direções X e Y, considerando-se por simplicidade um escoamento em duas dimensões.

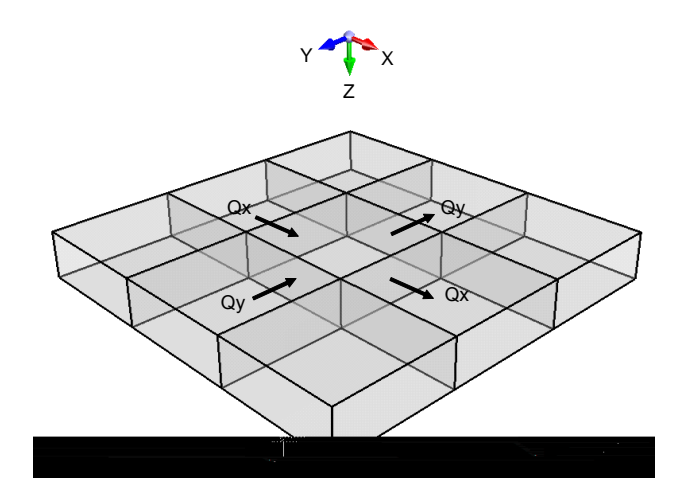

Figura 6: Desenho esquemático dos fluxos entre as células da malha

A evolução natural da representação dos modelos em malhas foi se dando de forma gradativa e pode-se destacar alguns marcos que mudaram a descrição ou inseriram melhorias à solução numérica.

A primeira mudança veio no sentido de se criar uma representação mais descritiva para o relevo dos modelos e também uma forma para representar descontinuidades geológicas comuns, chamados de falhas.

Do ponto de vista geológico, os reservatórios são formados por eventos de deposição de determinados tipos de rochas que ocorrem em tempos diferentes, com intervalos de alguns milhões de anos. Estes eventos criam faixas verticais de determinados tipos de rochas que são modelados do ponto de vista geológico através de zonas. Cada zona tenta representar um determinado tipo de rocha com propriedades semelhantes que podem estar isoladas entre si, por outro tipo de rocha impermeável. As falhas têm a capacidade de interligar diferentes zonas e, do ponto de vista dos modelos discretos, criam outro tipo de conexão que não está presente na malhas estruturadas tradicionais. A Figura 7 abaixo ilustra a descrição de uma falha do ponto de vista real e sua representação discreta. Por simplicidade, neste caso, a modelagem geométrica da falha foi feita através de uma discretização vertical.

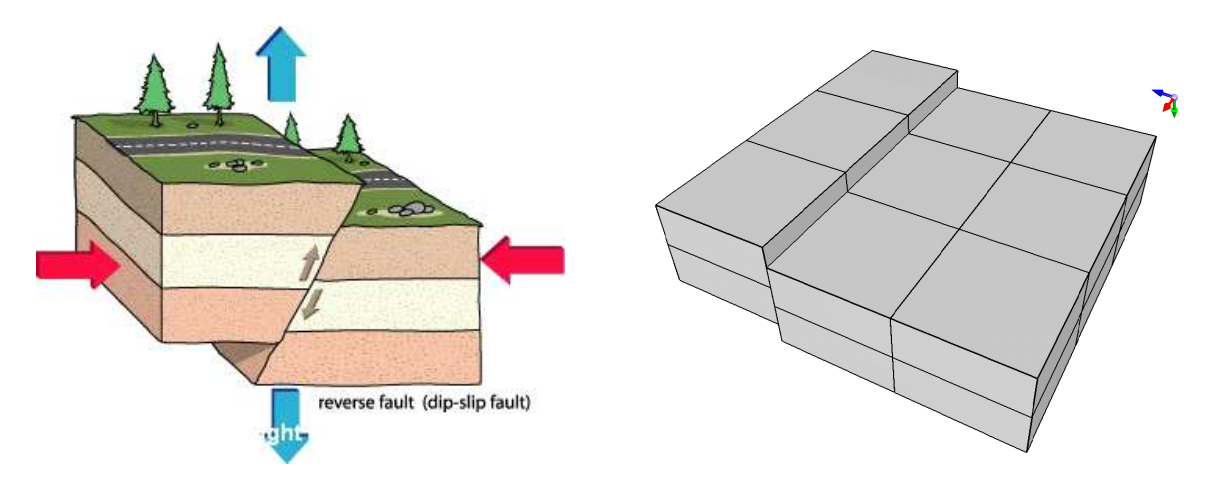

Figura 7: Falha e sua representação discreta

 O impacto deste tipo de representação é a criação de uma nova informação topológica associada à malha. Esta informação não existe em malhas estruturadas tradicionais, onde a conectividade das células é definida de forma implícita. Com a modelagem de falhas e também de pinch-out (quando uma camada desaparece do modelo pelo fato de que a zona naquela região desaparece), surge outro tipo de conectividade que deve ser definida de forma explícita, através do que se chama de conectividade entre células não vizinhas.

Da mesma forma como na representação anterior, as faces que conectam duas células devem possuir também um valor de fluxo, pois este, com a presença de falhas, pode ocorrer entre duas células não vizinhas, conforme ilustrado na Figura 8.

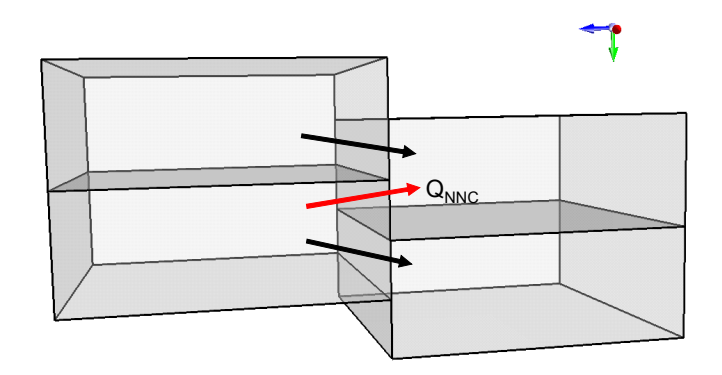

Figura 8: Fluxo entre células não vizinhas,  $Q_{nnc}$  representa o fluxo entre células não vizinhas topologicamente.

Conexões especiais ligando células não vizinhas podem ocorrer devido à presença de falhas, onde somente as faces laterais (I, J) apresentam este tipo de conexão, ou devido ao desaparecimento de uma determinada camada, caracterizando o que se chama de pinch-out, que existem em função de que uma determinada região de rocha termina ao longo do reservatório. Aqui como na falhas aparece uma conexão entre células não vizinhas identificando uma camada que está conectada com outra, que não é a imediatamente acima ou abaixo como na representação tradicional.

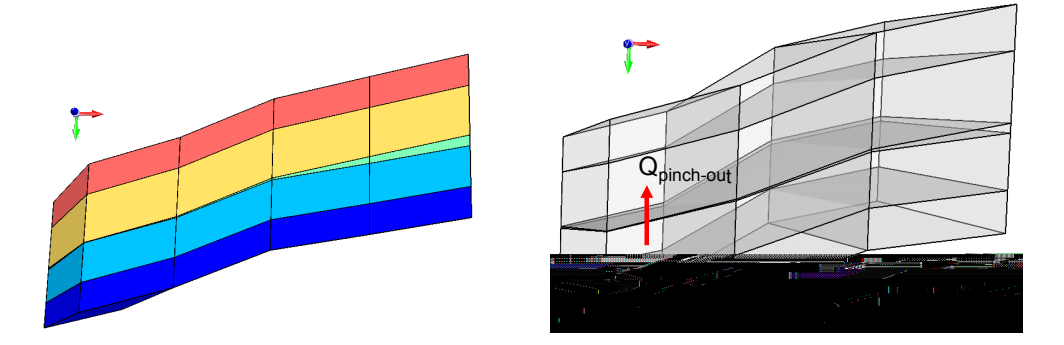

Figura 9: Desaparecimento de camada (pinch-out),  $Q_{\text{pinch-out}}$  representa o fluxo entre duas camadas não adjacentes.

A segunda geração de malhas, como podemos chamar, é caracterizada pela definição de malhas vértices, comumente chamadas de malhas corner-point. Estas permitiram uma melhor representação geométrica das zonas do reservatório como também dos traços de falha. Do ponto de vista topológico, nenhuma informação foi definida mantendo a mesma representação para os fluxos entre as células. A Figura 10 ilustra duas representações em termos de geometria de malhas do tipo cornerpoint.

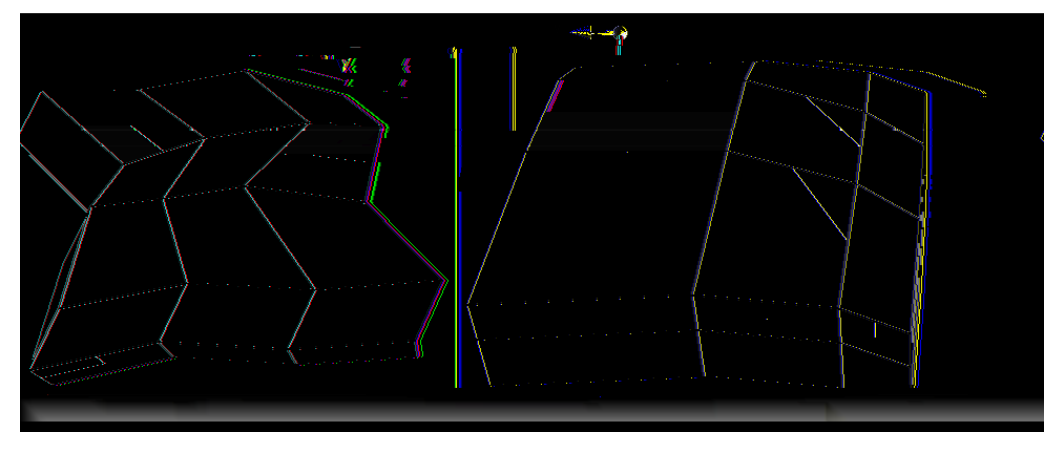

Figura 10: Malhas do tipo corner-point

Para se obter uma melhor precisão dos resultados de uma simulação, uma solução é utilizar uma malha mais refinada em algumas regiões, como exemplo, nas regiões em torno dos poços. Devido às malhas de reservatório serem estruturadas, este tipo de abordagem faria com que outras regiões do reservatório fossem refinadas desnecessariamente, incorrendo em um maior número de células, quantidade de memória e tempo de processamento. Este problema em alguns simuladores comerciais é evitado através do uso de refinos locais de malha (LGR: Local Grid Refinement) e consistem em se definir uma malha adicional mais refinada em algumas regiões do modelo. Estas malhas substituem algumas células do modelo tomando parte na solução das equações. Na maioria dos casos, este tipo de solução acarreta em uma significativa mudança nos resultados obtidos se comparados aos modelos sem este tipo de discretização. Greaser et al. [19] discutem a utilização desta abordagem e as diferenças nos resultados obtidos em termos da descrição da formação de cones de água e dos mecanismos de drenagem em torno dos poços produtores. A Figura 11 ilustra a definição de um refino local em torno de um poço produtor, onde cada célula da malha, onde o poço está completado é refinada em nove células menores, e os fluxos na interface entre as duas malhas.

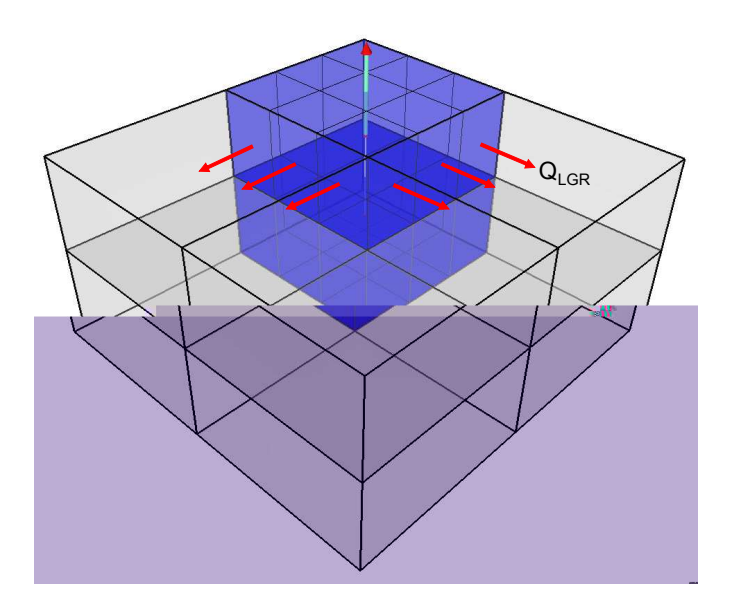

Figura 11: Refino local de malha em torno de um poço produtor. Q<sub>LGR</sub> representa o fluxo entre as células da malha refinada e da malha grossa.

Do ponto de vista de descrição dos fluxos do modelo é preciso levar em consideração a presença dos refinos locais de forma a se reproduzir a mesma representação discreta utilizada pelo simulador.

Levando-se em conta as diversas peculiaridades de um modelo de simulação de reservatórios de petróleo, é preciso se definir uma estrutura de dados capaz de manter de forma organizada todo o relacionamento entre as diversas peculiaridades do sistema.

## 3.2 Estrutura computacional

Malhas são estruturas de dados fundamentais para a representação de estruturas geométricas e suas divisões para muitas aplicações como, geometria computacional, modelagem geométrica e simulações computacionais através da solução de equações diferenciais parciais. Em uma malha, a estrutura geométrica é tipicamente representada através de subdivisões em elementos simples como triângulos, quadriláteros tetraedros e cubos. A complexidade dos softwares para as aplicações citadas anteriormente é determinada pela interação da estrutura de dados (malha) e os algoritmos que operam sobre estas. Além de informações geométricas de um determinado modelo, as malhas possuem informações adicionais importantes para a maioria dos problemas computacionais relacionadas a topologia dos elementos que as constituem. As informações sobre a topologia de uma malha formam uma estrutura combinatória como em um grafo de incidência, dos elementos que a compõem (vértices, arestas e células), conforme ilustrado pela Figura 12, onde a uma malha simples é composta de duas células  $(C_n)$ , quatro vértices  $(V_n)$  e cinco arestas  $(e_n)$ .

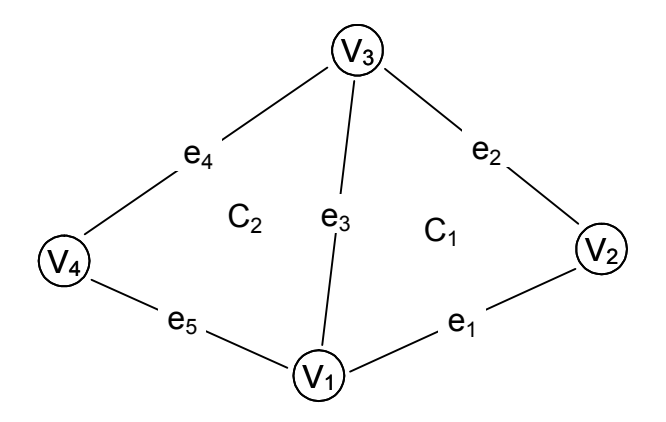

Figura 12: Grafo de uma malha simples

A topologia de uma malha é responsável por definir o relacionamento entre os diversos elementos, células adjacentes a uma outra, elementos que compõem cada célula e cada aresta.

Malhas estruturadas possuem uma representação topológica bastante simples e que não necessitam de informações adicionais para representar o grafo. Com apenas o tamanho da malha todas as perguntas associadas ao grafo podem ser implicitamente respondidas, como por exemplo, as células adjacentes a  $C_n$  são, para malhas 1D,  $C_{n-1}$  e  $C_{n+1}$ . Este tipo de representação topológica, no entanto, possui algumas limitações para representar determinados tipos de estruturas geométricas que necessitem de uma discretização mais apropriada. Nestes casos a utilização de malhas ditas não estruturadas são mais adequadas. Este tipo de representação, ao contrário das malhas estruturadas, necessita de uma representação explicita do grafo de incidência dos elementos que a compõem e consequentemente um custo computacional maior para sua representação.

As malhas de reservatório de petróleo possuem uma representação do ponto de vista geométrico e topológico bastante peculiar, que não permite uma classificação em malhas do tipo estruturadas nem não estruturadas. Este tipo de malha é uma extensão das malhas estruturadas tradicionais. Elas possuem uma representação implícita do ponto de vista topológico assim como as malhas estruturadas tradicionais. No entanto, devido à presença de algumas feições geológicas como falhas e o desaparecimento de camadas (pinch-out), surgem conexões adicionais que devem ser representadas de forma explícita conforme o exemplo da Figura 13.

A Figura 13 (a) ilustra uma conexão explicita criada em função do desaparecimento de uma camada e a Figura 13 (b) em função da presença de uma falha.

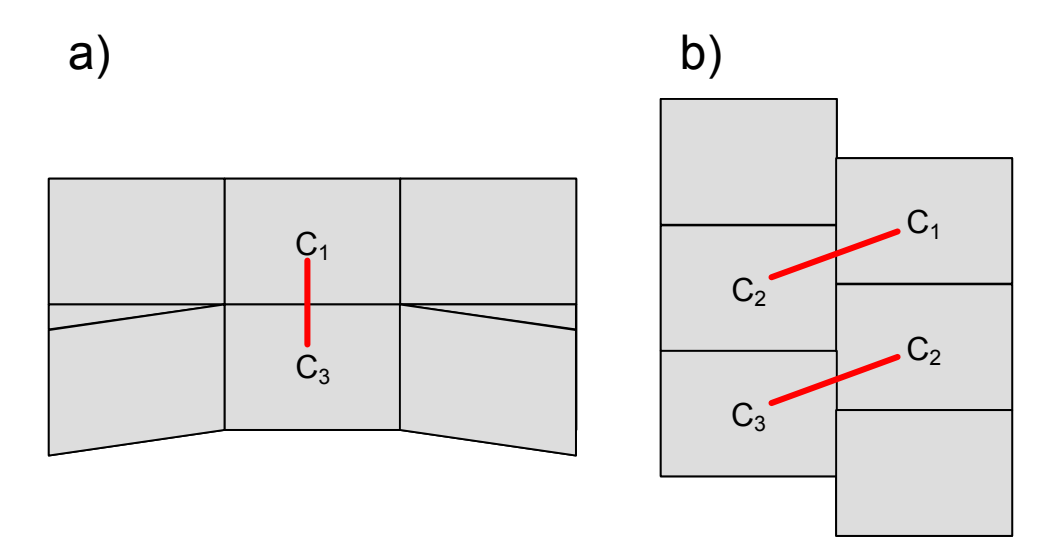

Figura 13: Relacionamentos explícitos em malhas de reservatórios

Estas peculiaridades existentes nas malhas de reservatório de petróleo resultam em diferentes complicações para a modelagem deste tipo de representação. O desaparecimento de camadas normalmente irá resultar em células, adjacentes à célula que desapareceu, degeneradas que mesmo constituídas topologicamente como um quadrilátero, são, na verdade, representadas geometricamente por triângulos. Em três dimensões este tipo de degeneração pode acarretar em elementos ainda mais complexos. A presença de falhas implica não somente uma relação de vizinhança que deve ser representada de forma explicita, mas, do ponto de vista geométrico, as células antes vizinhas que compartilhavam uma aresta, agora passam a ter em comum uma fração ou uma sub-aresta que não existe topologicamente.

A implementação de um núcleo composto de algoritmos e estrutura de dados para ser utilizado em algoritmos numéricos tem seu objetivo principal em ser o mais eficiente possível. Ao longo deste processo, no entanto, estes desenvolvimentos resultaram em produtos que rapidamente se tornaram obsoletos ou com custos elevados para sua manutenção e extensão. Atualmente muitos trabalhos têm focado seus desenvolvimentos no sentido de criar núcleos eficientes e flexíveis o suficiente para prolongarem sua existência. A criação do paradigma de desenvolvimento orientado a objetos permitiu que problemas complexos fossem modularizados em partes funcionais mais simples, o que permitiu uma maior facilidade para sua extensão e manutenção. Do ponto de vista de eficiência, esta abordagem deixa a desejar e a utilização deste tipo de paradigma não obteve sucesso na sua utilização em núcleos numéricos. Driesen e Hölzle [20] mostram em detalhes os custos computacionais envolvidos em uma implementação utilizando orientação a objetos.

Nos últimos anos, surgiu o desenvolvimento de outro paradigma de desenvolvimento, chamado de Programação Genérica [22][23], que permitiu a utilização de uma abordagem organizada para as estruturas de dados e algoritmos eliminando os custos devidos a utilização de uma solução orientada a objetos.

Berti [24][25][26] descreve de forma clara dos componentes necessários para o desenvolvimento de um arcabouço computacional composto por estruturas de dados e algoritmos para trabalhar com malhas. Neste trabalho, as estruturas de dados e algoritmos foram implementados com base na descrição feita por ele, e estendidas quando necessário para tratar de forma eficiente as particularidades descritas anteriormente.

#### 3.2.1 Múltiplas linguagens

Uma tendência atual é a utilização de linguagens interpretadas, como Java ou Python, em função de que estas linguagens apresentam um índice maior de produtividade, maior rapidez e facilidade para implementação de algoritmos, quando comparadas às linguagens tradicionais compiladas como C, C++ e Fortran. A escolha por este tipo de abordagem se resume no fato de que as linguagens interpretadas possuem custos de manutenção e extensão menores, se comparadas com linguagens compiladas. Por outro lado, sua maior deficiência reside no fato de apresentarem maior quantidade de memória e tempo de execução, necessidades importantes para o desenvolvimento de aplicações cientificas. Prechelt [21] faz um estudo comparativo entres as diferentes linguagens de programação tanto estruturada quanto as compiladas tradicionais.

Neste trabalho todos os desenvolvimentos de algoritmos e estrutura de dados foram desenvolvidos de forma a permitir sua utilização em um ambiente de programação hibrido, onde múltiplas linguagens podem ser utilizadas. A idéia é unir as vantagens de ambas as soluções, interpretada e compilada, onde as estruturas de dados e algoritmos numéricos são desenvolvidos em linguagem compilada para obtenção de uma maior eficiência, e o acesso a todo este arcabouço computacional pode ser

27
feito através de uma linguagem interpretada, neste caso utilizando Python combinada com C++.

# 3.3 Cálculo de linhas de fluxo

Conforme citado anteriormente, um marco para o traçado de linhas de fluxo de forma eficiente foi devido ao trabalho desenvolvido por Pollock [4]. O método de Pollock é simples, analítico, e é formulado em termos do tempo de vôo de uma partícula sujeita a um campo de velocidades. Com o campo de fluxo determinado, o método se baseia na determinação do ponto e tempo de saída de uma partícula, dado que é conhecido o ponto de entrada, assumindo uma interpolação linear por partes do campo de velocidade em cada direção espacial.

#### 3.3.1 Método de Pollock

As componentes de velocidade nas faces de uma determinada célula são determinadas através da divisão do fluxo volumétrico pela área da face. Para a determinação do traçado da partícula, é preciso conhecer a velocidade em todos os pontos dentro do domínio. Pollock utiliza uma interpolação linear para determinar os componentes da velocidade em cada direção espacial através da equação (1.1), descrita para o sistema ilustrado pela Figura 14 isto é,

$$
V_x = Vw + m_x(x - x_o) \tag{1.1}
$$

onde  $m<sub>x</sub>$  é o gradiente de velocidade na direção x para a célula, dado por:

$$
m_x = \frac{Vw - Ve}{\Delta x} \tag{1.2}
$$

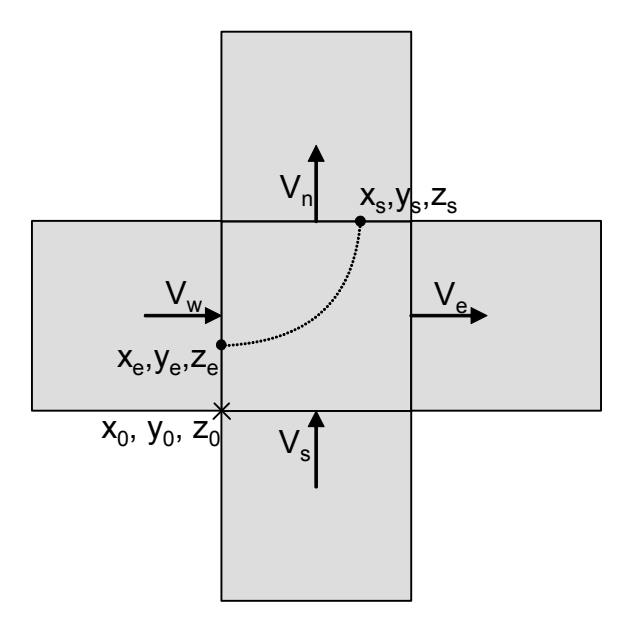

Figura 14: Desenho esquemático do caminho de uma partícula em 2D.

Integrando a equação (1.1) podemos obter o tempo de vôo para a partícula sair da posição  $x<sub>o</sub>$  até a face oposta na direção  $x$ :

$$
\Delta t_{e, x} = \frac{1}{m_x} \ln \left( \frac{V_w + m_x(x_s - x_0)}{V_w + m_x(x_e - x_0)} \right)
$$
(1.3)

onde  $x_e$ ,  $x_s$  e  $x_o$  são, respectivamente, os pontos de entrada, saída e origem em x. As expressões para as direções y e z são obtidas da mesma maneira. Assim dado um ponto de entrada, o tempo para a partícula sair da célula, ∆t<sup>e</sup> , é dado por:

$$
\Delta t_e = \min(\Delta t_{e,x}, \Delta t_{e,y}, \Delta t_{e,z})
$$
\n(1.4)

Conhecido o menor tempo para a partícula deixar a célula, fica definido também a face que a mesma irá sair da célula.

Logo podemos utilizar a equação (1.5) para determinar a trajetória da partícula na célula para todo  $\Delta t < \Delta t_e$ , para as direções x, y e z.

$$
x_p = x_e + \frac{1}{m_x} (V_{p,x} e^{(m_x \Delta t_e)} - V_w)
$$
 (1.5)

onde  $x_p$  descreve a posição da partícula para um determinado  $\Delta t$ ; através da mesma equação pode-se obter as posições nos eixos y e z.

#### 3.3.2 Malhas de Vértices

O método de Pollock é válido para células ortogonais. No entanto muito poucos modelos de reservatórios atualmente utilizam de malhas cartesianas regulares. Uma alternativa é a utilização de uma transformação paramétrica para transformar as células de geometria irregular das malhas de vértices em cubos unitários onde o método de Pollock pode ser aplicado. A idéia consiste em mapear as informações do espaço real para o espaço transformado (o cubo unitário), aplicar o método de Pollock e finalmente utilizar a transformação inversa para mapear as coordenadas geométricas calculadas de volta ao espaço real [5].

Uma célula hexaédrica pode ser descrita através da localização de seus oito vértices, conforme a Figura 15. Esta célula pode ser mapeada em um cubo unitário através de uma transformação iso-paramétrica na forma:

$$
x = p_{1,x}\alpha + p_{2,x}\beta + p_{3,x}\gamma + p_{4,x}\alpha\beta + p_{5,x}\beta\gamma + p_{6,x}\alpha\gamma + p_{7,x}\alpha\beta\gamma + p_{8,x}
$$
  
\n
$$
y = p_{1,y}\alpha + p_{2,y}\beta + p_{3,y}\gamma + p_{4,y}\alpha\beta + p_{5,y}\beta\gamma + p_{6,y}\alpha\gamma + p_{7,y}\alpha\beta\gamma + p_{8,y}
$$
  
\n
$$
z = p_{1,z}\alpha + p_{2,z}\beta + p_{3,z}\gamma + p_{4,z}\alpha\beta + p_{5,z}\beta\gamma + p_{6,z}\alpha\gamma + p_{7,z}\alpha\beta\gamma + p_{8,z}
$$
\n(1.6)

onde:

$$
p_{1,x} = x_2 - x_1
$$
  
\n
$$
p_{2,x} = x_4 - x_1
$$
  
\n
$$
p_{3,x} = x_5 - x_1
$$
  
\n
$$
p_{4,x} = x_1 + x_3 - x_2 - x_4
$$
  
\n
$$
p_{5,x} = x_1 + x_8 - x_4 - x_5
$$
  
\n
$$
p_{6,x} = x_1 + x_6 - x_2 - x_5
$$
  
\n
$$
p_{7,x} = x_2 + x_4 + x_5 + x_7 - x_1 - x_3 - x_6 - x_8
$$
  
\n
$$
p_{8,x} \approx x_1
$$
  
\n(1.7)

sendo para a direção y e z desenvolvida da mesma forma os pesos  $p_1...p_8$ .

O conjunto de equações (1.6) e (1.7) é usado para mapear uma coordenada no espaço do cubo unitário para o espaço real. O procedimento inverso requer a solução de um sistema de equações lineares.

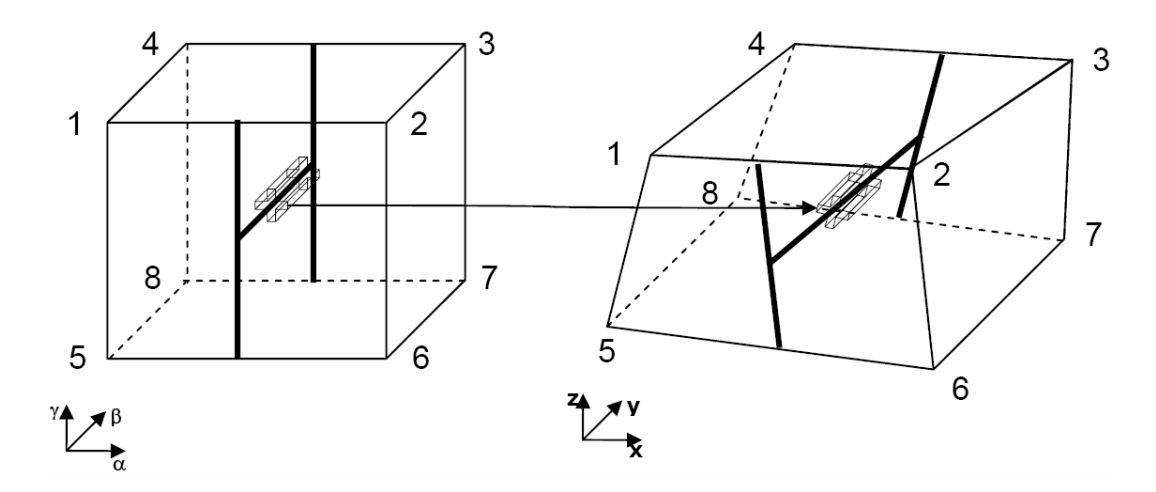

Figura 15: Transformação paramétrica.

Conforme citado anteriormente, o fluxo volumétrico é definido nas faces de cada elemento da malha. O traçado das linhas de fluxo no domínio transformado requer uma transformação do fluxo no domínio real, o que pode ser feito conforme sugerido por Prévost et al. [6], através de uma divisão pelo volume poroso da célula no domínio real.

A utilização deste tipo de abordagem requer um tratamento especial quando feições geológicas como falhas e o acunhamento das camadas estão presentes na malha do modelo, conforme mostrado adiante.

## 3.3.2.1 Falhas

A presença de falhas nas malhas de reservatório adiciona uma complexidade ao método de traçado de linhas de fluxo. Isto por que a presença deste tipo de feição permite que várias conexões de fluxo possam existir em uma única face de uma célula da malha, conforme mostrado na Figura 16. Teoricamente isto pode resultar em fluxo com direções opostas. Liu et al. [9] sugerem uma abordagem simples que considera a soma dos fluxos nas faces onde existe uma falha, o que irá resultar em problemas nas condições ilustradas na Figura 16 (a) para as células 1 e 2. Uma abordagem mais apropriada e mais custosa computacionalmente é citada por Arismendi [10]. Ela que consiste em criar sub-células virtuais para determinar as linhas de fluxo entre as diferentes conexões de falha existentes em uma célula, conforme ilustrado pela Figura 16 (b).

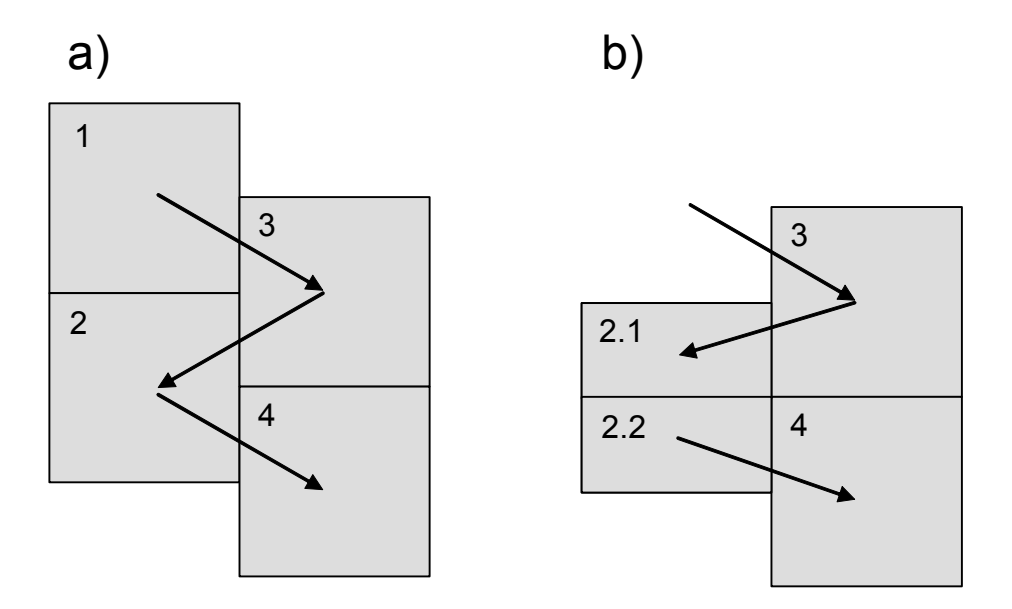

Figura 16: Diagrama esquemático de uma falha e os fluxos entre as células.

## 3.3.2.2 Desaparecimento de Camadas

Outra feição geológica comum em modelos de reservatório é o desaparecimento de camadas (acunhamento), ao longo do modelo. Estas feições são modeladas através do estreitamento de uma camada até o seu desaparecimento por completo em algumas regiões. Nas malhas de reservatório, os efeitos deste tipo de feição resultam na presença de células degeneradas conforme ilustrado na Figura 17.

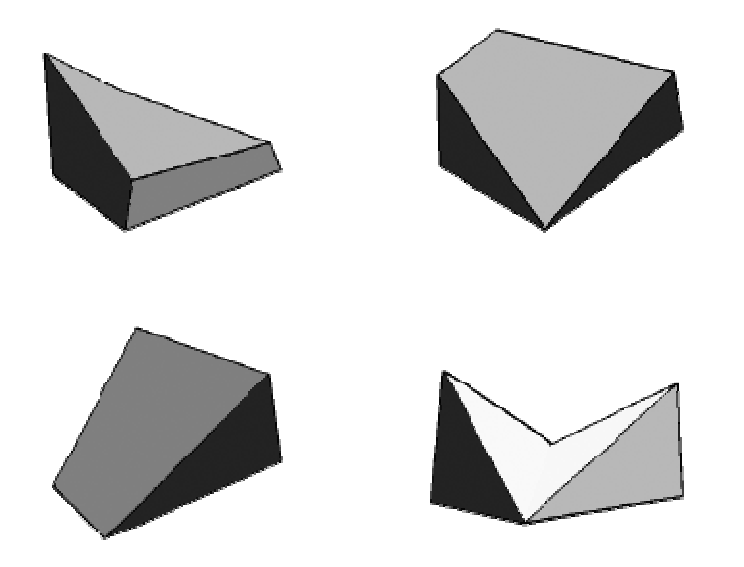

Figura 17: Hexaedros degenerados devido à presença de pinch-out

O traçado de linhas de fluxo para células degeneradas, conforme descrito anteriormente, requer um tratamento especial para a determinação de uma transformação linear capaz de mapear as coordenadas a partir do cubo unitário para o espaço real degenerado.

# Capítulo 4 Modelagem Computacional

Este capítulo trata do desenvolvimento da modelagem computacional utilizada para a determinação dos padrões de fluxo usando traçadores passivos sugerido neste trabalho.

# 4.1 Traçadores de Fluxo

Traçadores de fluxo é um mecanismo que permite a determinação do transporte de um componente (traçador) por um fluido que o carrega. O objetivo deste mecanismo é traçar uma distribuição de concentrações de um determinado componente para avaliar sua distribuição, no espaço e no tempo, a partir de um ponto de injeção estipulado. Neste trabalho, somente traçadores passivos serão considerados, isto é, traçadores que não alteram as propriedades do fluido de transporte.

No contexto de uma simulação de reservatórios, o objetivo considerado aqui é avaliar o traçado do escoamento dos fluidos em um determinado instante de tempo. A geometria dos fluxos é assumida fixa, tendo como base o resultado de uma simulação por diferenças finitas. O transporte do fluido traçador é, então, determinado ao longo de um período de tempo virtual, pelo qual o fluido é transportado sob as mesmas condições de escoamento. A distribuição de concentrações do traçador irá desenhar as regiões do modelo conectadas no instante de tempo escolhido e os volumes drenados e pontos de produção poderão ser determinados com exatidão de acordo com a concentração do traçador.

# 4.1.1 Transporte de traçadores

Considere a situação ilustrada pela Figura 18, onde uma gota de tinta é colocada em suspensão em um copo de água, tal que inicialmente ela pinta somente uma pequena porção do volume Figura 18 a). A experiência diz que esta gota de água irá se dispersar rapidamente, Figura 18 b), até se distribuir de forma homogênea Figura 18 c). Este processo está associado ao mecanismo de difusão molecular das partículas de tinta.

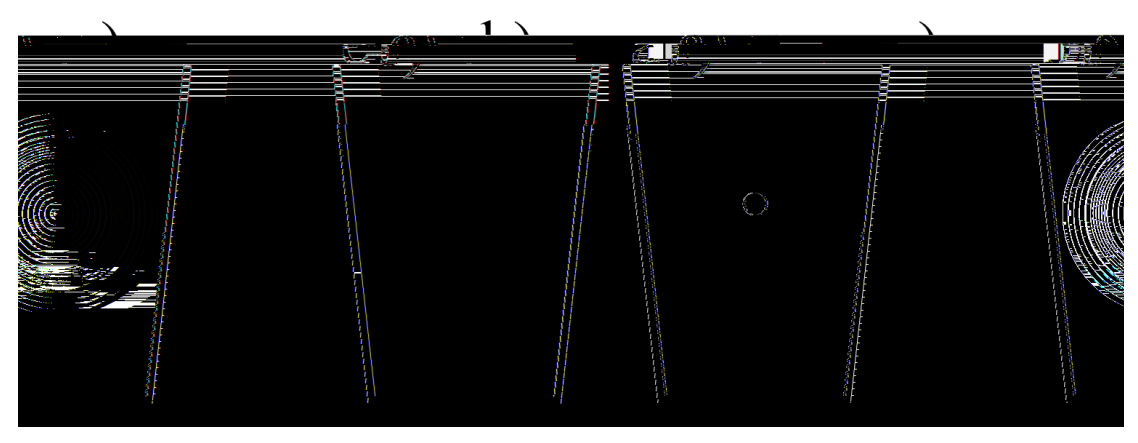

Figura 18: Dispersão de uma gota de tinta em um copo de água

Difusão molecular é apenas um dos tipos de dispersão, sinônimo para a propagação de massa em um meio. Transporte por convecção, por exemplo, resulta em um mecanismo de dispersão também. Como exemplo, podemos imaginar que a gota de tinta fosse colocada em um rio, neste contexto a dispersão se daria também através do fluxo de água por convecção.

O fenômeno de dispersão ocorre em u:e,yhgAeËuz:yegéA Ëde:gupeeétu gradzh:hgégAndu:e,yhgAuËu

- Os traçadores serão tratados como passivos, ou seja, as diferenças de viscosidade e densidade entre o traçador e o fluido de transporte são desconsideradas. Como conseqüência, traçadores passivos não alteram o fluxo do fluido de transporte, que, neste contexto, representa um parâmetro de entrada para a solução do problema.
- O fluido de transporte é assumido como incompressível. Para modelos onde o fluido de transporte é compressível, este fenômeno será tratado por um artifício descrito mais adiante.
- O fluxo do fluido de transporte é assumido em regime permanente durante o processo de simulação. Isto quer dizer que as configurações de fluxo durante o processo de simulação do transporte do traçador serão mantidas constantes.
- Os efeitos de difusão molecular e dispersão mecânica são desprezíveis frente ao transporte convectivo.

Com base nas hipóteses descritas acima, o cálculo do transporte do traçador pode ser dividido em duas etapas: 1) A solução do fluxo do fluido de transporte é determinada para um determinado instante de tempo; 2) O transporte do traçador é calculado considerando que o desenho do fluxo não se altera para o tempo de transporte.

O transporte de um traçador sob a influência de convecção e difusão molecular pode ser descrito pela equação de convecção-difusão:

$$
\frac{\partial C}{\partial t} + \nabla \cdot \{ u \, C - D \nabla C \} = q \tag{1.8}
$$

onde  $C$  é a concentração do traçador,  $u$  é a velocidade de Darcy,  $D$  é o tensor de dispersão hidrodinâmica e  $q \neq 0$  termo fonte (representando reações químicas e poços).

O tensor de dispersão hidrodinâmica leva em consideração os termos de difusão molecular e dispersão mecânica. Neste trabalho, estaremos assumindo que os efeitos de dispersão hidrodinâmica são desprezíveis frente ao transporte convectivo. Assim a equação de transporte do traçador resulta em:

$$
\frac{C}{\qquad} \quad ( )
$$

onde  $V_i$  é o volume da fase na célula i,  $\,C_i^{}\,$  a concentração do traçador na célula i,  $F^{i\rightarrow n}$  o fluxo volumétrico da célula i para a célula n,  $\mathcal{Q}_i$  o fluxo volumétrico do poço na célula i e  $C_{in}$  a concentração a montante do traçador na célula n.

#### 4.1.2 Modelo monofásico incompressível

Considerando-se a solução de um modelo monofásico incompressível, é possível assumir que a partir de um determinado instante de tempo, dado que as vazões dos poços injetores e produtores são mantidas constantes, o sistema entrará em regime. Nestas condições, além das vazões nos poços, os fluxos entre as células da malha também serão mantidos constantes.

Sob este cenário, é possível determinar qual seria a distribuição da concentração dos traçadores utilizando a solução de um único passo de tempo do simulador para todo o restante do histórico de simulação do reservatório. A equação (1.11) toma então a forma:

$$
V_i^t C_i^{t+\Delta t} - V_i^t C_i^t + \Delta t \sum F_i^{t+\Delta t} C_{in}^{t+\Delta t} = \Delta t Q_i C_i^{t+\Delta t}
$$
\n(1.12)

onde são necessários somente os valores dos fluxos no instante t, sendo o volume da fase nas células mantido constante.

Este tipo de abordagem é interessante, pois nos permite avaliar a distribuição de concentração dos traçadores para um determinado instante de tempo. Esta solução representa os caminhos que o fluido, partindo de um poço injetor, está percorrendo dentro do reservatório para o instante de tempo avaliado.

O tempo utilizado para resolver as equações de concentração do traçador não mais está associado à dinâmica que o histórico do reservatório apresenta, mas sim ao tempo que o traçador leva para se distribuir no reservatório caso fossem mantidas como condição que os fluxos e volumes da fase estão em regime.

# 4.1.3 Modelo bifásico incompressível

Na condição contrária, podemos fazer uma analogia, da condição onde  $F_{_{entra}} < F_{_{sai}}$ , com a presença de um poço injetor, que está suprindo a parcela devido a expansão do fluído associada à variação de pressão. A idéia é que esta parcela não está associada à presença do traçador, mas sim ao processo de drenagem devido à variação de pressão. Por isso, ao final, podemos entender que do total de fluido que sai do sistema, uma parcela está associada ao que entrou e a outra associada ao que já estava nele, análoga a presença de um poço injetor que não está carregando fluido traçador. Assim, ao final, poderemos com precisão avaliar a parcela do que é produzido em função do que foi injetado como também do que estava no sistema e foi drenado dele.

Assim, a concentração do fluido traçador, quando ocorre um acúmulo de massa, é a mesma concentração da parcela que sai do sistema, e é valido utilizarmos a equação (1.15). No caso contrário, no entanto, estamos interessados e adicionarmos uma parcela de fluido que não está carregando nenhuma concentração do fluido traçador, como descrito anteriormente um poço injetor adicional, e assim a parcela de concentração é nula. A equação de transporte do traçador que descreve o fenômeno descrito pode ser definida através de:

$$
V_i^{t+\Delta t}C_i^{t+\Delta t} + \alpha\beta C_i^{t+\Delta t} - V_i^t C_i^t + \Delta t \sum F^i \rightarrow nC_{in}^{t+\Delta t} = \Delta t Q_i C_i^{t+\Delta t}
$$
 (1.16)

O termo  $\alpha$  assume a forma: 1 se $\beta > 0$  $0$  s  $e\,\beta$   $<$   $0$ se se  $\alpha = 1$  se  $\beta$  $\begin{cases} \alpha = 1 & \text{se } \beta > 0 \\ \alpha = 0 & \text{se } \beta < 0 \end{cases}$ 

Este novo equacionamento possui características interessantes, pois é capaz de traçar os efeitos da compressibilidade com precisão. Se imaginarmos o comportamento de um reservatório em um determinado instante de tempo  $t$  como ilustrado pela Figura 21, podemos entender que os efeitos do termo  $\operatorname{\beta}_{{}_{\mathcal{Q}^{i}}}^+$  representa a parcela do fluido que não está carregando informação, transporte, ao restante do modelo devido a resistência imposta ao escoamento do fluido. Este balanço positivo representa na verdade a compressão do fluido devido ao aumento de pressão imposto pela injeção proveniente do poço "Injetor". No lado oposto teremos o efeito contrário, a parcela negativa de  $\,\beta_{_{oi}}^{-}\,$  representa na verdade a expansão do fluido em função da queda de pressão imposta pela produção do poço "Produtor", e que na

verdade esta parcela não está sendo função do processo de injeção, mas sim da variação de pressão.

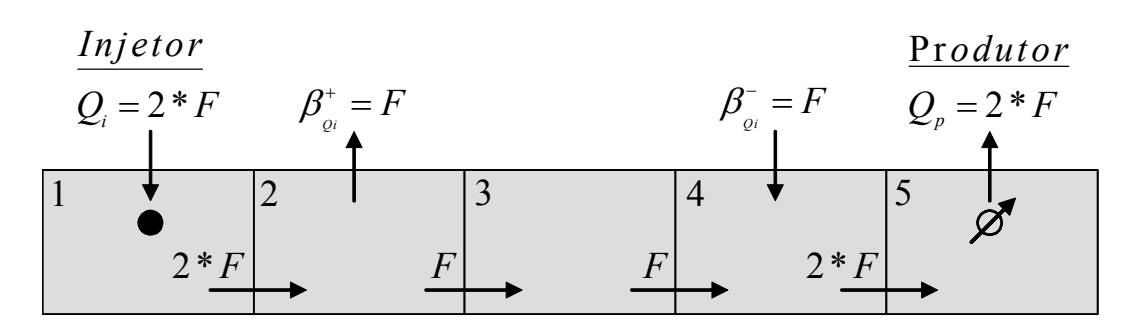

Figura 21: Termo fonte para problemas compressíveis

Se quantificarmos a concentração do traçador no poço produtor, mesmo considerando que a vazão de injeção e produção são as mesmas e que estamos em um sistema fechado, teremos como resultado uma parcela referente a injeção do poço "Injetor" e outra parcela referente a drenagem da área ao redor do poço "Produtor" em função do gradiente de pressão imposto ao reservatório durante a sua operação.

#### 4.1.5 Poços produtores

A forma direta de se avaliar a distribuição de concentração de traçadores parte usualmente em se avaliar sua dispersão considerando como ponto de partida os poços injetores. No entanto, uma medida tão importante quanto esta é avaliar, sob o ponto de vista dos poços produtores, onde esta distribuição está associada à geometria do fluxo destes poços.

De forma análoga ao que é feito para os poços injetores podemos aplicar a equação (1.16) considerando que para os poços produtores devemos avaliar o sentido inverso do fluxo, bastando para isso simplesmente inverter os sentidos dos fluxos nas interfaces dos volumes e considerar que os poços produtores injetam e os injetores produzem as suas respectivas vazões.

#### 4.1.6 Critério de convergência

O critério de convergência adotado no processo de solução das concentrações do traçador no modelo é definido pelo estágio em que o reservatório chega ao ponto de saturação máxima. A partir deste ponto, o campo de concentração do traçador não mais se altera e todo o volume da fase injetada com o traçador é drenado do modelo.

O processo de solução é iterativo aplicando-se um determinado ∆t, tempo de transporte da concentração do traçador, para a solução da equação (1.16). A cada iteração a variação do volume total do traçador é quantificada através da norma da diferença entre a concentração em t e t+∆t, para todas as células da malha, conforme definido na equação (1.17).

$$
R = \left\| \left[ C^{t+\Delta t} \right] - \left[ C^t \right] \right\| = \sum_{i=1}^n \left| C_i^{t+\Delta t} - C_i^t \right| \tag{1.17}
$$

A convergência da solução é alcançada quando esta variação é menor que uma determinada tolerância. Neste trabalho estaremos utilizando uma tolerância de 10-6.

#### 4.1.7 Fatores de alocação

Fator de alocação é uma medida que indica quanto um determinado poço está produzindo de fluido injetado por outro. A determinação destes fatores de alocação permite uma análise criteriosa do balanço das distribuições da geometria de drenagem do reservatório. A solução do transporte de traçadores a partir de um determinado poço permite avaliar de forma direta a quantidade de fluido produzido pelos outros poços do modelo, simplesmente avaliando a concentração do traçador no fluido produzido.

A vazão de produção de um poço produtor p devido à injeção do poço i pode ser determinada através da equação (1.18), como uma função direta da concentração do fluido injetado por i na produção do poço p, isto é,

$$
Q^{p \to i} = Q^p C^i \tag{1.18}
$$

Se normalizarmos pela injeção total do poço i, teremos o fator de alocação como uma fração definido pela equação (1.19), ou seja,

$$
FA^{p\to i} = \frac{Q^{p\to i}}{Q^i} \tag{1.19}
$$

A determinação de todos os fatores de alocação para um determinado poço injetor irá definir a matriz de alocação deste, de acordo com a concentração do traçador nos poço produtores.

Em sistemas compressíveis, teremos um fator de alocação adicional associado ao termo  $β$  definido pela equação (1.14), que reflete a parcela de injeção que está sendo acumulada no sistema devido ao aumento de massa nas células onde  $\beta > 0$ . A quantificação desta parcela pode ser associada ao reservatório considerando todas as células onde o termo  $\beta > 0$  e podemos obter o fator de alocação do reservatório com relação ao poço injetor através da equação:

$$
FA^{r\to i} = \frac{\sum_{e=1}^{n} \alpha \beta_e C_e}{Q^i}
$$
 (1.20)

onde  $\,\beta_{_e}$  e  $\,C_{_e}$ são respectivamente variação de volume e a concentração do traçador na célula e e o termo  $\alpha$  assume a forma,  $\alpha = 1$  se  $\beta_e > 0$  ou  $\alpha = 0$  se  $\beta_e < 0$ .

#### 4.1.8 Volumes Drenados

Neste trabalho estaremos trabalhando com duas medidas de volume poroso associados aos poços. A primeira delas quantifica o volume poroso associado à área de drenagem de um poço, a segunda quantifica o volume poroso associado a um par produtor-injetor. Esta diferença se justifica pelo fato de que cada poço pode estar associado/alocado a mais de um poço.

A solução do volume poroso associado a um determinado poço, seja ele produtor ou injetor, é uma medida direta da concentração do traçador, ponderado pelo volume poroso total da célula e saturação do fluido de transporte. O volume poroso drenado por um poço pode ser quantificado através da equação (1.21) aplicada para a célula

 $i$  do modelo considerando que a solução do campo de concentração do traçador alcançou o regime permanente, conforme definido na seção anterior, isto é,

$$
VP_p = \sum_i \phi^i S^i_j C^i \tag{1.21}
$$

onde  $\mathit{VP}_{_{\mathit{P}}}$  é o volume poroso drenado pelo poço  $\mathit{P}$  ,  $\phi^{\scriptscriptstyle i}$  o volume poroso total da célula *i*,  $S_i^i$  $S^i_{\overline{f}}$  a saturação da fase de transporte na célula *i,*  $C^i$  a concentração do traçador na célula i.

O volume poroso associado ao par injetor-produtor pode ser avaliado através do produto da concentração do traçador avaliada a partir do poço injetor e do poço produtor conforme a equação,

$$
VP_{I \to P} = \sum_{i} \phi^{i} S_{f}^{i} (C_{I}^{i} C_{P}^{i})
$$
 (1.22)

onde  $\mathit{VP}_{I\rightarrow P}$  é o Volume poroso drenado associado ao par  $I\rightarrow P$ ,  $\phi^i$  o volume poroso total da célula i,  $S_i^i$  $S^i_{\overline{f}}$  a saturação da fase de transporte,  $C^i_{\overline{I}}$  a concentração do traçador para o poço  $I$  e  $C_P^i$  a concentração do traçador para o poço  $P$  .

De forma análoga podemos delinear a região de drenagem dos pares de poços injetores e produtores através da definição de uma nova propriedade associada à malha, que é simplesmente o produto das concentrações do traçador para o poço injetor e produtor.

#### 4.1.9 Difusão numérica

A utilização de um método numérico implícito no tempo nos garante que a solução da equação (1.15) é incondicionalmente estável para qualquer passo de tempo. No entanto, a utilização de valores muito grandes para o passo de tempo nos leva a efeitos de difusão numérica que tendem a tornar a frente de avanço da concentração do traçador, onde existe gradiente de concentração, mais suave do que ela deveria ser. Para reduzir os efeitos de difusão numérica estaremos utilizando a condição de CFL [29] (Courant–Friedrichs–Lewy) como um controle na obtenção de um passo de

tempo que reduza estes efeitos. A condição de CFL pode ser representada pela equação (1.23).

$$
\Delta t \le \frac{\Delta x}{v_x} \tag{1.23}
$$

Em três dimensões devemos satisfazer:

$$
\frac{\Delta_x}{\nu_x} + \frac{\Delta_y}{\nu_y} + \frac{\Delta_z}{\nu_z} \ge \Delta t \tag{1.24}
$$

Este tipo de restrição quando aplicamos a equação (1.15) para a solução do volume poroso e fatores de drenagem pode ser ignorada. Isto por que nestes casos não estamos interessados determinar a frente de avanço do fluido traçador, regime transiente, mas sim em determinar a condição onde o fluido traçador saturou completamente o meio, regime permanente. Nesta condição o gradiente de concentração do traçador é nulo, já que temos todo o meio saturado pelo fluido traçador, e portanto podemos ignorar os efeitos de difusão numéricas presentes onde temos gradientes de concentração.

# Capítulo 5 Validação e Análise de Resultados

Este capítulo trata da avaliação dos resultados obtidos com a utilização do método e algoritmos desenvolvidos para o estudo de traçadores passivos em simulações de reservatório de petróleo propostos nesta dissertação.

# 5.1 Caso 1

Este caso consiste de um modelo simples de um quarto do problema de cinco poços, conforme ilustrado na Figura 22, com um poço injetor e um produtor, homogêneo, monofásico e incompressível. O objetivo deste caso é avaliar comparativamente os resultados obtidos com a simulação de dispersão de traçadores pelo simulador ECLIPSE contra a implementação feita neste trabalho. O histórico de injeção do traçador no simulador ECLIPSE tem início após trinta dias do início de operação do campo e continua durante 1200 dias. O cálculo de dispersão dos traçadores, desenvolvidos neste trabalho, foi feito com base no campo de fluxo após trinta dias de produção, assumindo que sua variação é desprezível ao longo do histórico de produção do campo, por se tratar de um modelo monofásico incompressível com condições de contorno constantes.

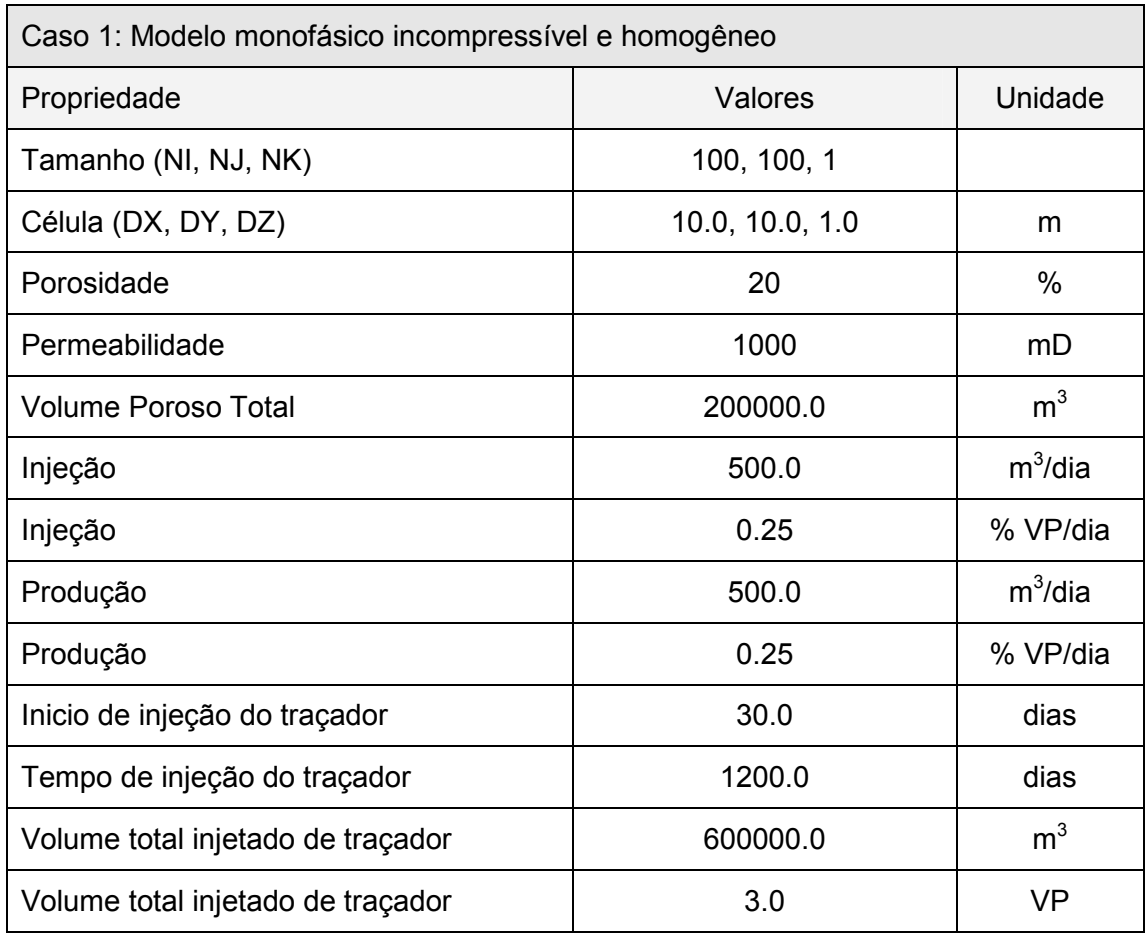

# Tabela 1: Caso 1 - Modelo Monofásico incompressível e homogêneo

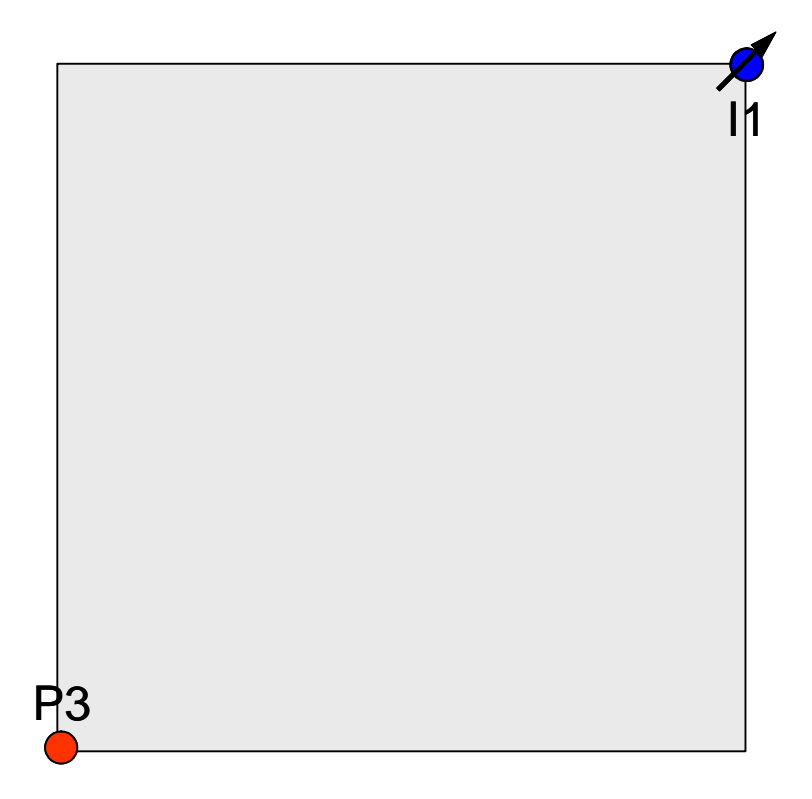

Figura 22: ¼ do problema de cinco poços.

Para efeitos de validação estaremos comparando a evolução ao longo do tempo da concentração de traçador no poço produtor. A Figura 23 mostra o gráfico comparativo dos resultados obtidos com o simulador ECLIPSE e com a utilização dos algoritmos desenvolvidos neste trabalho. O simulador ECLIPSE oferece três métodos para o cálculo do traçador: o método tradicional, idêntico ao desenvolvido neste trabalho, e dois outros que têm por objetivo reduzir os efeitos de difusão numérica. É possível avaliar que os resultados obtidos neste trabalho estão em boa concordância com os resultados simulados pelo ECLIPSE, quando este não se utiliza de nenhum método para o tratamento da difusão numérica. Uma pequena diferença existe para o resultado obtido com o método denominado no ECLIPSE de "CASCADE", e uma divergência ainda maior é visível quando um método de mais alta ordem, denominado de "TVD", é utilizado.

Em termos de tempo de processamento os resultados obtidos pelos dois primeiros métodos no simulador ECLIPSE, se equivalem. No entanto, a solução utilizando o terceiro método apresentou um sobrecarga em termos de tempo de processamento que segundo os resultados apresentados para este modelo específico ficaram da ordem de 3 vezes mais demorados.

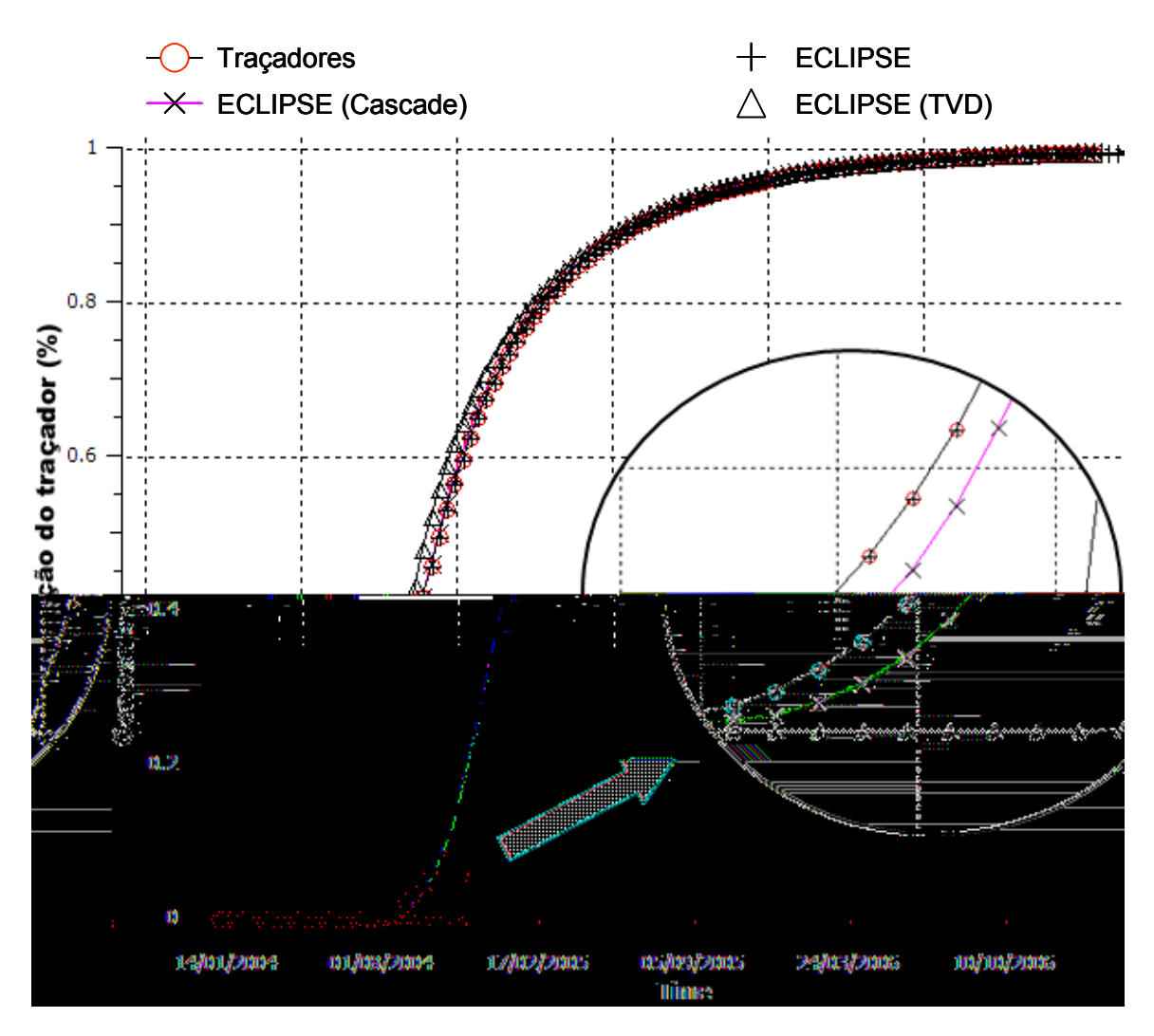

Figura 23: Concentração de traçador no poço produtor através do método desenvolvido neste trabalho e de três variantes do simulador ECLIPSE.

Uma alternativa possível de ser utilizada é reduzir os passos de tempo para a solução do traçador. O gráfico da Figura 24 mostra as diferenças existentes em termos de difusão numérica, quando os passos de tempo são reduzidos nas ordens de 2, 5 e 10 vezes menores, utilizando a solução implementada neste trabalho.

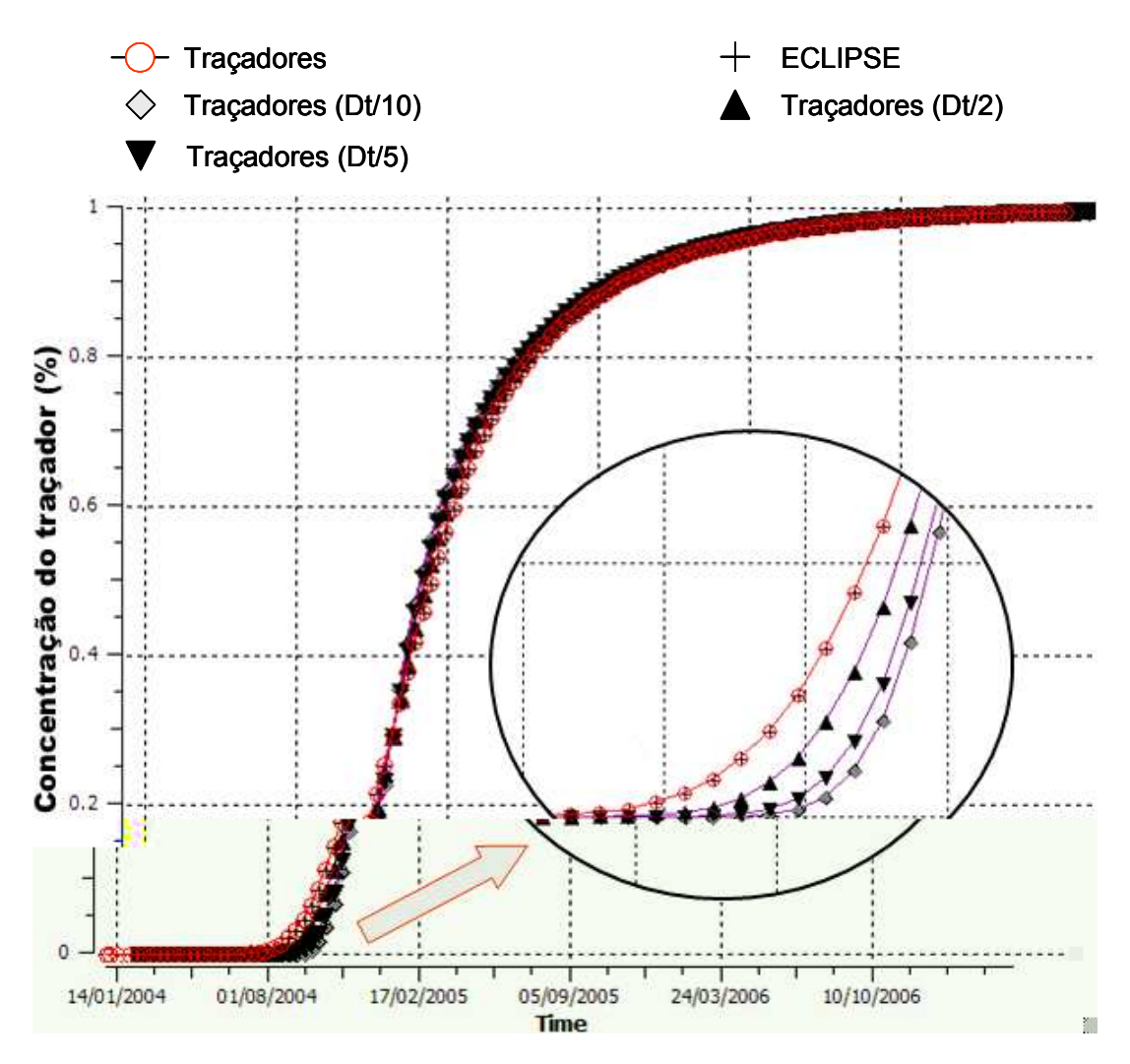

Figura 24: Concentração do traçador no poço produtor com passos de tempo reduzidos em 2, 5 e 10 vezes.

# 5.2 Caso 2

O segundo caso em análise tem por objetivo avaliar a determinação dos volumes porosos drenados pelos poços, o volume poroso associado aos pares injetores e produtores e os fatores de alocação.

O caso utilizado aqui para efeitos de comparação dos resultados foi elaborado a partir de um exemplo constante no material de distribuição do software 3DSL [35] da empresa StreamSim Technologies, que é um simulador de reservatórios de petróleo baseado em linhas de fluxo. Este simulador é capaz de determinar os volumes porosos associados aos poços e pares de poços como também os fatores de alocação. Do outro lado, teremos a solução do mesmo problema feita pelo simulador ECLIPSE [31] e os resultados obtidos sobre sua solução através de traçadores.

As características gerais do problema estão descritas nas tabelas a seguir.

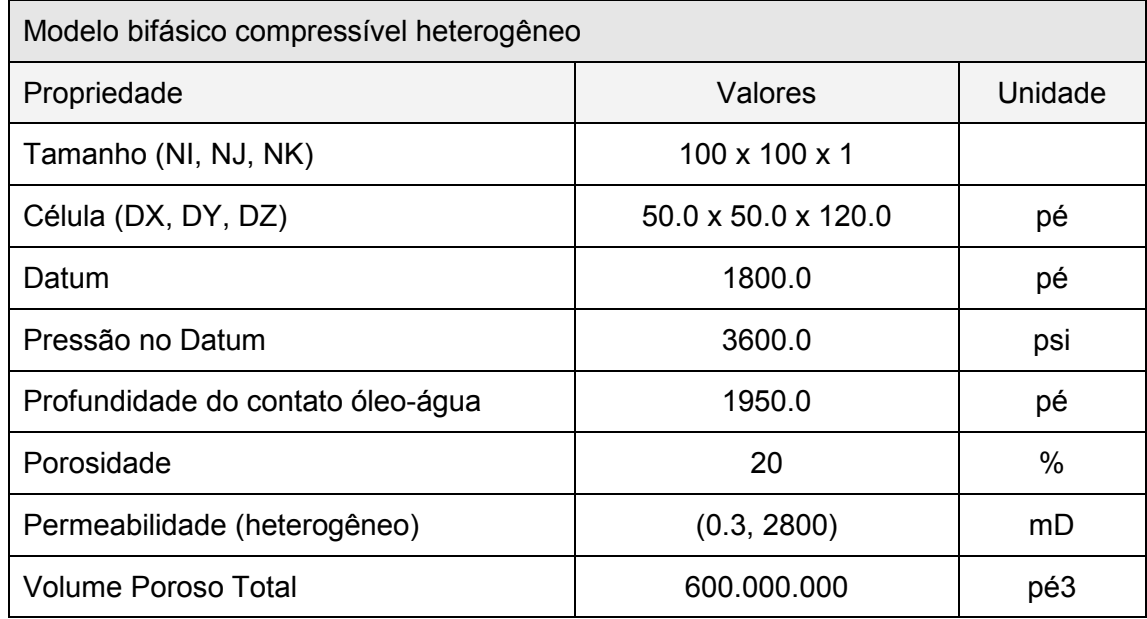

## Tabela 2: Propriedades da malha de simulação

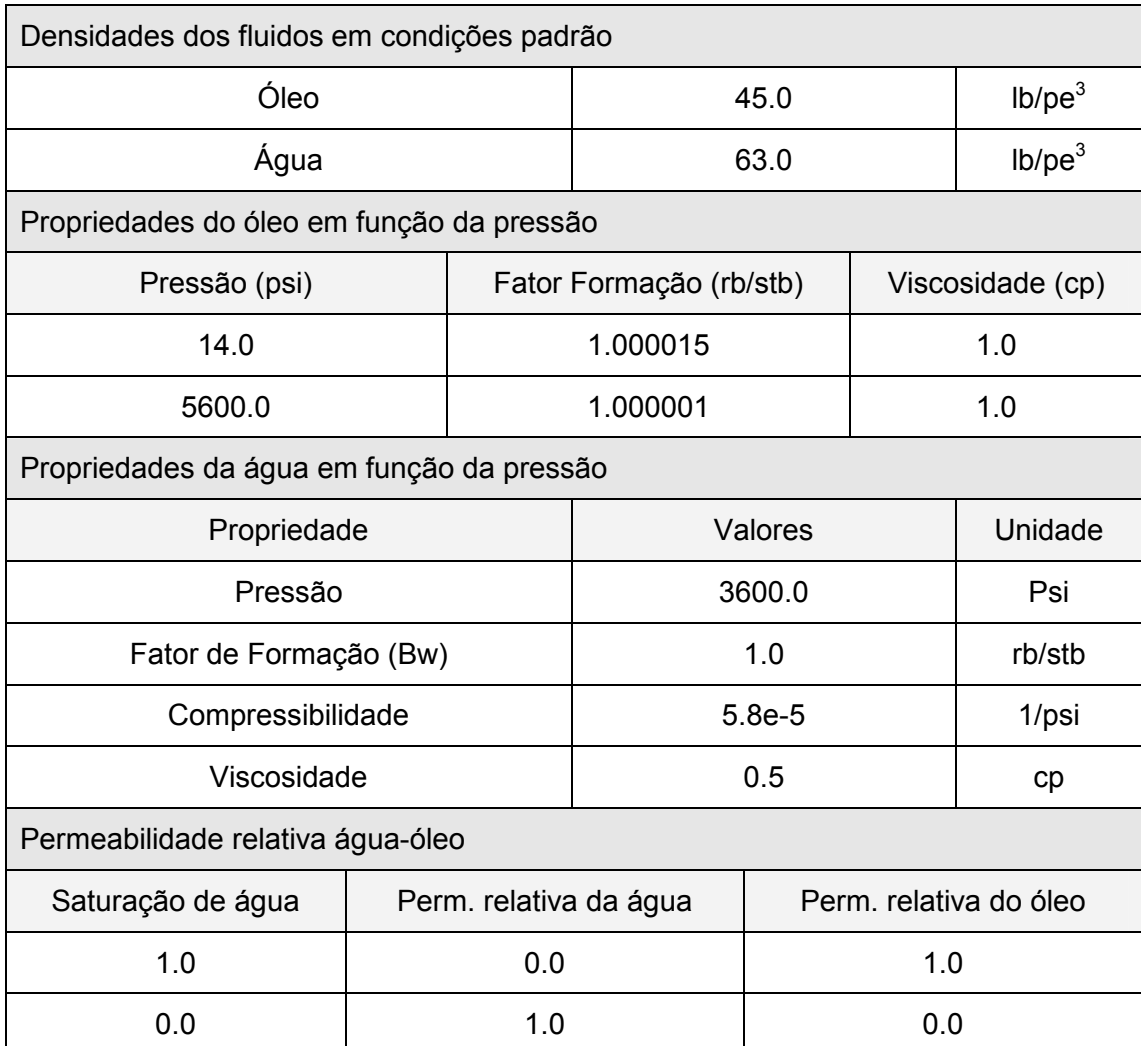

#### Tabela 3: Propriedades dos fluidos (água e óleo)

O objetivo das configurações de propriedades dos fluidos como descritos pelas tabelas acima foi gerar um modelo padrão onde os efeitos de compressibilidade fossem minimizados em função de limitações do simulador por linhas de fluxo mais apropriado para lidar com modelos incompressíveis.

O reservatório é explotado por meio de quatro poços injetores e cinco poços produtores. A permeabilidade é isotrópica, mas varia espacialmente, conforme ilustrado pela Figura 25.

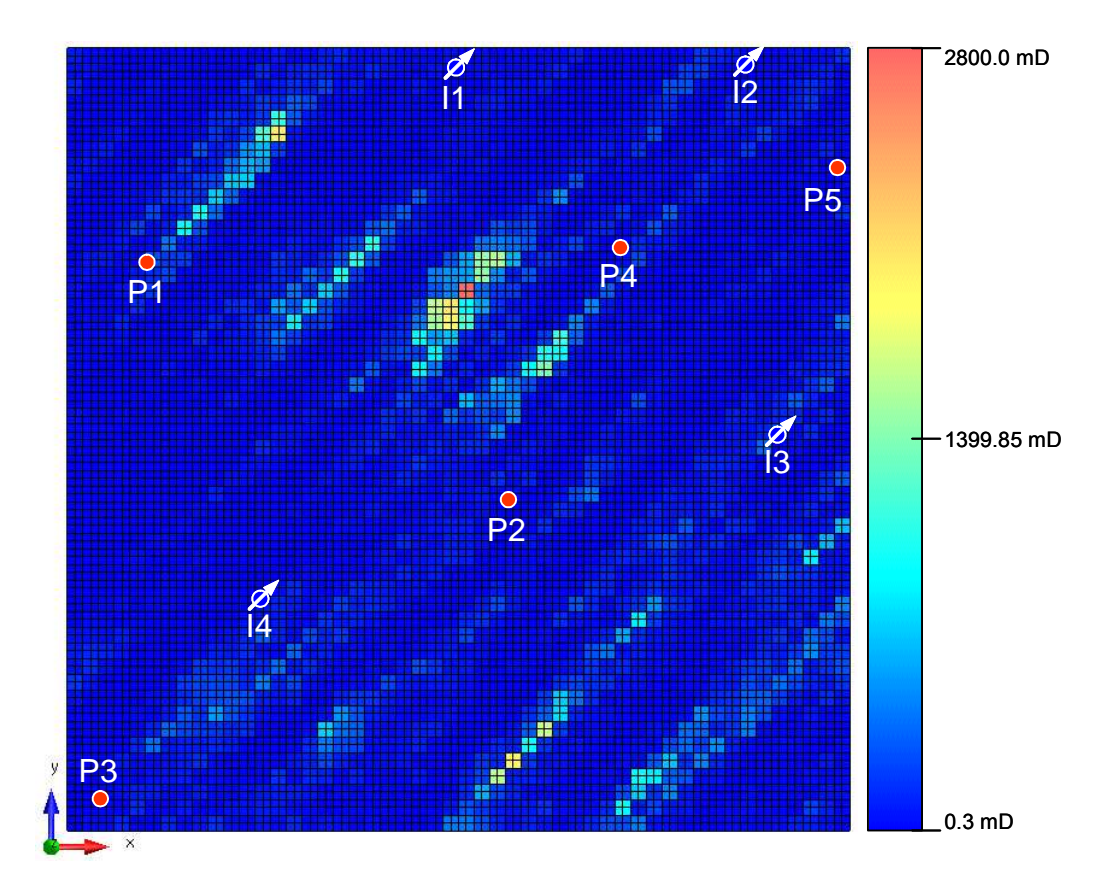

Figura 25: Caso 2 – Distribuições dos poços e permeabilidades conforme escala de cores.

O histórico de injeção e produção definido para o modelo está descrito na Tabela 4. Os poços produtores são operados por pressão de fundo de poço, fixa ao longo de todo o histórico. Em um primeiro período, os 2000.0 primeiros dias, somente um dos poços injetores está ativo a uma vazão prescrita. Após este período e durante os 3000.0 dias seguintes três poços injetores entram em atividade injetando a uma vazão constante. Os poços produtores operam o tempo todo com pressão de fundo prescrita.

| Histórico de injeção e produção |          |           |           |         |  |  |  |  |  |
|---------------------------------|----------|-----------|-----------|---------|--|--|--|--|--|
| Poço                            | Controle | 2000 dias | 3000 dias | Unidade |  |  |  |  |  |
| 11                              | Vazão    | 3000      | 3000.0    | stb/dia |  |  |  |  |  |
| 2                               | Vazão    | 0.0       | 3000.0    | stb/dia |  |  |  |  |  |
| 13                              | Vazão    | 0.0       | 2500.0    | stb/dia |  |  |  |  |  |
| 4                               | Vazão    | 0.0       | 3600.0    | stb/dia |  |  |  |  |  |
| P <sub>1</sub>                  | Pwf      | 2000.0    | 2000.0    | psi     |  |  |  |  |  |
| P <sub>2</sub>                  | Pwf      | 2000.0    | 2000.0    | psi     |  |  |  |  |  |
| P <sub>3</sub>                  | Pwf      | 2000.0    | 2000.0    | psi     |  |  |  |  |  |
| P <sub>4</sub>                  | Pwf      | 2000.0    | 2000.0    | psi     |  |  |  |  |  |
| P <sub>5</sub>                  | Pwf      | 2000.0    | 2000.0    | psi     |  |  |  |  |  |

Tabela 4: Histórico de injeção e produção dos poços

Os resultados dos modelos obtidos pelo simulador 3DSL e ECLIPSE foram comparados em termos de produção de água e óleo conforme os gráficos da Figura 26. Para os objetivos dessa comparação, as diferenças entre os resultados foram consideradas aceitáveis, considerando, também as diferenças entre os métodos de solução adotados pelos dois simuladores. Em termos absolutos, o poço com o maior erro médio quadrático para os resultados de produção de óleo foi o poço P1 com 31.8 stb/dia. Isso representa um erro relativo de 0.8%. Com relação ao erro de produção de água o poço com o maior erro quadrático foi o poço P4 com 69.5 stb/dia que em termos relativos representa um erro percentual de 5.7% conforme pode-se observar pelo gráfico de produção ilustrado na Figura 28.

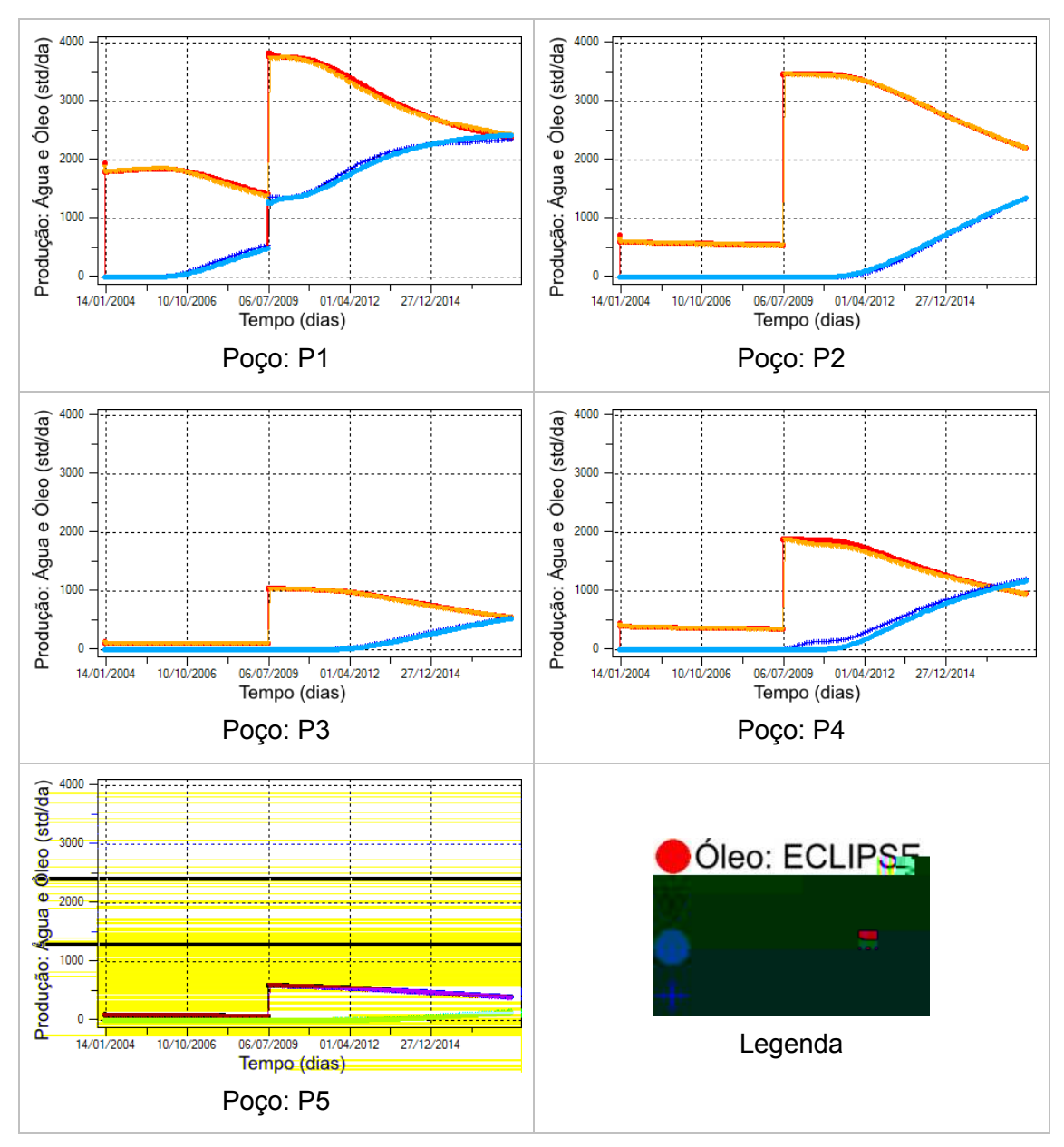

Figura 26: Gráficos de produção de água e óleo para os poços produtores.

A análise do caso para efeitos comparativos foi feita sobre os dois cenários de injeção e produção. Em um primeiro momento, estaremos comparando os resultados para o primeiro cenário de produção em 2000.0 dias, onde somente um poço de injeção está ativo. Na seqüência, ao final de 5000.0 dias, outros três poços de injeção entram em atividades.

O processo de avaliação consistiu em comparar os dados obtidos com base na simulação por linhas de fluxo (3DSL) com o resultado obtido através da simulação por traçadores sobre os resultados de fluxo do simulador ECLIPSE.

## 5.2.1 Cenário 1

Conforme descrito anteriormente este cenário representa a condição de produção e injeção do campo após 2000.0 dias de operação do campo. Apenas um poço injetor está suportando a produção dos cinco poços produtores ativos no modelo. A Tabela 5 mostra as vazões de injeção e produção dos poços como percentuais do total injetado/produzido pelo campo.

Tabela 5: Vazões de injeção e produção como percentuais da injeção/produção total do campo após 2000.0 dias de simulação.

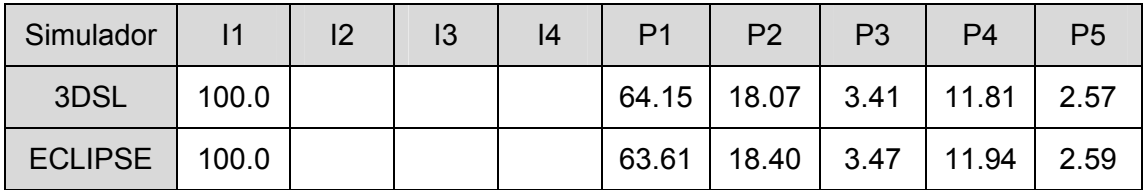

## 5.2.1.1 Volumes porosos drenados

O primeiro parâmetro para comparação foi a avaliação do volume poroso drenado pelos poços produtores e injetores. A Tabela 6 mostra os valores de volumes porosos em termos percentuais do volume poroso total drenado pelos poços injetores e produtores. A primeira linha desta tabela representa os resultados obtidos através do simulador de linhas de fluxo e a segunda linha mostra os resultados obtidos com simulação dos traçadores sobre os resultados de fluxos do simulador ECLIPSE. Para este cenário, verifica-se que os resultados são praticamente idênticos, levando-se ainda em conta os diferentes métodos para obtenção dos resultados.

Tabela 6: Volume poros drenado pelos poços como percentuais do volume proso total do campo após 2000.0 dias de produção.

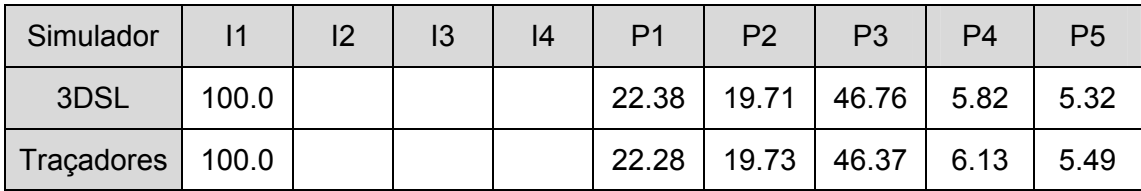

#### 5.2.1.2 Fatores de alocação

Os fatores de alocação para o cenário 1 devem reproduzir os valores percentuais descritos na Tabela 5, dado que estamos em um cenário de produção onde somente um poço está injetando e todo o restante está produzindo. A Tabela 7 lista os fatores de alocação determinados pela equação (1.19).

Tabela 7: Fatores de alocação (%) dos poços produtores suportados pelo poço injetor I1

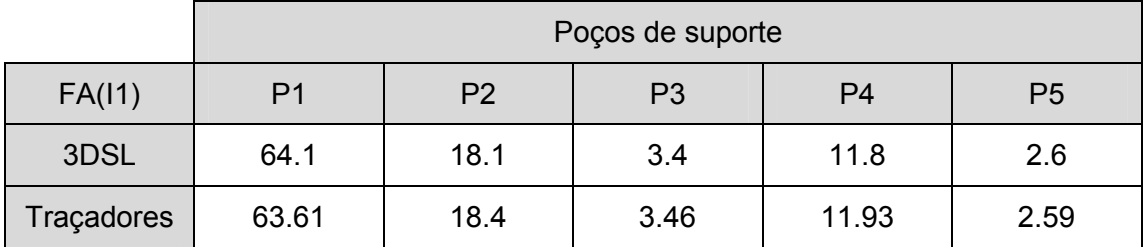

A Figura 27 mostra as regiões drenadas pelos poços produtores. Qualitativamente podemos comparar os resultados obtidos pelo simulador de linhas de fluxo (Figura 27a) que mostra em diferentes cores as linhas de fluxo que saem dos poços produtores até o poço injetor, com o resultado obtido através da simulação de dispersão dos traçadores, (Figura 27 de b até f), onde cada figura mostra em uma escala de cores a concentração do traçador para as células da malha. É possível avaliar que as regiões são delineadas de forma coincidente, apesar das pequenas diferenças existentes em função dos métodos utilizados para sua obtenção.

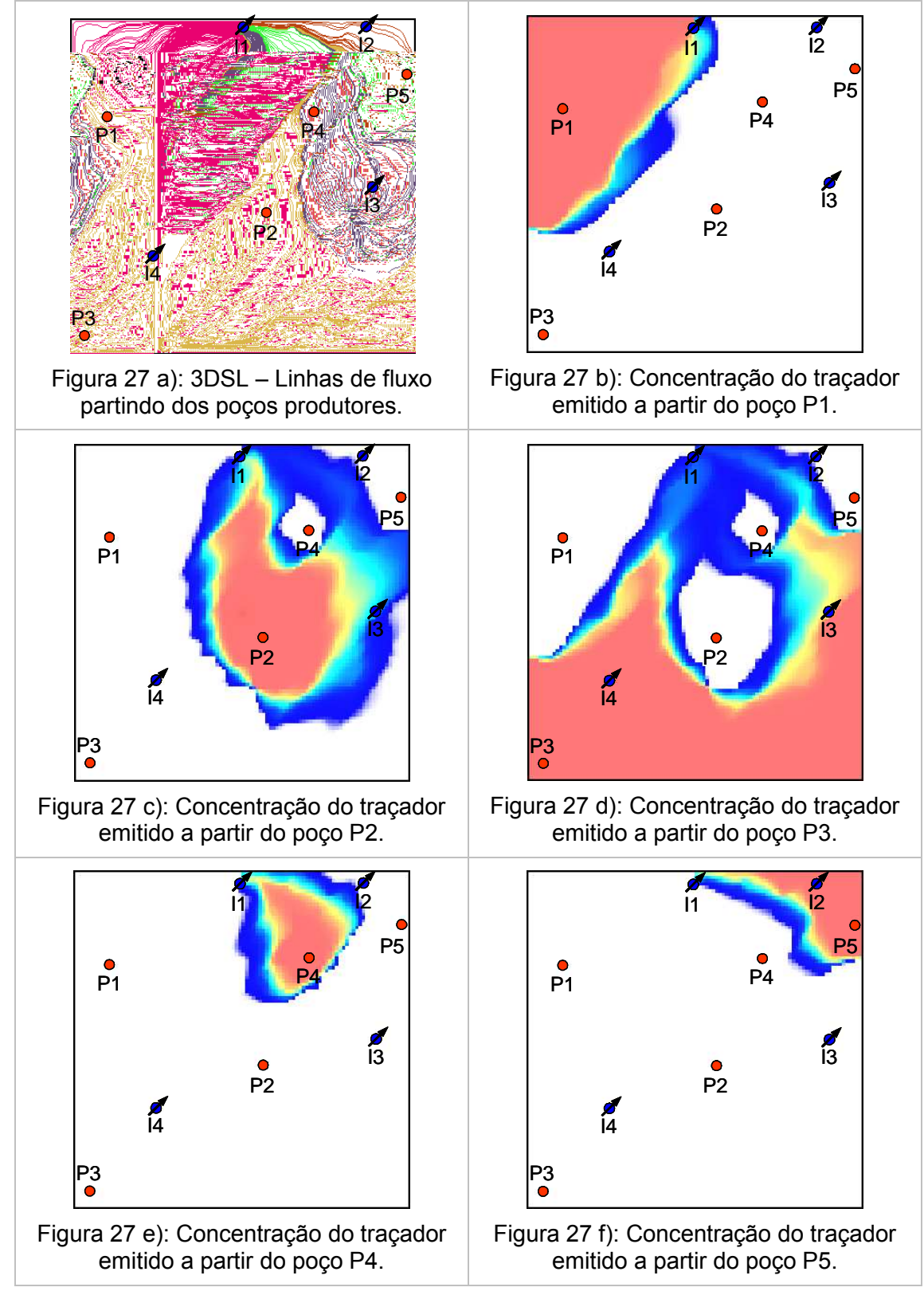

Figura 27: Volume poroso drenado pelos poços produtores em 2000.0 dias

A análise das informações citadas até aqui devem ser feitas de forma corelacionada. Do ponto de vista dos volumes drenados podemos identificar que os poços produtores P1 e P2 têm o mesmo peso, no entanto o fato de o poço produtor P1 possuir uma produção mais de três vezes maior que a do poço produtor P2, sugere a existência de um canal de alta densidade de fluxo associado à este poço, o que muito provavelmente irá resultar na chegada da água mais rapidamente. Por outro lado, temos o poço produtor P3, responsável por quase metade do volume poroso do reservatório, e que, no entanto, é responsável por apenas 3% da produção. Isso caracteriza uma grande assimetria na distribuição dos volumes porosos drenados e, possivelmente, um problema na estratégia de exploração do reservatório ou em uma região com baixa capacidade de fluxo, o que podemos confirmar através da inspeção do mapa de permeabilidades.

## 5.2.2 Cenário 2

O cenário 2, conforme citado anteriormente, é definido para a condição de produção do campo após 5000.0 dias de produção, onde encontram-se ativos mais três poços injetores (I2, I3 e I4).

A Tabela 8 resume a situação de injeção e produção em termos percentuais do total injetado e produzido pelos poços para os dois simuladores.

Tabela 8: Vazões de injeção e produção como percentuais da injeção/produção total do campo após 5000.0 dias de simulação.

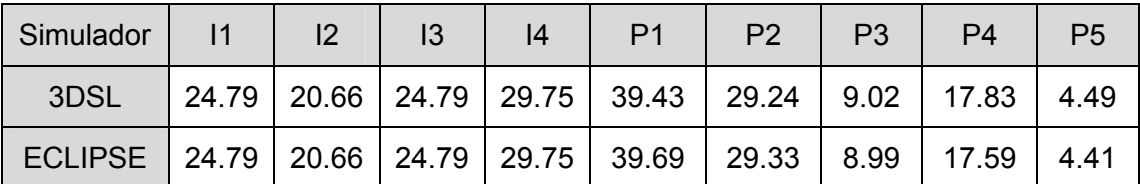

## 5.2.2.1 Volumes porosos drenados

A Tabela 9 mostra os percentuais do volume poroso drenado pelos poços injetores e produtores do modelo, determinados pelo simulador de linhas de fluxo e através da dispersão dos traçadores sobre o campo de fluxo simulado pelo software ECLIPSE.

Tabela 9: Volume poroso drenado pelos poços como percentuais do volume poroso total do campo após 5000.0 dias de produção.

| Simulador                                                         | $\mathsf{I}$ | 12 | 13 | 14 | P <sub>1</sub>                                                      | P <sub>2</sub> | P <sub>3</sub> | P4   | P5   |
|-------------------------------------------------------------------|--------------|----|----|----|---------------------------------------------------------------------|----------------|----------------|------|------|
| 3DSL                                                              |              |    |    |    | 14.99   12.42   42.05   30.55   44.73   31.56   10.50   9.66   3.55 |                |                |      |      |
| Tracadores   14.66   12.76   41.84   30.73   44.54   33.81   8.57 |              |    |    |    |                                                                     |                |                | 9.55 | 3.53 |

A Figura 28 e Figura 29 mostram as regiões do modelo drenadas pelos poços produtores e injetores. Comparativamente, podemos avaliar os resultados obtidos através da simulação de linhas de fluxo e da dispersão dos traçadores.

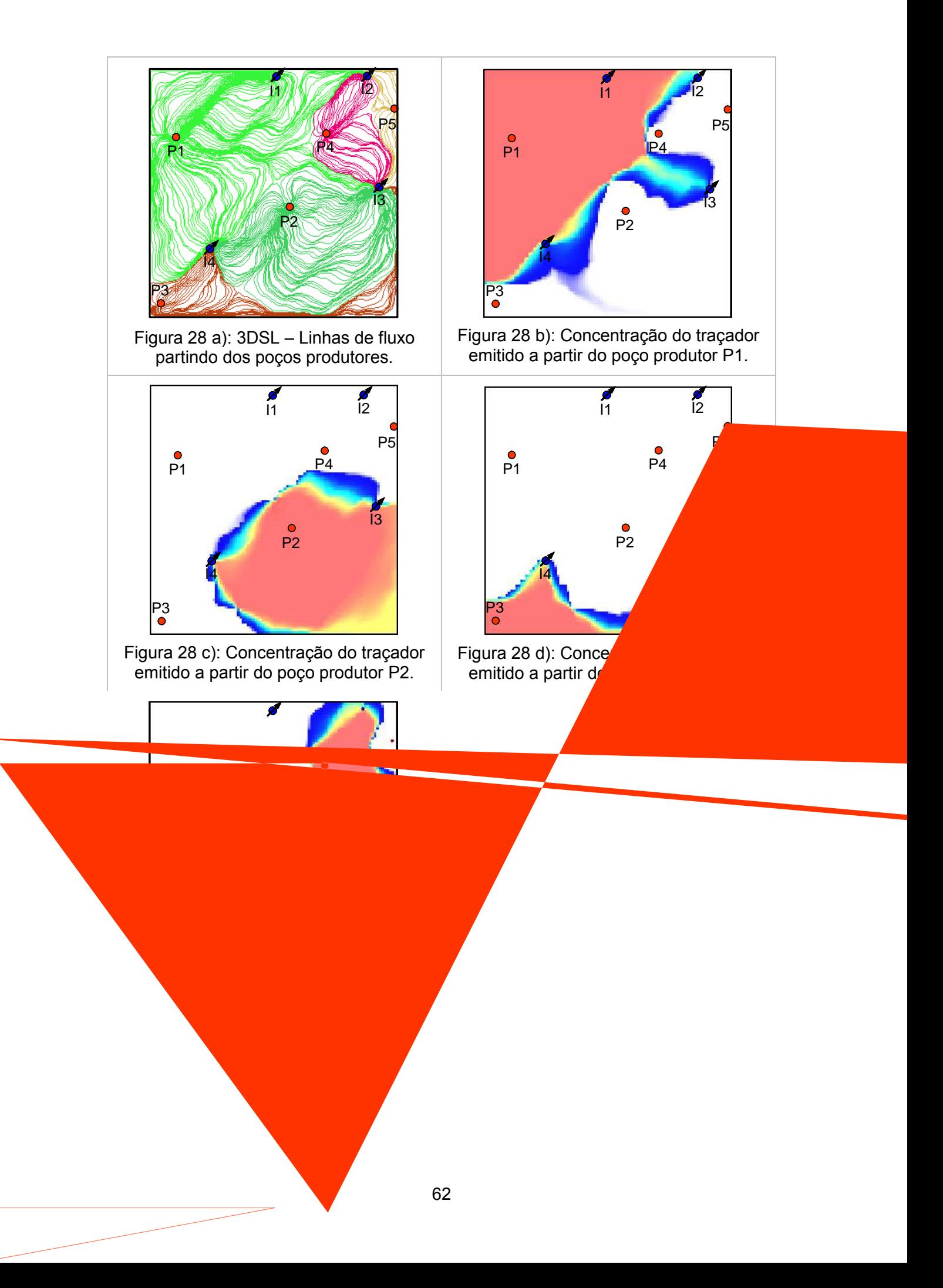

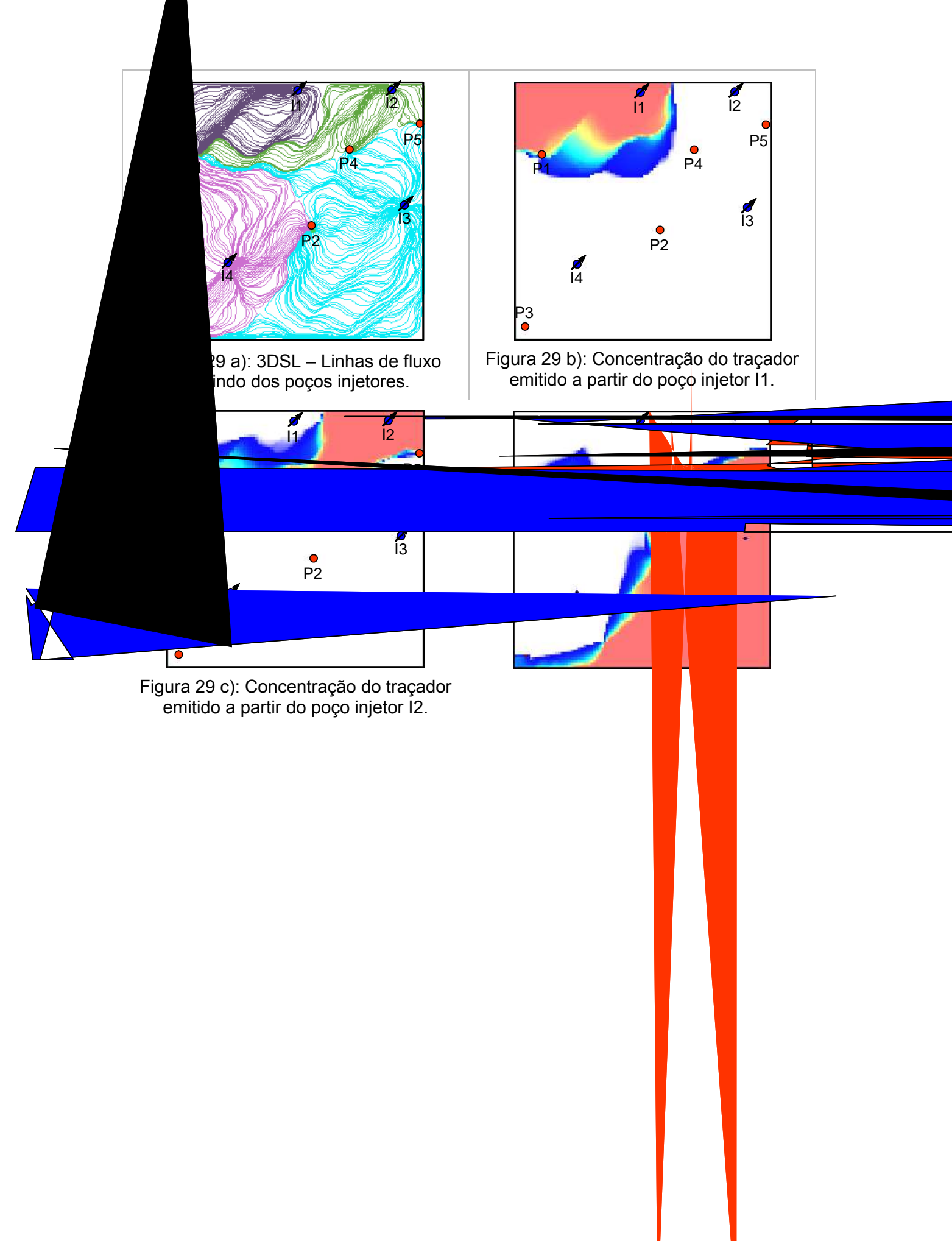
poroso total do reservatório drenado. A cada linha desta tabela podemos identificar as regiões associadas aos poços produtores e seus respectivos poços injetores de suporte. A soma dos volumes porosos, e das regiões drenadas, para cada linha de desta tabela correspondem aos valores descritos na Tabela 9 e representados graficamente na Figura 28. Cada célula desta tabela foi obtida através do produto do mapa de concentração da Figura 28 e Figura 29, e o volume poroso, calculado como sendo a soma da concentração do traçador no mapa do produto multiplicado pelo volume poroso da célula e sua respectiva concentração da fase de transporte.

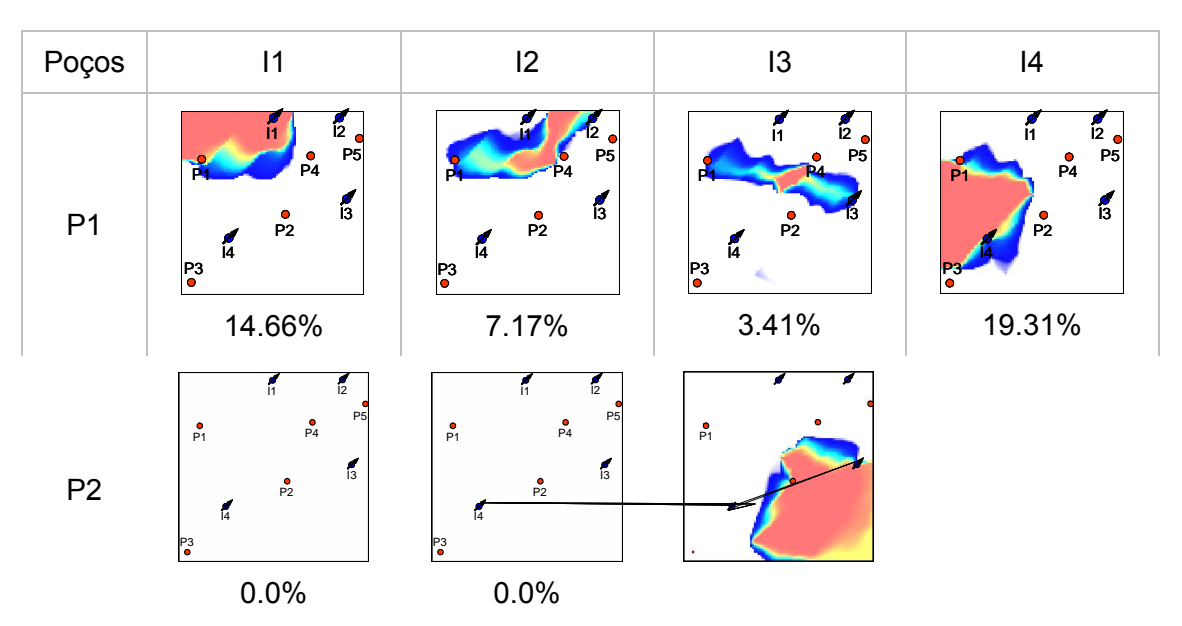

Tabela 10: Volume e regiões drenadas pelos pares injetor-produtor em 5000.0 dias.

1, não está presente nos percentuais de produção. Nesta situação os poços P1 e P2 representam de forma equilibrada quase 70% do total produzido.

5.2.2.2 Fatores de alocação

|                   | Poços de suporte |       |       |       |       |  |  |
|-------------------|------------------|-------|-------|-------|-------|--|--|
|                   |                  | 1     | 12    | 13    | 4     |  |  |
| Fator de alocação | P <sub>1</sub>   | 63.00 | 12.00 | 3.00  | 22.00 |  |  |
|                   | P <sub>2</sub>   |       |       | 57.00 | 43.00 |  |  |
|                   | P <sub>3</sub>   |       |       | 2.00  | 98.00 |  |  |
|                   | P <sub>4</sub>   |       | 77.00 | 23.00 |       |  |  |
|                   | P <sub>5</sub>   |       | 51.00 | 49.00 |       |  |  |

Tabela 12: Fatores de alocação dos poços produtores após 5000.0 dias de produção determinados pelo simulador de linhas de fluxo 3DSL.

## 5.3 Caso 2.1

Este caso representa uma variação do caso anterior, onde a única alteração foi na tabela de PVT da fase óleo com o objetivo de imprimir ao modelo os aspectos de compressibilidade. A Tabela 13 mostra a alteração nos valores do fator volume de formação para a fase óleo.

O objetivo deste exemplo é avaliar os efeitos de compressibilidade na solução do transporte do traçador de acordo com a modelagem feita através da equação (1.15).

O mesmo histórico de produção foi utilizado e estaremos analisando aqui dois cenários de produção em 2000.0 e 5000.0 dias de produção.

Tabela 13: Propriedades alteradas da fase óleo

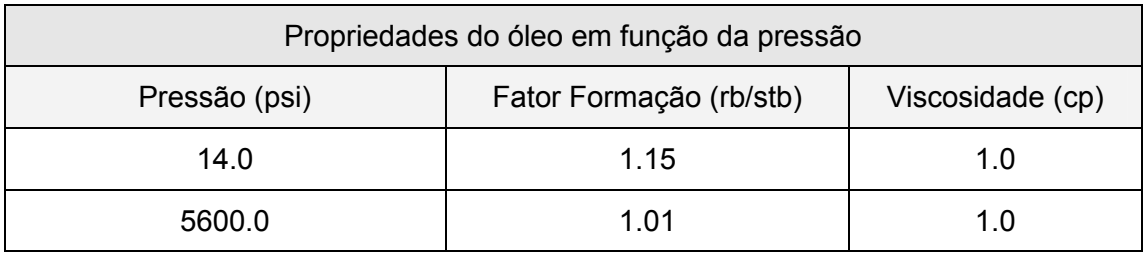

#### 5.3.1 Cenário 1

A Tabela 14 resume a situação de injeção e produção em termos percentuais do total injetado e produzido pelos poços para os dois simuladores. As mudanças em termos de injeção e produção não são significativas, comparadas ao caso anterior, e as curvas de produção obtidas através dos dois simuladores estão em concordância.

Tabela 14: Vazões de injeção e produção como percentuais da injeção/produção total do campo após 2000.0 dias de simulação.

| Simulador              | $\mathsf{I}$ | $\mathsf{I2}$ | 13 | 4 | P <sub>1</sub> | P2                                  | P <sub>3</sub> | P <sub>4</sub> | P <sub>5</sub> |
|------------------------|--------------|---------------|----|---|----------------|-------------------------------------|----------------|----------------|----------------|
| 3DSL                   | 100.0        |               |    |   |                | 64.65   17.80   3.37   11.63   3.94 |                |                |                |
| <b>ECLIPSE</b>   100.0 |              |               |    |   |                | $63.77$   18.32   3.46   11.86      |                |                | 2.59           |

#### 5.3.1.1 Volumes porosos drenados

Devido aos efeitos de compressibilidade dos fluidos, podemos observar algumas diferenças nas soluções obtidas através do simulador de linhas de fluxo e de traçadores. Ao contrário do obtido para o caso anterior, o poço injetor I1 não mais consegue drenar 100% do reservatório, devido aos efeitos de compressibilidade, que fazem com que uma parcela do que é injetado no sistema fique "presa" em algumas regiões. Este efeito é modelado através do termo  $\beta$  descrito na equação (1.16), e terá implicações diretas também, no fator de alocação conforme discutido na seção seguinte.

Tabela 15: Volume poroso drenado pelos poços como percentuais do volume poroso total do campo após 2000.0 dias de produção.

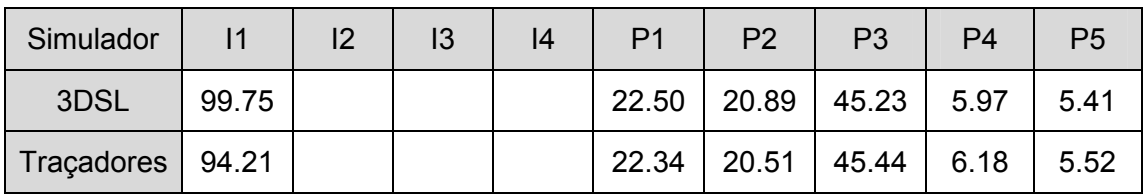

#### 5.3.1.2 Fatores de alocação

Por se tratar de um modelo compressível podemos notar pelas informações da Tabela 16 que uma parcela do que é injetado pelo poço I1 está associada ao reservatório, determinada através da equação (1.20), e representa uma parcela significativa do que é injetado. Uma outra informação está relacionada aos fatores de alocação dos poços produtores. Diferente dos resultados obtidos no caso anterior os efeitos da compressibilidade também tem efeito sobre os mecanismos de drenagem destes poços conforme Tabela 17. Os fatores de alocação descritos nesta tabela identificam que uma parcela do que é produzido pelos poços está associado ao gradiente de pressão imposto por eles e uma outra parcela está associada ao fluido injetado.

Tabela 16: Fatores de alocação, em termos percentuais, do poço injetor I1 alocado para os poços produtores

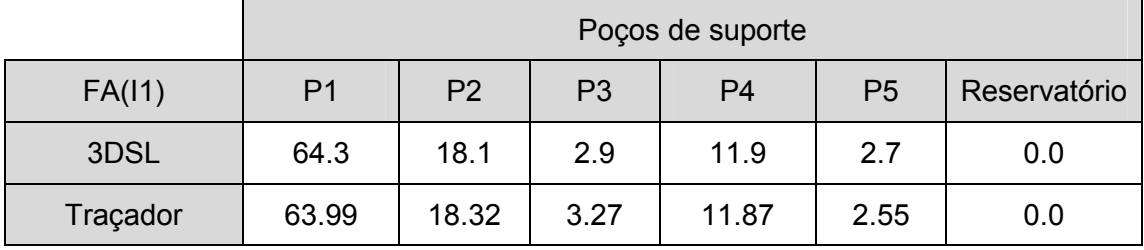

Tabela 17: Fatores de alocação, em termos percentuais, dos poços produtores

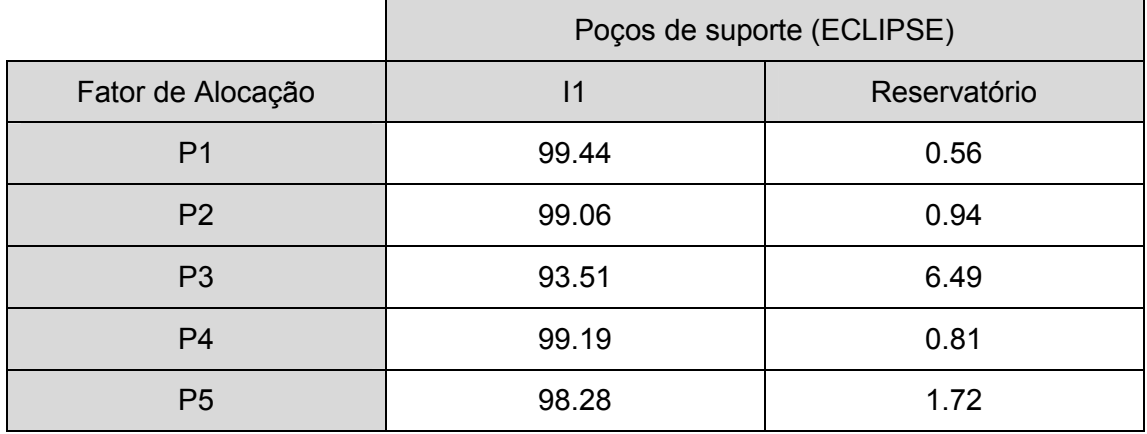

Podemos avaliar rapidamente que o poço produtor P3, é quem está com um fator de alocação maior associado ao reservatório. É compreensível obtermos este resultado em vista que este poço está mais afastado do poço injetor e atrás de todos os outros poços em produção. Além disso, este é responsável por drenar quase metade do volume poroso do reservatório.

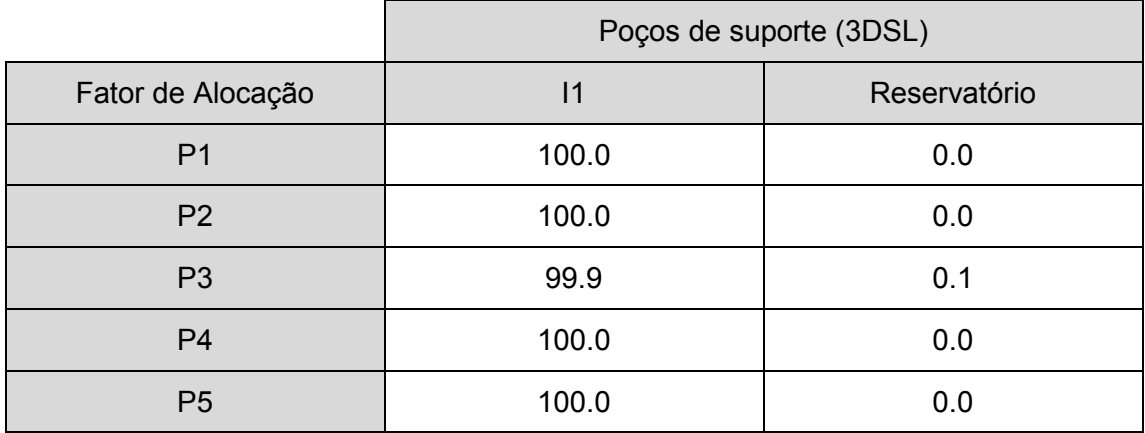

Tabela 18: Fatores de alocação, em termos percentuais, dos poços produtores calculados pelo simulador 3DSL.

Uma avaliação mais criteriosa dos resultados obtidos pelo simulador 3DSL pode justificar as diferenças encontradas. Se avaliarmos o total produzido pelos poços em função do que é injetado pelo poço I1, chegaremos a valores diferentes, o que sugere uma determinação dos fatores de alocação errônea, conforme Tabela 19.

Tabela 19: Vazão de líquido (água + óleo) dos poços produtores em função do poço injetor I1 determinados pelo simulador 3DSL.

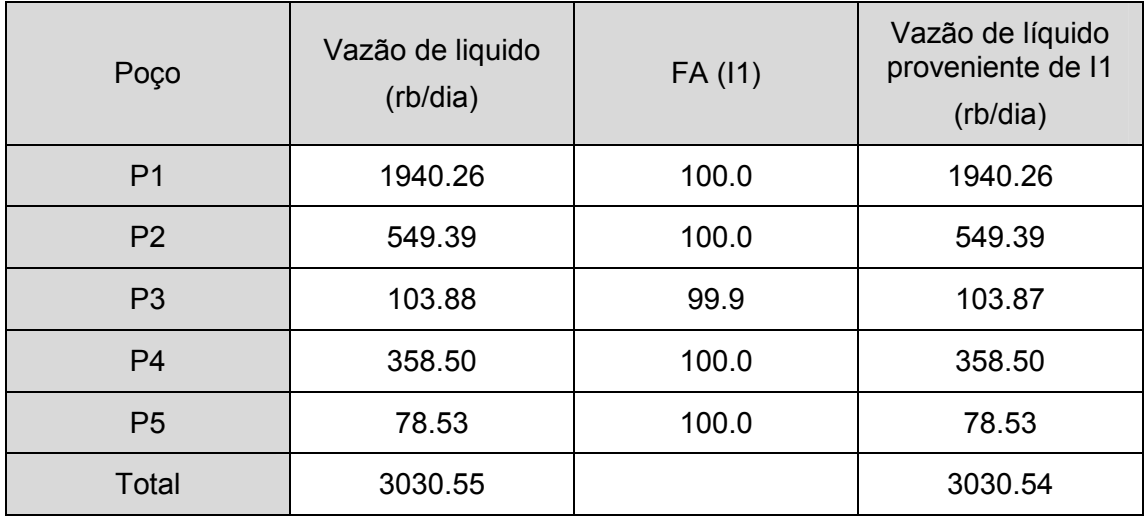

O resultado final esperado é que a soma das contribuições do poço injetor I1 para os poços produtores fosse igual a sua vazão total descontando a parcela alocada para o reservatório. As contribuições do poço injetor I1 para os poços produtores são calculadas através da multiplicação da vazão do poço pelo fator de alocação com o poço injetor de interesse, neste caso I1, conforme descrito pela Tabela 19 nas colunas 2, 3 e 4 respectivamente. O resultado esperado para o total da coluna 4 é a vazão de injeção do poço I1 que é de 3000.0 stb/dia, no entanto podemos notar uma pequena diferença nos resultados.

Se fizermos a mesma avaliação feita para o simulador 3DSL para o resultado obtido com traçador podemos avaliar que o resultado é mais consistente e avalia de forma mais correta os fatores de alocação.

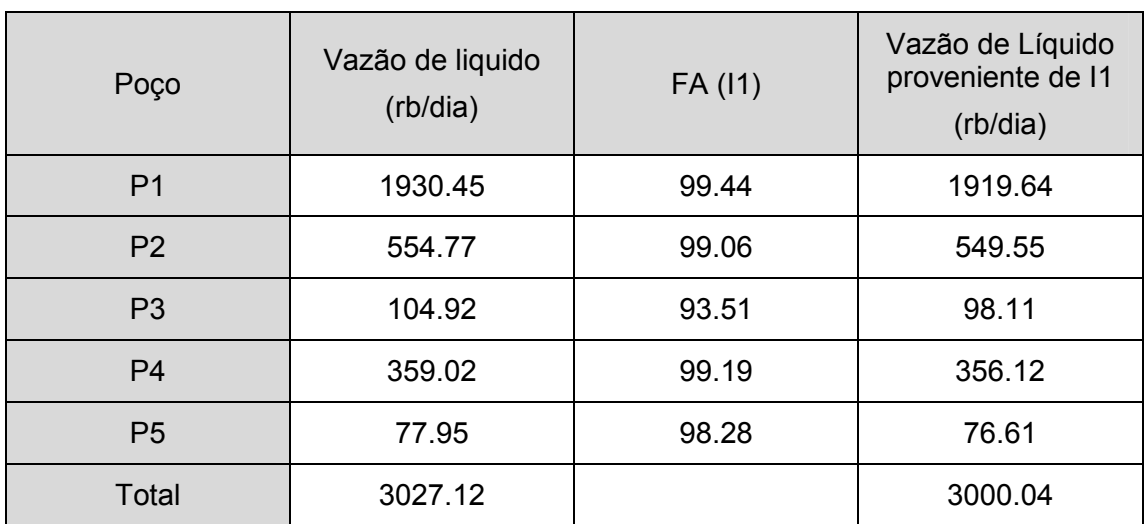

Tabela 20: Vazão de líquido (água + óleo) dos poços produtores em função do poço injetor I1 determinados pelo simulador ECLIPSE + Traçador.

#### 5.3.2 Cenário 2

Seguinte a mesma abordagem do exemplo anterior estaremos analisando os padrões de fluxo após 5000.0 dias de produção onde três poços injetores entraram em atividade.

#### 5.3.2.1 Volumes porosos drenados

As diferenças observadas em termos de volume poroso drenado pelos poços, são pequenas, conforme Tabela 21 e Tabela 22, se compararmos com as diferenças encontradas para o cenário 1, conforme a Tabela 15. Isto pode estar associado à pequena influência que a compressibilidade teve sobre o escoamento dos fluidos e, portanto, pudemos obter a mesma concordância dos resultados observada no caso anterior.

Tabela 21: Volume poroso drenado pelos poços como percentuais do volume poroso total do campo após 5000.0 dias de produção.

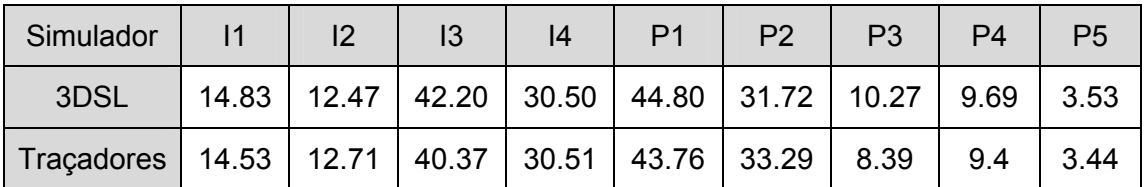

#### 5.3.2.2 Fatores de alocação

Com uma melhor distribuição do campo de pressão, após um longo período de produção, podemos observar pela Tabela 22, que os efeitos de compressibilidade praticamente não tiveram efeito nos fatores de alocação dos poços. Esta é uma condição esperada dado que os gradientes de pressão existentes neste cenário são muito pequenos.

Tabela 22: Fatores de alocação dos poços produtores após 5000.0 dias de produção, determinados através da simulação de traçadores.

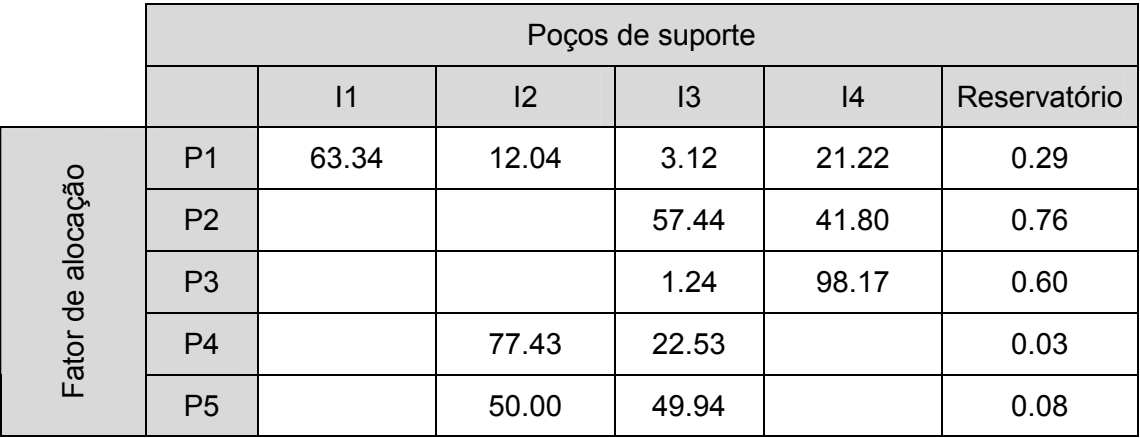

|                   | Poços de suporte |      |      |      |      |              |  |
|-------------------|------------------|------|------|------|------|--------------|--|
|                   |                  | 1    | 12   | 13   | 4    | Reservatório |  |
| Fator de alocação | P <sub>1</sub>   | 62.6 | 12.0 | 3.0  | 22.4 |              |  |
|                   | P <sub>2</sub>   |      |      | 57.8 | 42.2 |              |  |
|                   | P <sub>3</sub>   |      |      | 1.7  | 98.3 |              |  |
|                   | P <sub>4</sub>   |      | 76.6 | 23.4 |      |              |  |
|                   | P <sub>5</sub>   |      | 50.8 | 49.2 |      |              |  |

Tabela 23: Fatores de alocação dos poços produtores após 5000.0 dias de produção, determinados pelo simulador de linhas de fluxo 3DSL.

## 5.4 Caso 2.2

Este caso assim como o anterior é uma variação do modelo proposto no exemplo chamado de "Caso 2". A única alteração feita no modelo foi a redução do número de células este caso agora possui um numero 5 vezes menos que o caso original com o tamanho final de 20 x 20 x 1. O objetivo deste exemplo é avaliar os efeitos da discretização espacial frente aos resultados obtidos com o simulador de linhas de fluxo e com a simulação da dispersão dos traçadores a partir do campo de fluxo determinados pelo simulador ECLIPSE. O campo de permeabilidades foi determinado com base em um método numérico de mudança de escala.

#### 5.4.1 Cenário 1

A Tabela 24 resume a situação de injeção e produção do campo em termos percentuais do total injetado e produzido pelos poços para os dois simuladores. É possível notar uma mudança drástica na distribuição dos poços com maior e menor produção quando comparamos com a configuração do caso refinado apresentado anteriormente. Para os objetivos deste exemplo isso não tem relevância pois estamos interessados em avaliar a concordância do método desenvolvido neste trabalho com os resultados obtidos através de um simulador de linhas de fluxo. Como podemos observar pela Tabela 24, os dois simuladores apresentaram resultados semelhantes permitindo que a análise comparativa dos resultados possa ser feita.

Tabela 24: Vazões de injeção e produção como percentuais da injeção/produção total do campo após 2000.0 dias de simulação.

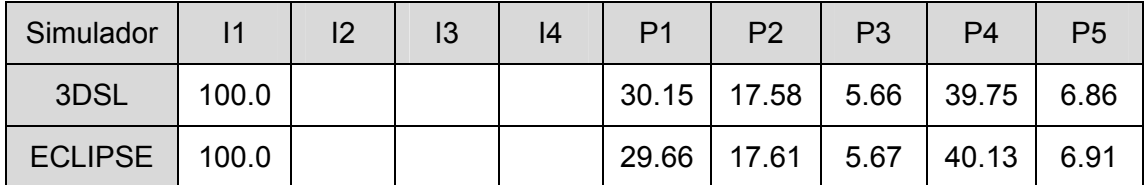

#### 5.4.1.1 Volumes porosos drenados

Devido a uma menor discretização do modelo é possível observar a diferença entre os dois métodos mais claramente, conforme Tabela 25. Mesmo que não sejam diferenças muito grandes, ainda assim se avaliarmos de forma qualitativa as regiões drenadas pelos poços, Figura 30, é possível observar que o resultado obtido pelo traçador tende a se espalhar mais, abrangendo uma área maior e em alguns casos resultando em um volume poroso maior associado aos poços.

De forma geral os resultados mantêm as mesmas características em termos da avaliação das regiões de drenagem e podemos considerar os efeitos de discretização do modelo tiveram pouca influência nos resultados obtidos.

Tabela 25: Volume poroso drenado pelos poços como percentuais do volume poroso total do campo após 2000.0 dias de produção.

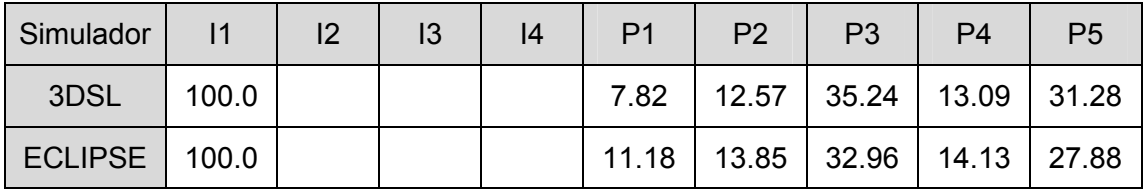

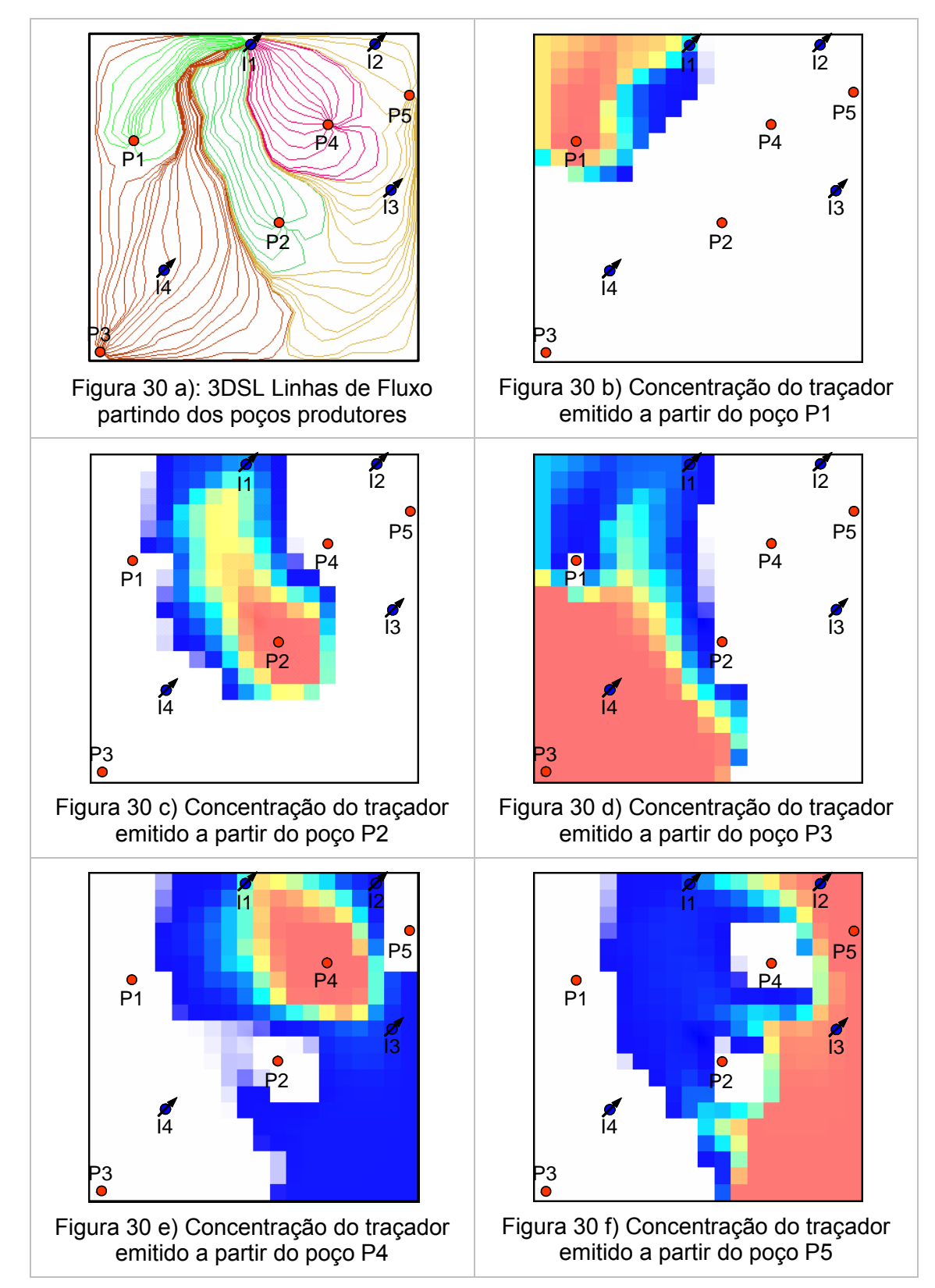

Figura 30: Volume poroso drenado pelos poços produtores em 2000.0 dias

#### 5.4.1.2 Fatores de alocação

Os fatores de alocação, de forma diferente do observado para os volumes porosos drenados, não apresentaram diferenças significativas quando comparamos os resultados obtidos com o simulador de linhas de fluxo 3DSL. Os resultados obtidos conforme a Tabela 26 mostram uma boa concordância dos resultados.

Tabela 26: Fatores de alocação, em termos percentuais, do poço injetor I1 alocado para os poços produtores

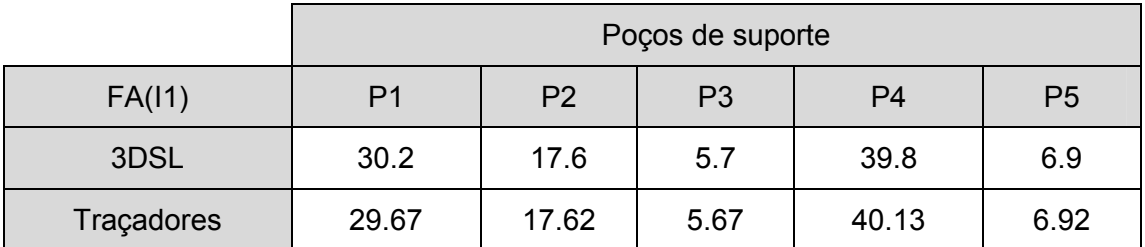

#### 5.4.2 Cenário 2

#### 5.4.2.1 Volumes porosos drenados

Ao contrário do que se esperava, neste cenário de produção, os volumes porosos associados apresentaram uma maior concordância comparado ao que foi obtido com o cenário anterior, onde um número menor de poços está ativo. As diferenças obtidas, conforme Tabela 27, mostram que os resultados obtidos com o simulador de linhas de fluxo e a simulação de traçadores estão em boa concordância.

Tabela 27: Volume poroso drenado pelos poços como percentuais do volume poroso total do campo após 5000.0 dias de produção.

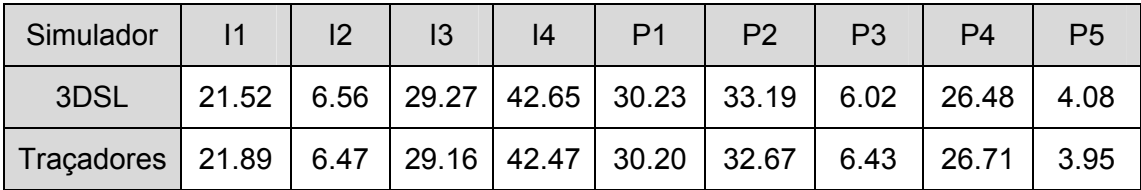

#### 5.4.2.2 Fatores de alocação

Os fatores de alocação por outro lado apresentaram uma diferença maior. Este resultado é esperado, ao contrário do que obtivemos para os volumes porosos, pois neste cenário, um número maior de poços com a disposição utilizada, define uma interface maior entre as regiões de drenagem dos poços. Este tipo de interface, em um modelo com uma malha mais grosseira, ressalta as diferenças entre os dois métodos de caracterização dos padrões de fluxo.

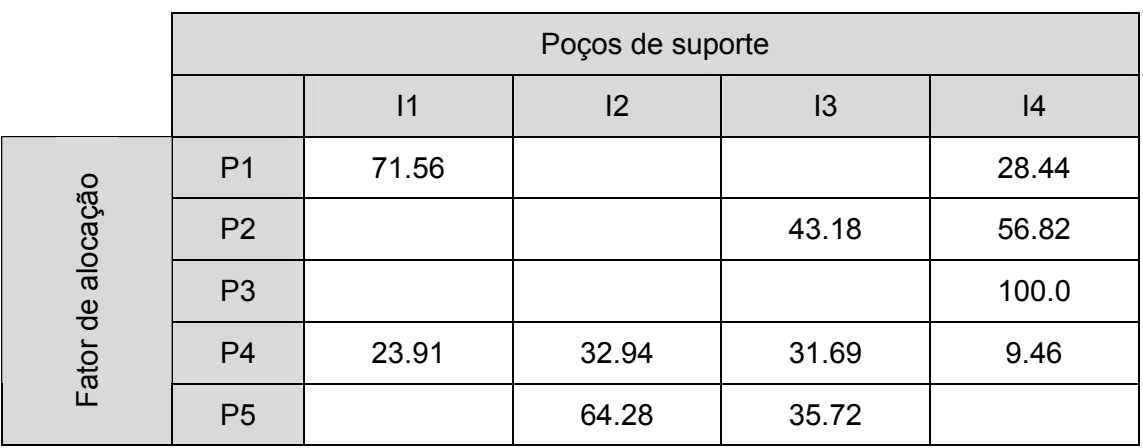

Tabela 28: Fatores de alocação dos poços produtores após 5000.0 dias de produção, determinados através da simulação de traçadores

Tabela 29: Fatores de alocação dos poços produtores após 5000.0 dias de produção, determinados pelo simulador de linhas de fluxo 3DSL.

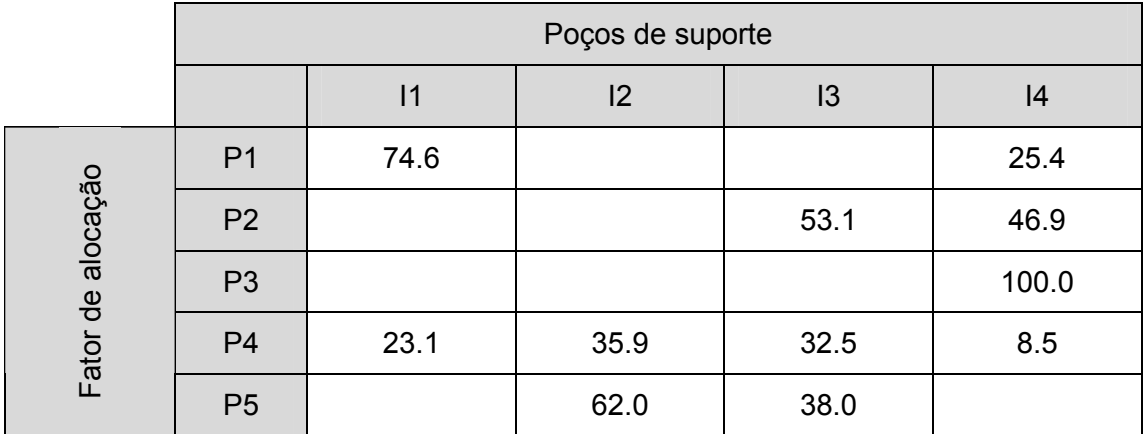

De forma geral, mesmo com a utilização de uma malha mais grosseira, os resultados obtidos foram satisfatórios e apesar de pequenas diferenças, os dois métodos foram capazes de delinear bem a interação entre os poços do modelo.

# Capítulo 6 Conclusões

A simulação de dispersão de traçadores foi estendida de forma bem sucedida para determinar os padrões de fluxo a partir do pós-processamento dos resultados de uma simulação por diferenças finitas. O método é capaz de lidar com escoamentos bifásicos e compressíveis de forma consistente, determinando as regiões do modelo drenadas pelos poços injetores e produtores, os volumes porosos associados aos poços e os fatores de alocação. Esta abordagem resultou em uma metodologia simples e eficiente quando comparada aos algoritmos de determinação de linhas de fluxo com base no campo de velocidades.

Os efeitos de dispersão, devido à modelagem numérica utilizada, não apresentaram efeitos significativos nos resultados para avaliação dos volumes porosos drenados e dos fatores de alocação dos poços. Os resultados obtidos foram comparados à solução de um simulador de linhas de fluxo e se mostraram em boa concordância validando a utilização de traçadores como uma metodologia para determinações de padrões de fluxo.

Os efeitos observados para os modelos com diferentes escalas de discretização não foram significativos para a solução dos fatores de alocação e tiveram um efeito pequeno para a avaliação dos volumes porosos quando comparados ao método baseados em linhas de fluxo. Os resultados mostraram os efeitos das diferentes abordagens utilizadas na definição das regiões drenadas pelos poços.

## 6.1 Trabalhos Futuros

• Avaliação de modelos mais complexos, com falhas, pinch-out, refinos local de malha e modelos com dupla porosidade e dupla permeabilidade.

- Avaliação e validação do método para modelos trifásicos com a presença de gás.
- Estudo da viabilidade de estender a metodologia para simuladores composicionais.
- Estender as comparações acima para avaliação do simulador de linhas de fluxo.
- Avaliar a utilização do método de Pollock para determinar os fatores de alocação e volume porosos drenados e sua utilização em modelos compressíveis.

# Capítulo 7 Referências

[1] Thiele M. R., Streamline Simulation, 6<sup>th</sup> Internation Forum on Reservoir Simulation, September, 2001, Schloss Fuschl, Austria.

[2] Baker R., Streamline Technology: Reservoir History Matching and Forecasting = Its Success, Limitations, and Future, JCPT, April 2001, Volume 40, No. 4.

[3] Mallison, B. T., Gerritsen M. G., Matringe S. F., 2004, "Improved Mapping for Streamline-Based Simulation". Fourteenth Symposium on Improved Oil Recovery, SPE 89352, Tulsa, Oklahoma, USA, 17-21 April..

[4] Pollock, D. W., 1988, "Semianalytical Computation of Path Lines for Finite-Difference Models", Ground Water, 26, No. 6, 743-750.

[5] Hughes T. J. R., 2000, "Isoparametric Elements and Elementary Programming Concepts". In: The Finite Element Method. 1<sup>ª</sup> ed., chapter 3, New York, USA, Dover Publications, Inc.

[6] Prévost, M., Edwards, M. G. and Blunt, M. J., 2001, "Streamline tracing on Curvilinear Structured and Unstructured Grids". Reservoir Simulation Symposium, SPE 66347, Houston, Texas, USA, 11-14 February.

[7] Cordes, C. and Kinzelbach, W., 1994, "Continuous Groundwater Velocity Fields and Path Lines in Linear, Bilinear and Trilinear Finite Elements", Water Resources. Res., 30(4), 965-973.

[8] Haegland H., Dahle H. K., Eigestad G. T., et al., 2006, "Improved streamlines and time-of-flight for streamline simulation on irregular grids", Advances in Water Resources, 30 1027-1045.

80

[9] Liu J., Parker E. D. e Camilleri D., 1999, "A new Particle Tracking Algorithm for Tracer Flow Simulation", Reservoir Simulation Symposium, SPE 51905, Houston, Texas, USA, 14-17 February.

[10] Arismendi, E. A. J., The Impact of Grid Geometry on Displacement Calculations. M. Sc. dissertation, Texas A&M University, Texas, USA, 2004.

[11] Narayanasamy R., Davies D. R., Somerville J. M., 2006, "Well Location Selection From a Static Model and Multiple Realisations of a Geomodel Using Productivity-Potential Map Technique", Eutorpec/EAGE Annual Conference and Exhibition, SPE 99877, Vienna, Austria, 12-15 June.

[19] Greaser G. R., Doerr T. C., Chea C., et al., 1995, "Use of Fine Gridding in Full Field Simulation", Middle East Oil Show, SPE 29854, Bahrain, 11-14 March.

[20] Driesen K. and Hölzle U., 1996, "The Direct Cost of Virtual Function Calls in C++". In: Object-Oriented Programming, Systems, Languages and Applications (OOPSLA'96), San Jose, California, USA.

[21] Prechelt L., 2000, "An empirical comparison of C, C++, Java, Perl, Python, Rexx, and Tcl", Submission to IEEE Computer, 14 March.

[22] Reis G., Järvi J., 2005, "What is Generic Programming?", In: Object-Oriented Programming, Systems, Languages and Applications (OOPSLA'05), conference in San Diego, California.

[23] Burrus N., Duret-Lutz A., Géraud T. et al., 2003, "A Static C++ Object-Oriented Programming (SCOOP) Paradigm Mixing Benefits of Traditional OOP and Generic Programming". In: Proceedings of the Workshop on Multiple Paradigm with OO Languages (MPOOL'03), Anaheim, CA, USA October.

[24] Berti G., 2000, "Generic Components for Grid Data Structures and Algorithms with C++". First Workshop on C++ Template Programming, Erfurt, Germany.

[25] Berti G., 2001, "A generic toolbox for the grid craftsman", In: Proceedings of the 17th GAMM Seminar on Construction of Grid Generation Algorithms.

[26] Berti G., 2000, Generic software components for scientific computing, Ph.D. Dissertation, Faculty of Mathematics, Computer Science, and Natural Science, BTU Cottbus, Germany.

[27] Chen Z., Huan G., Ma Y., 2006, Computational Methods for Multiphase Flows in Porous Media, 1 ed. Philadelphia, PA, SIAM.

[28] Lake L. W., 1989, *Enhanced Oil Recovery*, 1 ed. Englewood Cliffs, Prentice-Hall.

[29] Courant R., Friedrichs K., Lewy H., 1967, On the partial difference equations of mathematical physics, IBM Journal, March 1967, pp. 215-234, English translation of the 1928 German original.

82

[30] Oghena A., 2007, Quantification of Uncertainties Associated with Reservoir Performance Simulation. Ph. D. dissertation, Texas Tech University. Lubbock, Texas, USA.

[31] Schlumberger, ECLIPSE Simulators. http://www.slb.com/content/services/software/reseng/eclipse\_simulators/index.asp. Visitado em 14/02/2007.

[32] VIP – Halliburton. Reservoir Simulation. http://www.halliburton.com/ps/Default.aspx?navid=226&pageid=888&prodid=MSE%3 a%3a1055451807810981. Visitado em 14/02/2007.

[33] CMG, IMEX. http://www.cmgroup.com/software/imex.htm. Visitado em 14/02/2007.

[34] Value Investors Club. http://www.valueinvestorsclub.com/value2/guests/viewthread.asp?delay=90&id=1777&more=dtrue. Visitado em 07/03/2007.

[35] 3DSL - Streamsim Technologies. http://www.streamsim.com/index.cfm. Visitado em 20/01/2007.

# **Livros Grátis**

( <http://www.livrosgratis.com.br> )

Milhares de Livros para Download:

[Baixar](http://www.livrosgratis.com.br/cat_1/administracao/1) [livros](http://www.livrosgratis.com.br/cat_1/administracao/1) [de](http://www.livrosgratis.com.br/cat_1/administracao/1) [Administração](http://www.livrosgratis.com.br/cat_1/administracao/1) [Baixar](http://www.livrosgratis.com.br/cat_2/agronomia/1) [livros](http://www.livrosgratis.com.br/cat_2/agronomia/1) [de](http://www.livrosgratis.com.br/cat_2/agronomia/1) [Agronomia](http://www.livrosgratis.com.br/cat_2/agronomia/1) [Baixar](http://www.livrosgratis.com.br/cat_3/arquitetura/1) [livros](http://www.livrosgratis.com.br/cat_3/arquitetura/1) [de](http://www.livrosgratis.com.br/cat_3/arquitetura/1) [Arquitetura](http://www.livrosgratis.com.br/cat_3/arquitetura/1) [Baixar](http://www.livrosgratis.com.br/cat_4/artes/1) [livros](http://www.livrosgratis.com.br/cat_4/artes/1) [de](http://www.livrosgratis.com.br/cat_4/artes/1) [Artes](http://www.livrosgratis.com.br/cat_4/artes/1) [Baixar](http://www.livrosgratis.com.br/cat_5/astronomia/1) [livros](http://www.livrosgratis.com.br/cat_5/astronomia/1) [de](http://www.livrosgratis.com.br/cat_5/astronomia/1) [Astronomia](http://www.livrosgratis.com.br/cat_5/astronomia/1) [Baixar](http://www.livrosgratis.com.br/cat_6/biologia_geral/1) [livros](http://www.livrosgratis.com.br/cat_6/biologia_geral/1) [de](http://www.livrosgratis.com.br/cat_6/biologia_geral/1) [Biologia](http://www.livrosgratis.com.br/cat_6/biologia_geral/1) [Geral](http://www.livrosgratis.com.br/cat_6/biologia_geral/1) [Baixar](http://www.livrosgratis.com.br/cat_8/ciencia_da_computacao/1) [livros](http://www.livrosgratis.com.br/cat_8/ciencia_da_computacao/1) [de](http://www.livrosgratis.com.br/cat_8/ciencia_da_computacao/1) [Ciência](http://www.livrosgratis.com.br/cat_8/ciencia_da_computacao/1) [da](http://www.livrosgratis.com.br/cat_8/ciencia_da_computacao/1) [Computação](http://www.livrosgratis.com.br/cat_8/ciencia_da_computacao/1) [Baixar](http://www.livrosgratis.com.br/cat_9/ciencia_da_informacao/1) [livros](http://www.livrosgratis.com.br/cat_9/ciencia_da_informacao/1) [de](http://www.livrosgratis.com.br/cat_9/ciencia_da_informacao/1) [Ciência](http://www.livrosgratis.com.br/cat_9/ciencia_da_informacao/1) [da](http://www.livrosgratis.com.br/cat_9/ciencia_da_informacao/1) [Informação](http://www.livrosgratis.com.br/cat_9/ciencia_da_informacao/1) [Baixar](http://www.livrosgratis.com.br/cat_7/ciencia_politica/1) [livros](http://www.livrosgratis.com.br/cat_7/ciencia_politica/1) [de](http://www.livrosgratis.com.br/cat_7/ciencia_politica/1) [Ciência](http://www.livrosgratis.com.br/cat_7/ciencia_politica/1) [Política](http://www.livrosgratis.com.br/cat_7/ciencia_politica/1) [Baixar](http://www.livrosgratis.com.br/cat_10/ciencias_da_saude/1) [livros](http://www.livrosgratis.com.br/cat_10/ciencias_da_saude/1) [de](http://www.livrosgratis.com.br/cat_10/ciencias_da_saude/1) [Ciências](http://www.livrosgratis.com.br/cat_10/ciencias_da_saude/1) [da](http://www.livrosgratis.com.br/cat_10/ciencias_da_saude/1) [Saúde](http://www.livrosgratis.com.br/cat_10/ciencias_da_saude/1) [Baixar](http://www.livrosgratis.com.br/cat_11/comunicacao/1) [livros](http://www.livrosgratis.com.br/cat_11/comunicacao/1) [de](http://www.livrosgratis.com.br/cat_11/comunicacao/1) [Comunicação](http://www.livrosgratis.com.br/cat_11/comunicacao/1) [Baixar](http://www.livrosgratis.com.br/cat_12/conselho_nacional_de_educacao_-_cne/1) [livros](http://www.livrosgratis.com.br/cat_12/conselho_nacional_de_educacao_-_cne/1) [do](http://www.livrosgratis.com.br/cat_12/conselho_nacional_de_educacao_-_cne/1) [Conselho](http://www.livrosgratis.com.br/cat_12/conselho_nacional_de_educacao_-_cne/1) [Nacional](http://www.livrosgratis.com.br/cat_12/conselho_nacional_de_educacao_-_cne/1) [de](http://www.livrosgratis.com.br/cat_12/conselho_nacional_de_educacao_-_cne/1) [Educação - CNE](http://www.livrosgratis.com.br/cat_12/conselho_nacional_de_educacao_-_cne/1) [Baixar](http://www.livrosgratis.com.br/cat_13/defesa_civil/1) [livros](http://www.livrosgratis.com.br/cat_13/defesa_civil/1) [de](http://www.livrosgratis.com.br/cat_13/defesa_civil/1) [Defesa](http://www.livrosgratis.com.br/cat_13/defesa_civil/1) [civil](http://www.livrosgratis.com.br/cat_13/defesa_civil/1) [Baixar](http://www.livrosgratis.com.br/cat_14/direito/1) [livros](http://www.livrosgratis.com.br/cat_14/direito/1) [de](http://www.livrosgratis.com.br/cat_14/direito/1) [Direito](http://www.livrosgratis.com.br/cat_14/direito/1) [Baixar](http://www.livrosgratis.com.br/cat_15/direitos_humanos/1) [livros](http://www.livrosgratis.com.br/cat_15/direitos_humanos/1) [de](http://www.livrosgratis.com.br/cat_15/direitos_humanos/1) [Direitos](http://www.livrosgratis.com.br/cat_15/direitos_humanos/1) [humanos](http://www.livrosgratis.com.br/cat_15/direitos_humanos/1) [Baixar](http://www.livrosgratis.com.br/cat_16/economia/1) [livros](http://www.livrosgratis.com.br/cat_16/economia/1) [de](http://www.livrosgratis.com.br/cat_16/economia/1) [Economia](http://www.livrosgratis.com.br/cat_16/economia/1) [Baixar](http://www.livrosgratis.com.br/cat_17/economia_domestica/1) [livros](http://www.livrosgratis.com.br/cat_17/economia_domestica/1) [de](http://www.livrosgratis.com.br/cat_17/economia_domestica/1) [Economia](http://www.livrosgratis.com.br/cat_17/economia_domestica/1) [Doméstica](http://www.livrosgratis.com.br/cat_17/economia_domestica/1) [Baixar](http://www.livrosgratis.com.br/cat_18/educacao/1) [livros](http://www.livrosgratis.com.br/cat_18/educacao/1) [de](http://www.livrosgratis.com.br/cat_18/educacao/1) [Educação](http://www.livrosgratis.com.br/cat_18/educacao/1) [Baixar](http://www.livrosgratis.com.br/cat_19/educacao_-_transito/1) [livros](http://www.livrosgratis.com.br/cat_19/educacao_-_transito/1) [de](http://www.livrosgratis.com.br/cat_19/educacao_-_transito/1) [Educação - Trânsito](http://www.livrosgratis.com.br/cat_19/educacao_-_transito/1) [Baixar](http://www.livrosgratis.com.br/cat_20/educacao_fisica/1) [livros](http://www.livrosgratis.com.br/cat_20/educacao_fisica/1) [de](http://www.livrosgratis.com.br/cat_20/educacao_fisica/1) [Educação](http://www.livrosgratis.com.br/cat_20/educacao_fisica/1) [Física](http://www.livrosgratis.com.br/cat_20/educacao_fisica/1) [Baixar](http://www.livrosgratis.com.br/cat_21/engenharia_aeroespacial/1) [livros](http://www.livrosgratis.com.br/cat_21/engenharia_aeroespacial/1) [de](http://www.livrosgratis.com.br/cat_21/engenharia_aeroespacial/1) [Engenharia](http://www.livrosgratis.com.br/cat_21/engenharia_aeroespacial/1) [Aeroespacial](http://www.livrosgratis.com.br/cat_21/engenharia_aeroespacial/1) [Baixar](http://www.livrosgratis.com.br/cat_22/farmacia/1) [livros](http://www.livrosgratis.com.br/cat_22/farmacia/1) [de](http://www.livrosgratis.com.br/cat_22/farmacia/1) [Farmácia](http://www.livrosgratis.com.br/cat_22/farmacia/1) [Baixar](http://www.livrosgratis.com.br/cat_23/filosofia/1) [livros](http://www.livrosgratis.com.br/cat_23/filosofia/1) [de](http://www.livrosgratis.com.br/cat_23/filosofia/1) [Filosofia](http://www.livrosgratis.com.br/cat_23/filosofia/1) [Baixar](http://www.livrosgratis.com.br/cat_24/fisica/1) [livros](http://www.livrosgratis.com.br/cat_24/fisica/1) [de](http://www.livrosgratis.com.br/cat_24/fisica/1) [Física](http://www.livrosgratis.com.br/cat_24/fisica/1) [Baixar](http://www.livrosgratis.com.br/cat_25/geociencias/1) [livros](http://www.livrosgratis.com.br/cat_25/geociencias/1) [de](http://www.livrosgratis.com.br/cat_25/geociencias/1) [Geociências](http://www.livrosgratis.com.br/cat_25/geociencias/1) [Baixar](http://www.livrosgratis.com.br/cat_26/geografia/1) [livros](http://www.livrosgratis.com.br/cat_26/geografia/1) [de](http://www.livrosgratis.com.br/cat_26/geografia/1) [Geografia](http://www.livrosgratis.com.br/cat_26/geografia/1) [Baixar](http://www.livrosgratis.com.br/cat_27/historia/1) [livros](http://www.livrosgratis.com.br/cat_27/historia/1) [de](http://www.livrosgratis.com.br/cat_27/historia/1) [História](http://www.livrosgratis.com.br/cat_27/historia/1) [Baixar](http://www.livrosgratis.com.br/cat_31/linguas/1) [livros](http://www.livrosgratis.com.br/cat_31/linguas/1) [de](http://www.livrosgratis.com.br/cat_31/linguas/1) [Línguas](http://www.livrosgratis.com.br/cat_31/linguas/1)

[Baixar](http://www.livrosgratis.com.br/cat_28/literatura/1) [livros](http://www.livrosgratis.com.br/cat_28/literatura/1) [de](http://www.livrosgratis.com.br/cat_28/literatura/1) [Literatura](http://www.livrosgratis.com.br/cat_28/literatura/1) [Baixar](http://www.livrosgratis.com.br/cat_30/literatura_de_cordel/1) [livros](http://www.livrosgratis.com.br/cat_30/literatura_de_cordel/1) [de](http://www.livrosgratis.com.br/cat_30/literatura_de_cordel/1) [Literatura](http://www.livrosgratis.com.br/cat_30/literatura_de_cordel/1) [de](http://www.livrosgratis.com.br/cat_30/literatura_de_cordel/1) [Cordel](http://www.livrosgratis.com.br/cat_30/literatura_de_cordel/1) [Baixar](http://www.livrosgratis.com.br/cat_29/literatura_infantil/1) [livros](http://www.livrosgratis.com.br/cat_29/literatura_infantil/1) [de](http://www.livrosgratis.com.br/cat_29/literatura_infantil/1) [Literatura](http://www.livrosgratis.com.br/cat_29/literatura_infantil/1) [Infantil](http://www.livrosgratis.com.br/cat_29/literatura_infantil/1) [Baixar](http://www.livrosgratis.com.br/cat_32/matematica/1) [livros](http://www.livrosgratis.com.br/cat_32/matematica/1) [de](http://www.livrosgratis.com.br/cat_32/matematica/1) [Matemática](http://www.livrosgratis.com.br/cat_32/matematica/1) [Baixar](http://www.livrosgratis.com.br/cat_33/medicina/1) [livros](http://www.livrosgratis.com.br/cat_33/medicina/1) [de](http://www.livrosgratis.com.br/cat_33/medicina/1) [Medicina](http://www.livrosgratis.com.br/cat_33/medicina/1) [Baixar](http://www.livrosgratis.com.br/cat_34/medicina_veterinaria/1) [livros](http://www.livrosgratis.com.br/cat_34/medicina_veterinaria/1) [de](http://www.livrosgratis.com.br/cat_34/medicina_veterinaria/1) [Medicina](http://www.livrosgratis.com.br/cat_34/medicina_veterinaria/1) [Veterinária](http://www.livrosgratis.com.br/cat_34/medicina_veterinaria/1) [Baixar](http://www.livrosgratis.com.br/cat_35/meio_ambiente/1) [livros](http://www.livrosgratis.com.br/cat_35/meio_ambiente/1) [de](http://www.livrosgratis.com.br/cat_35/meio_ambiente/1) [Meio](http://www.livrosgratis.com.br/cat_35/meio_ambiente/1) [Ambiente](http://www.livrosgratis.com.br/cat_35/meio_ambiente/1) [Baixar](http://www.livrosgratis.com.br/cat_36/meteorologia/1) [livros](http://www.livrosgratis.com.br/cat_36/meteorologia/1) [de](http://www.livrosgratis.com.br/cat_36/meteorologia/1) [Meteorologia](http://www.livrosgratis.com.br/cat_36/meteorologia/1) [Baixar](http://www.livrosgratis.com.br/cat_45/monografias_e_tcc/1) [Monografias](http://www.livrosgratis.com.br/cat_45/monografias_e_tcc/1) [e](http://www.livrosgratis.com.br/cat_45/monografias_e_tcc/1) [TCC](http://www.livrosgratis.com.br/cat_45/monografias_e_tcc/1) [Baixar](http://www.livrosgratis.com.br/cat_37/multidisciplinar/1) [livros](http://www.livrosgratis.com.br/cat_37/multidisciplinar/1) [Multidisciplinar](http://www.livrosgratis.com.br/cat_37/multidisciplinar/1) [Baixar](http://www.livrosgratis.com.br/cat_38/musica/1) [livros](http://www.livrosgratis.com.br/cat_38/musica/1) [de](http://www.livrosgratis.com.br/cat_38/musica/1) [Música](http://www.livrosgratis.com.br/cat_38/musica/1) [Baixar](http://www.livrosgratis.com.br/cat_39/psicologia/1) [livros](http://www.livrosgratis.com.br/cat_39/psicologia/1) [de](http://www.livrosgratis.com.br/cat_39/psicologia/1) [Psicologia](http://www.livrosgratis.com.br/cat_39/psicologia/1) [Baixar](http://www.livrosgratis.com.br/cat_40/quimica/1) [livros](http://www.livrosgratis.com.br/cat_40/quimica/1) [de](http://www.livrosgratis.com.br/cat_40/quimica/1) [Química](http://www.livrosgratis.com.br/cat_40/quimica/1) [Baixar](http://www.livrosgratis.com.br/cat_41/saude_coletiva/1) [livros](http://www.livrosgratis.com.br/cat_41/saude_coletiva/1) [de](http://www.livrosgratis.com.br/cat_41/saude_coletiva/1) [Saúde](http://www.livrosgratis.com.br/cat_41/saude_coletiva/1) [Coletiva](http://www.livrosgratis.com.br/cat_41/saude_coletiva/1) [Baixar](http://www.livrosgratis.com.br/cat_42/servico_social/1) [livros](http://www.livrosgratis.com.br/cat_42/servico_social/1) [de](http://www.livrosgratis.com.br/cat_42/servico_social/1) [Serviço](http://www.livrosgratis.com.br/cat_42/servico_social/1) [Social](http://www.livrosgratis.com.br/cat_42/servico_social/1) [Baixar](http://www.livrosgratis.com.br/cat_43/sociologia/1) [livros](http://www.livrosgratis.com.br/cat_43/sociologia/1) [de](http://www.livrosgratis.com.br/cat_43/sociologia/1) [Sociologia](http://www.livrosgratis.com.br/cat_43/sociologia/1) [Baixar](http://www.livrosgratis.com.br/cat_44/teologia/1) [livros](http://www.livrosgratis.com.br/cat_44/teologia/1) [de](http://www.livrosgratis.com.br/cat_44/teologia/1) [Teologia](http://www.livrosgratis.com.br/cat_44/teologia/1) [Baixar](http://www.livrosgratis.com.br/cat_46/trabalho/1) [livros](http://www.livrosgratis.com.br/cat_46/trabalho/1) [de](http://www.livrosgratis.com.br/cat_46/trabalho/1) [Trabalho](http://www.livrosgratis.com.br/cat_46/trabalho/1) [Baixar](http://www.livrosgratis.com.br/cat_47/turismo/1) [livros](http://www.livrosgratis.com.br/cat_47/turismo/1) [de](http://www.livrosgratis.com.br/cat_47/turismo/1) [Turismo](http://www.livrosgratis.com.br/cat_47/turismo/1)